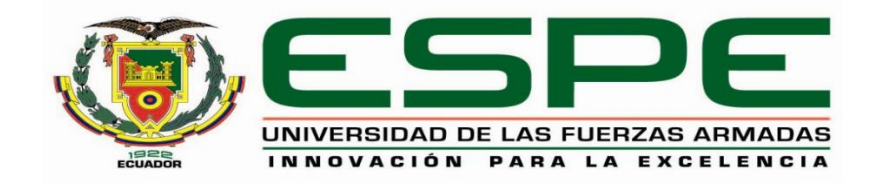

# **Desarrollo de un sistema de detección de colisiones para una celda de paletizado de**

**cajas**

Almache Bermeo, David Ricardo y Ortiz Quintana, Christian Santiago

Vicerrectorado de Investigación, Innovación y Transferencia de Tecnología

Centro de Posgrados

Maestría en Manufactura y Diseño Asistidos por Computador

Trabajo de Titulación, previo a la obtención del título de Magister en Manufactura y Diseño

Asistidos por Computador

Msc. Loza Matovelle, David Cesar

15 de octubre del 2020

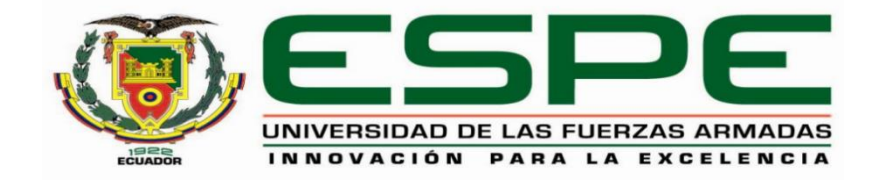

# URKUND

#### **Document Information**

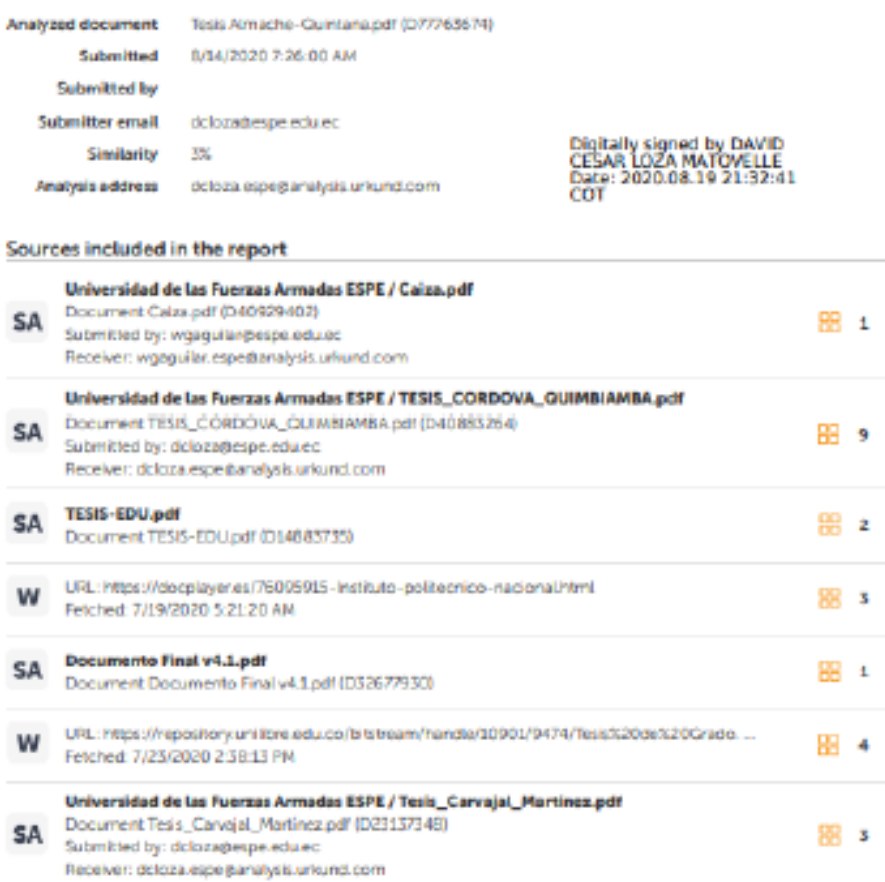

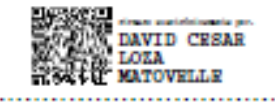

#### Ing. Loza Matovelle, David Cesar

**Director** 

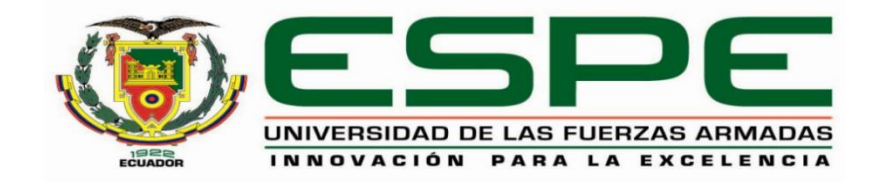

# VICERRECTORADO DE INVESTIGACIÓN, INNOVACIÓN Y TRANSFERENCIA DE TECNOLOGÍA

**CENTRO DE POSGRADOS** 

#### **CERTIFICACIÓN**

Certifico que el trabajo de titulación, "Desarrollo de un sistema de detección de colisiones para una celda de paletizado de cajas" fue realizado por los señores Almache Bermeo, David Ricardo y Ortiz Quintana, Christian Santiago el mismo que ha sido revisado y analizado en su totalidad, por la herramienta de verificación de similitud de contenido; por lo tanto cumple con los requisitos legales, teóricos, científicos, técnicos y metodológicos establecidos por la Universidad de las Fuerzas Armadas ESPE, razón por la cual me permito acreditar y autorizar para que lo sustente públicamente.

Sangolquí, 02 de octubre del 2020

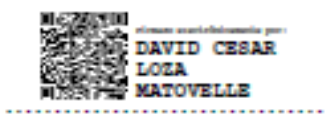

Ing. Loza Matovelle, David Cesar

**Director** 

C.C.: 1708661549

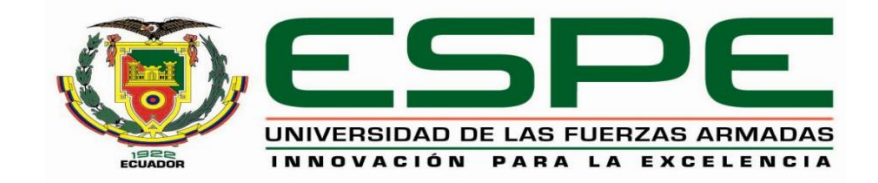

### VICERRECTORADO DE INVESTIGACIÓN, INNOVACIÓN Y **TRANSFERENCIA DE TECNOLOGÍA**

#### **CENTRO DE POSGRADOS**

#### **RESPONSABILIDAD DE AUTORÍA**

Nosotros Almache Bermeo, David Ricardo y Ortiz Quintana Christian Santiago, con cédulas de ciudadanía nº 1718405069 y 1716186646, declaramos que el contenido, ideas y criterios del trabajo de titulación: "Desarrollo de un sistema de detección de colisiones para una celda de paletizado de cajas" es de nuestra autoría y responsabilidad, cumpliendo con los requisitos legales, teóricos, científicos, técnicos y metodológicos establecidos por la Universidad de las Fuerzas Armadas ESPE, respetando los derechos intelectuales de terceros y referenciando las citas bibliográficas.

Almache Bermeo, David Ricardo

 $C.C.: 1718405069$ 

Sangolquí, 02 de octubre del 2020

 $\sim$  . . . . .

Ortiz Quintana, Christian Santiago

 $|C.C.: 1716186646$ 

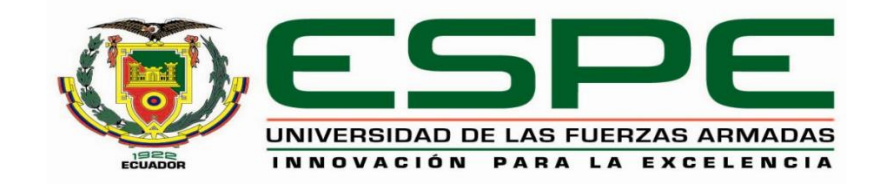

# VICERRECTORADO DE INVESTIGACIÓN, INNOVACIÓN Y **TRANSFERENCIA DE TECNOLOGÍA**

**CENTRO DE POSGRADOS** 

#### **AUTORIZACIÓN DE PUBLICACIÓN**

Nosotros Almache Bermeo, David Ricardo y Ortiz Quintana Christian Santiago, con cédulas de ciudadanía nº 1718405069 y 1716186646 autorizamos a la Universidad de las Fuerzas Armadas ESPE publicar el trabajo de titulación: "Desarrollo de un sistema de detección de colisiones para una celda de paletizado de cajas" en el Repositorio Institucional, cuyo contenido, ideas y criterios son de nuestra responsabilidad.

Almache Bermeo, David Ricardo

C.C.: 1718405069

Sangolquí, 02 de octubre del 2020

. . . . . . . . . . . .

Ortiz Quintana, Christian Santiago

 $C.C.: 1716186646$ 

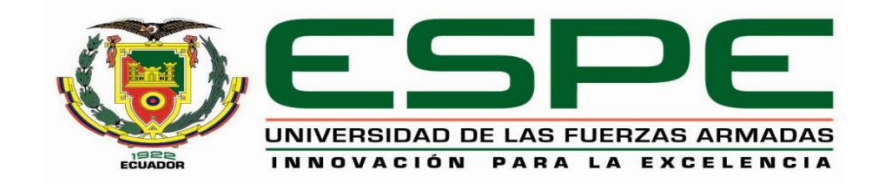

#### **DEDICATORIAS**

A Dios por permitirme culminar el trabajo investigativo y disfrutar de este momento, a mis padres que son mi inspiraron en cada uno de mis logros, me siento orgulloso de tenerlos a mi lado.

**David**

A Dios por ser mi guía y luz para alcanzar un logro más en mi vida, a mis queridos y amados hijos por ser mi fuente de inspiración para este logro obtenido en el cumplimiento de mis sueños, también dedico todo el sacrificio realizado durante el camino de la preparación como magister.

**Santiago**

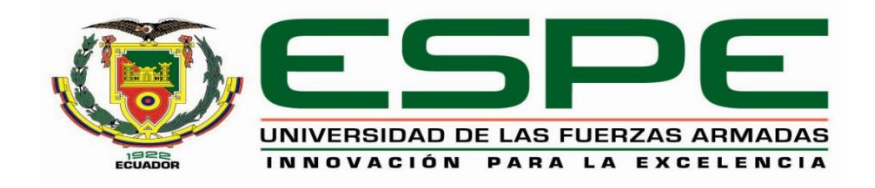

#### **AGRADECIMIENTOS**

Quiero expresar mi gratitud a Dios, quien con su bendición llena mi vida de salud, sabiduría e inteligencia y gracias a su voluntad he culminado el trabajo investigativo.

Agradezco a mis padres por ser el pilar fundamental en el caminar de mis días, por estar presentes con sus consejos y las enseñanzas diarias de lucha, son quienes me impulsan a emprender metas y a vencer obstáculos.

David

Expreso mi agradecimiento a todos los profesores de la maestría quienes con sus conocimientos y experiencias enriquecieron el mío y en especial al director de carrera Ing. Fernando Olmedo y al director de tesis Ing. David Loza quienes nos dirigieron y aconsejaron en cada etapa del trabajo investigativo.

Agradezco en especial a mi familia quienes fueron el motor de impulso hacia los nuevos retos que me propuse.

Santiago

# $<sup>Í</sup>NDICE$ </sup>

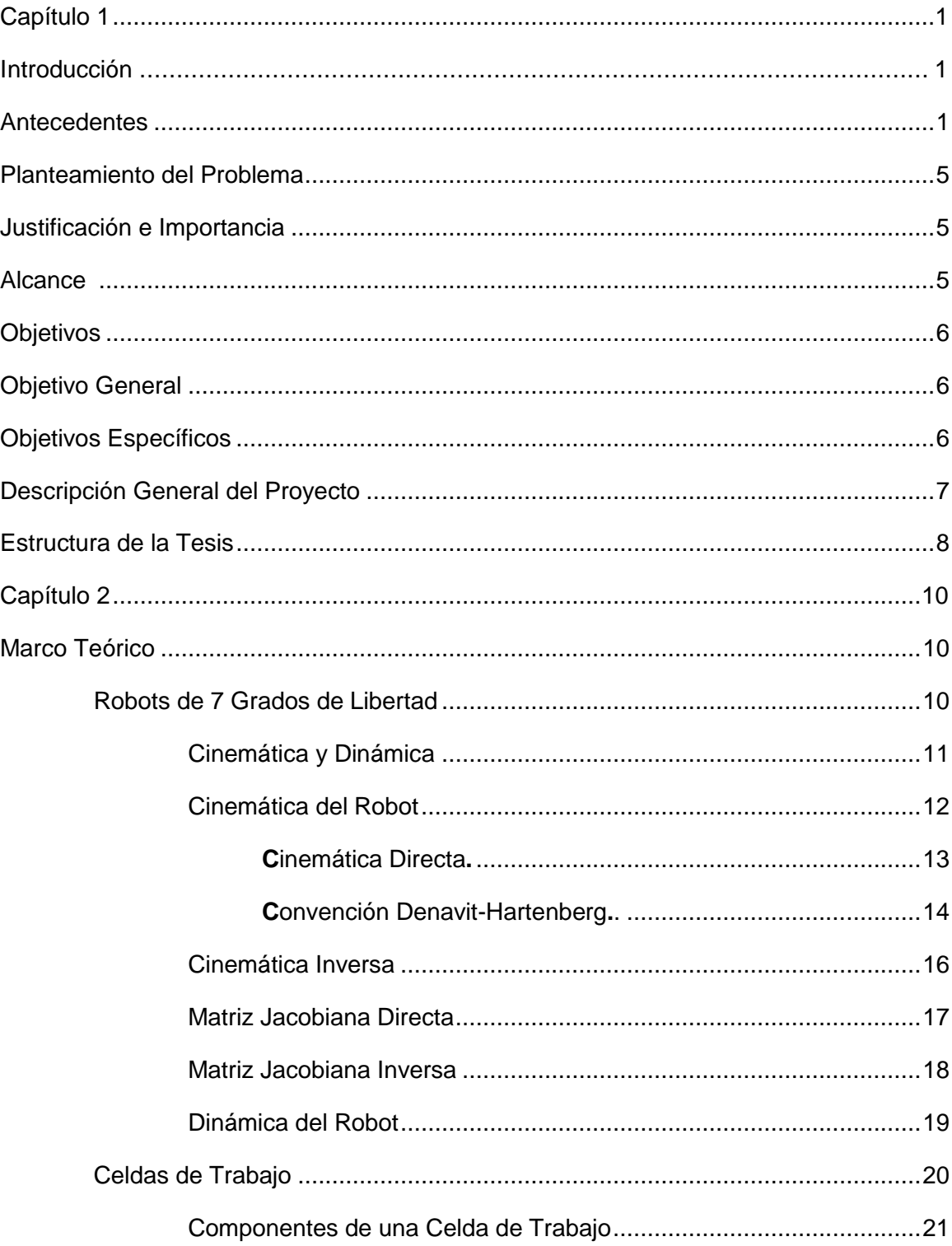

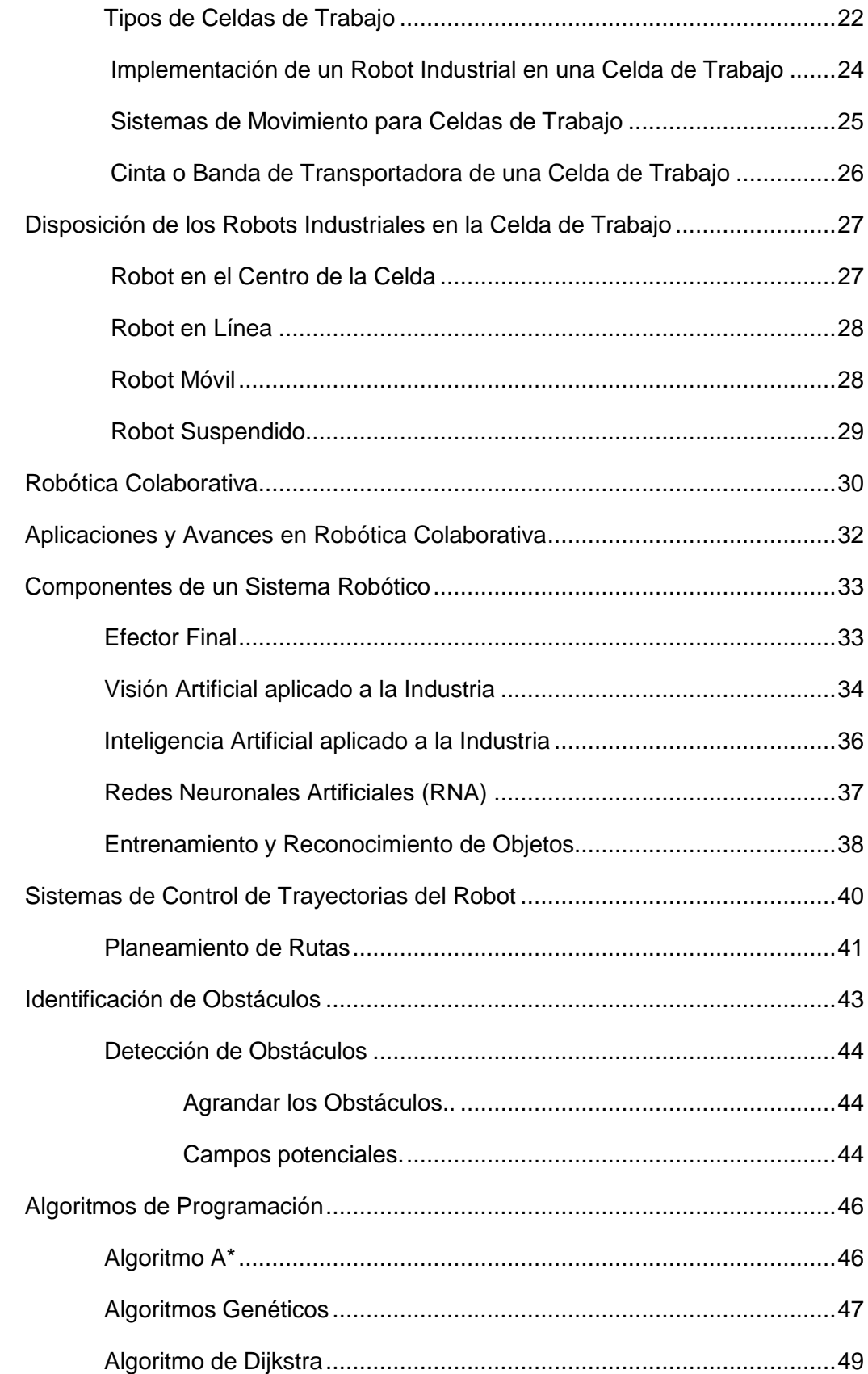

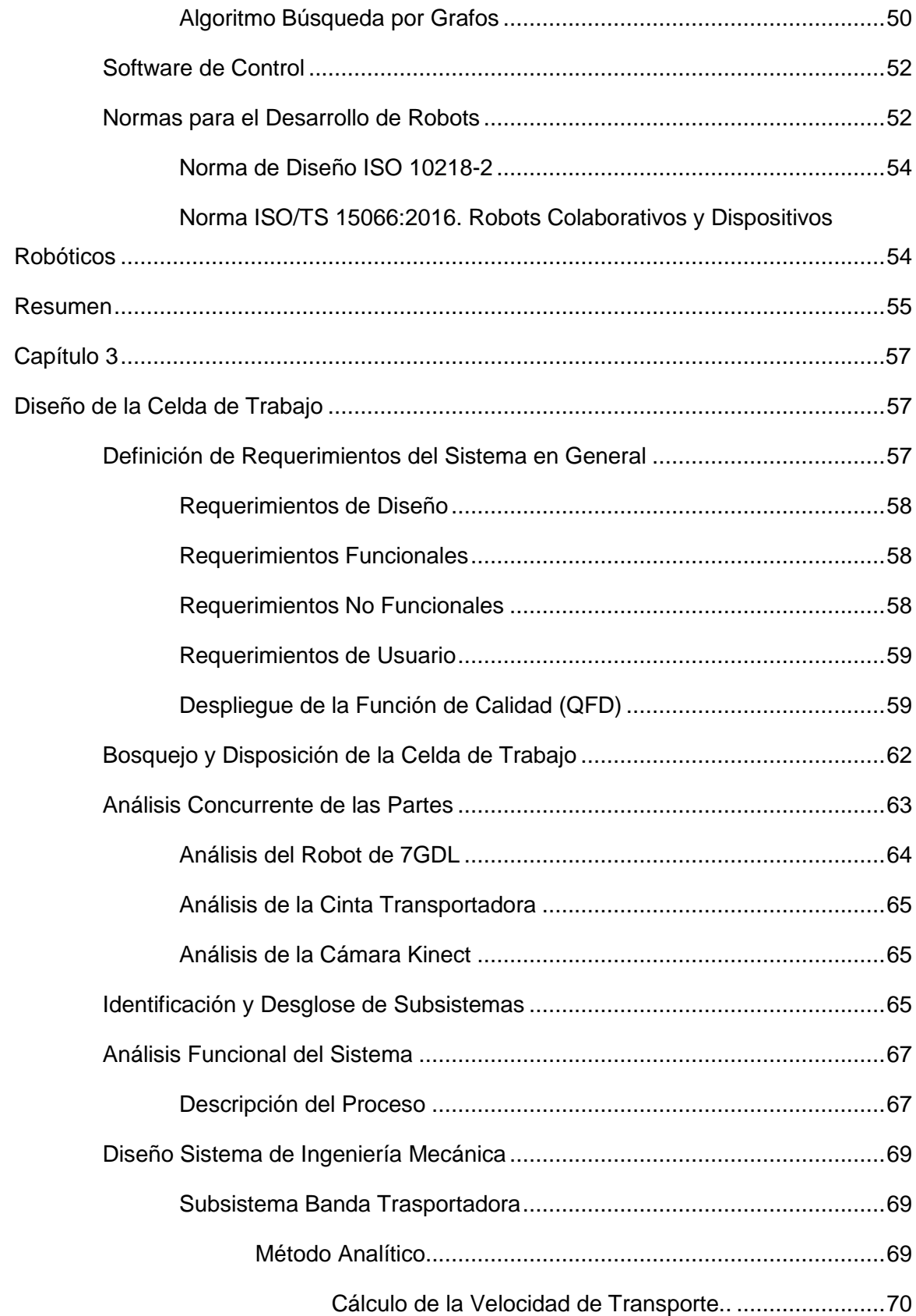

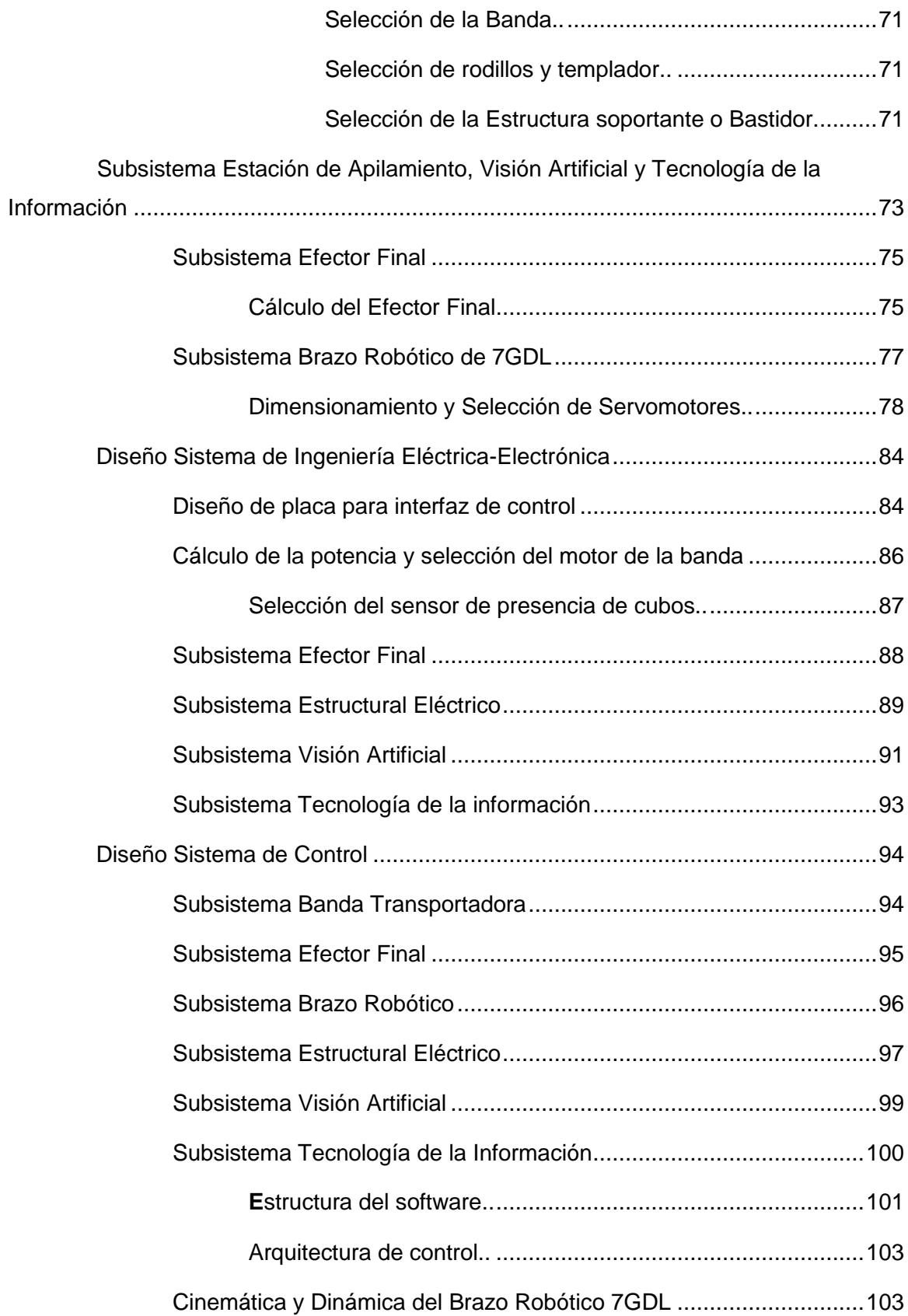

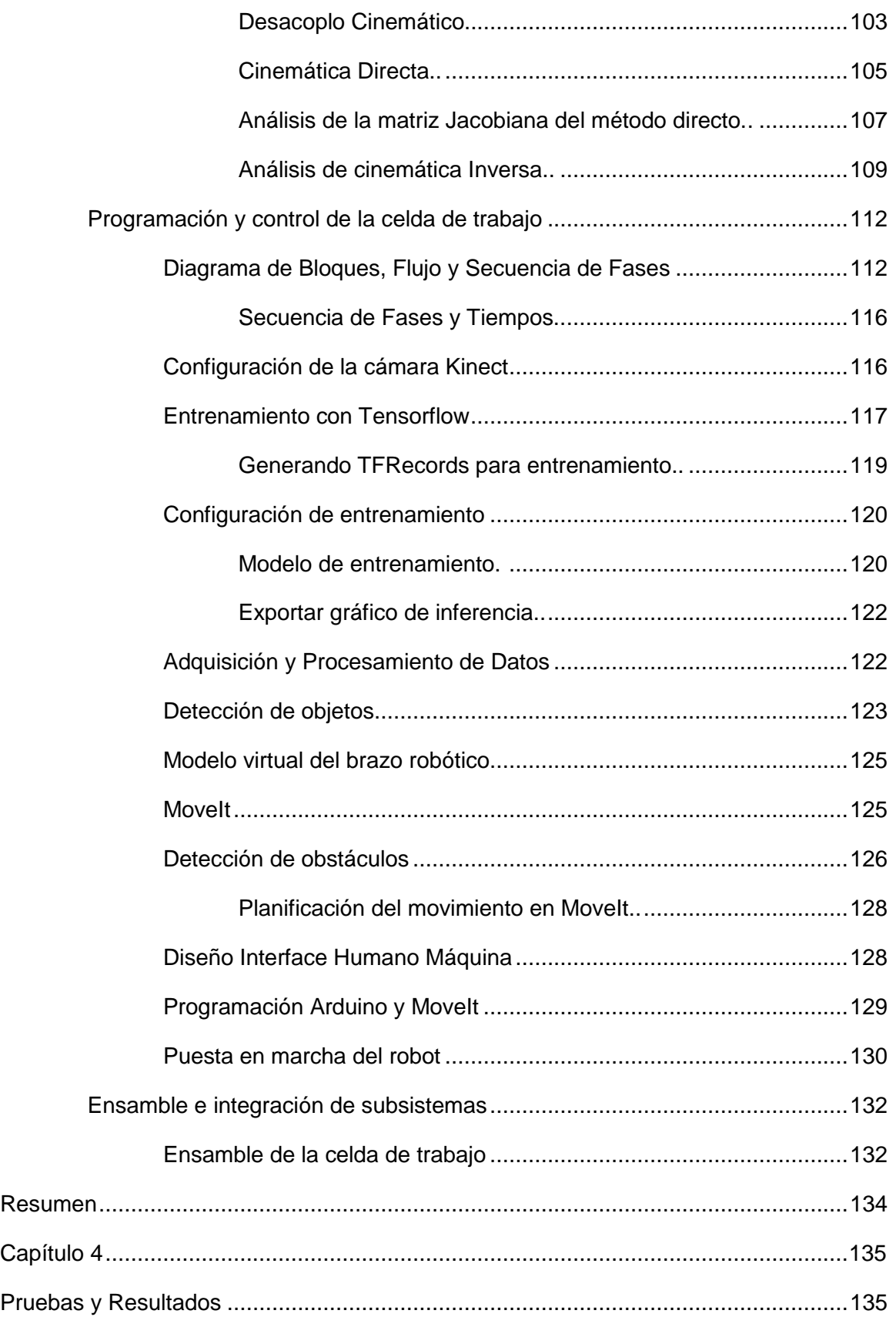

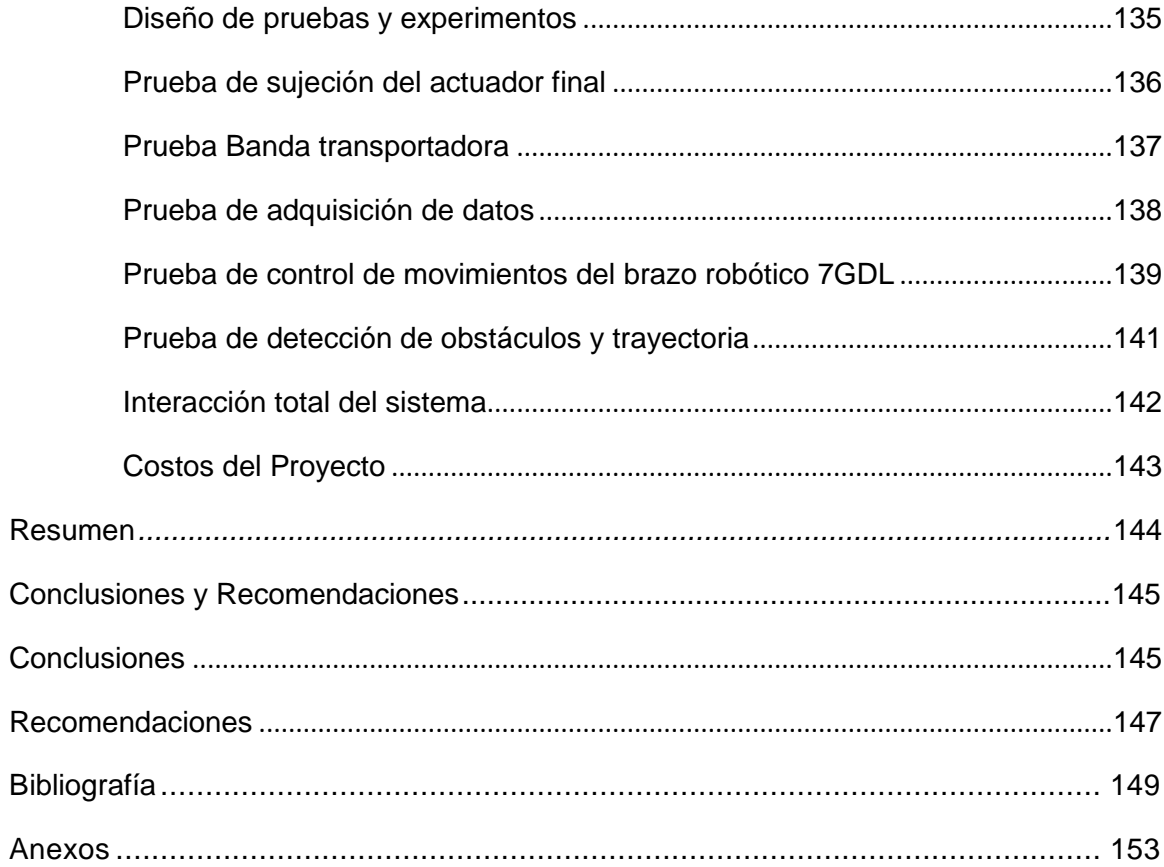

## ÍNDICE DE TABLAS

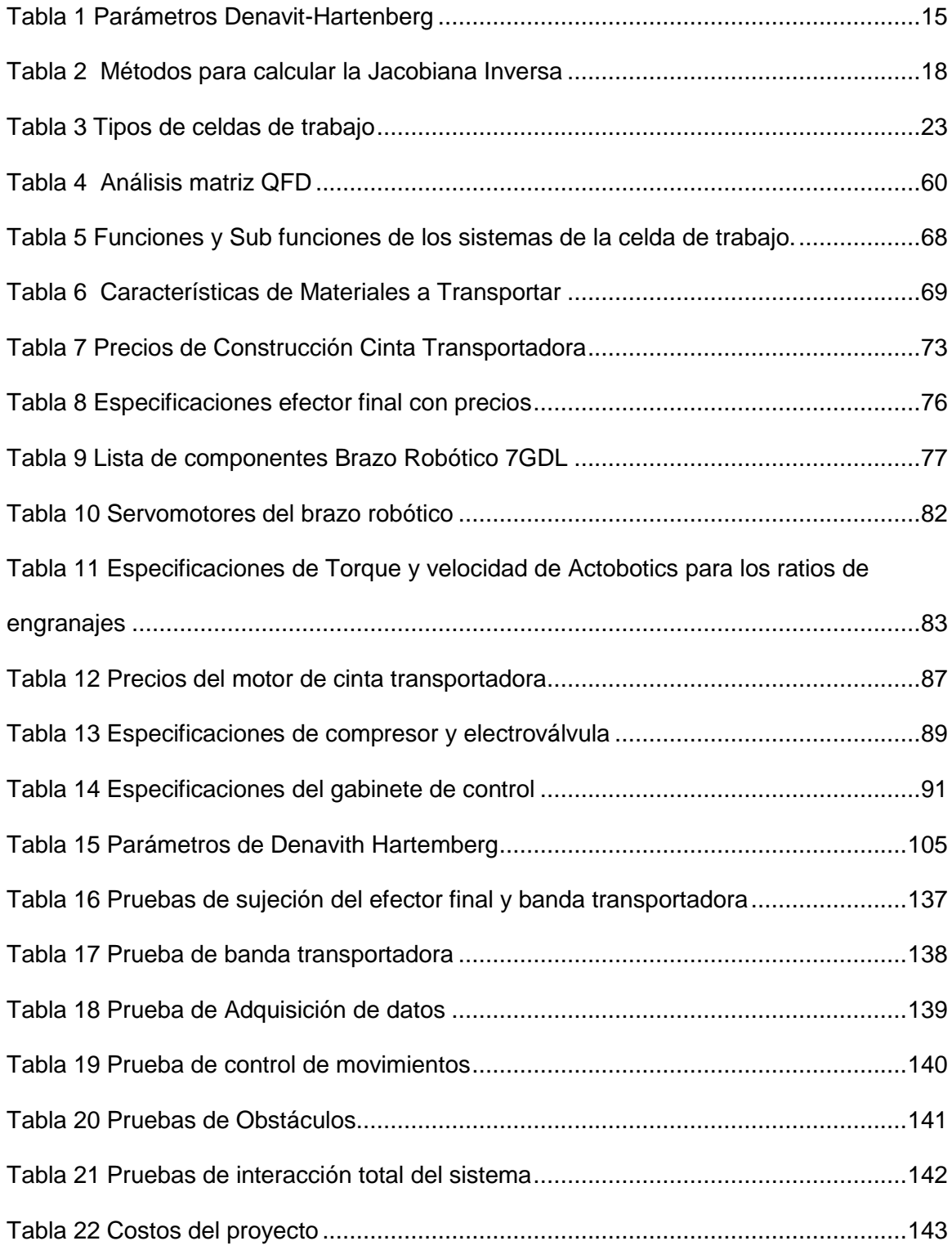

## ÍNDICE DE FIGURAS

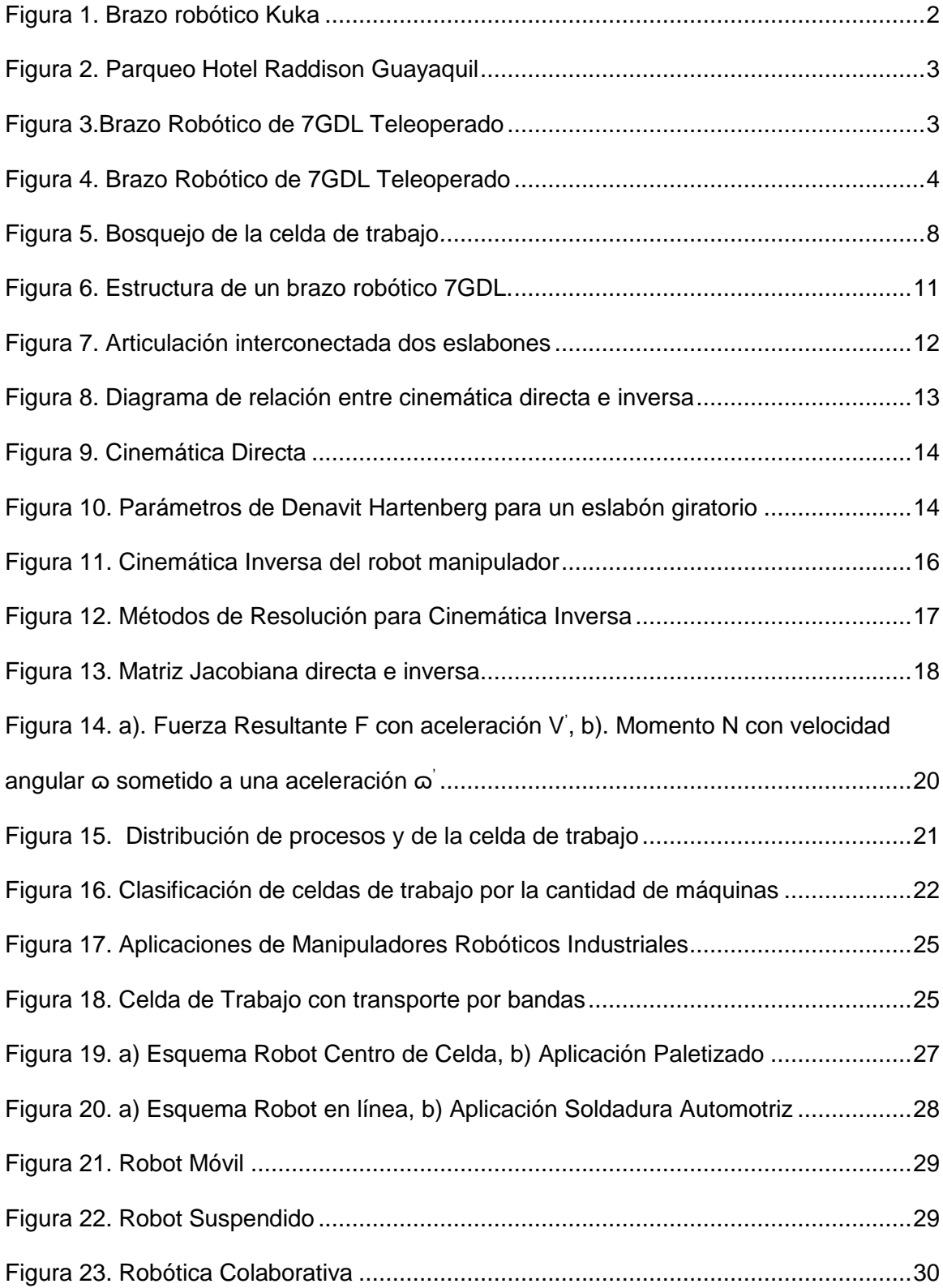

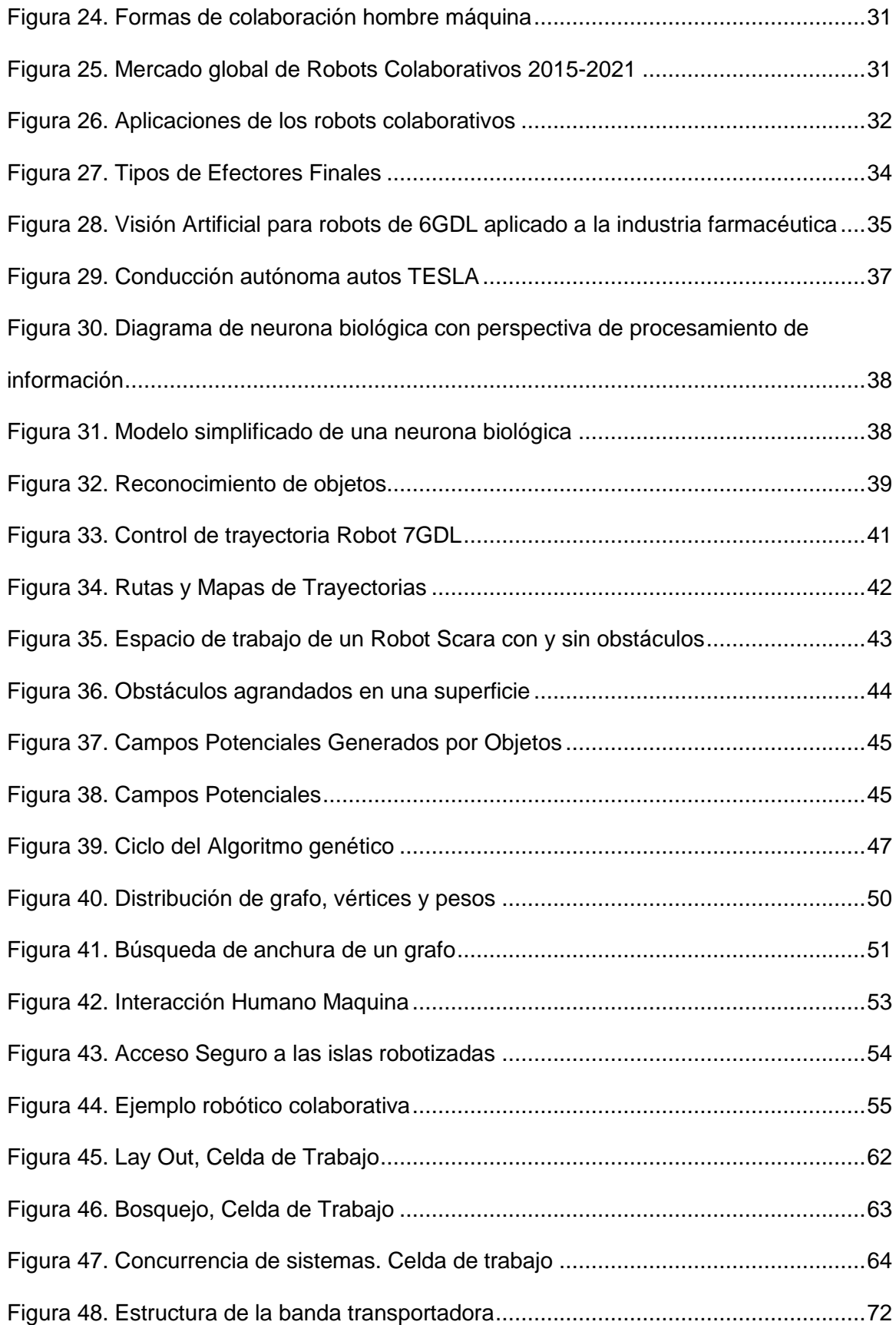

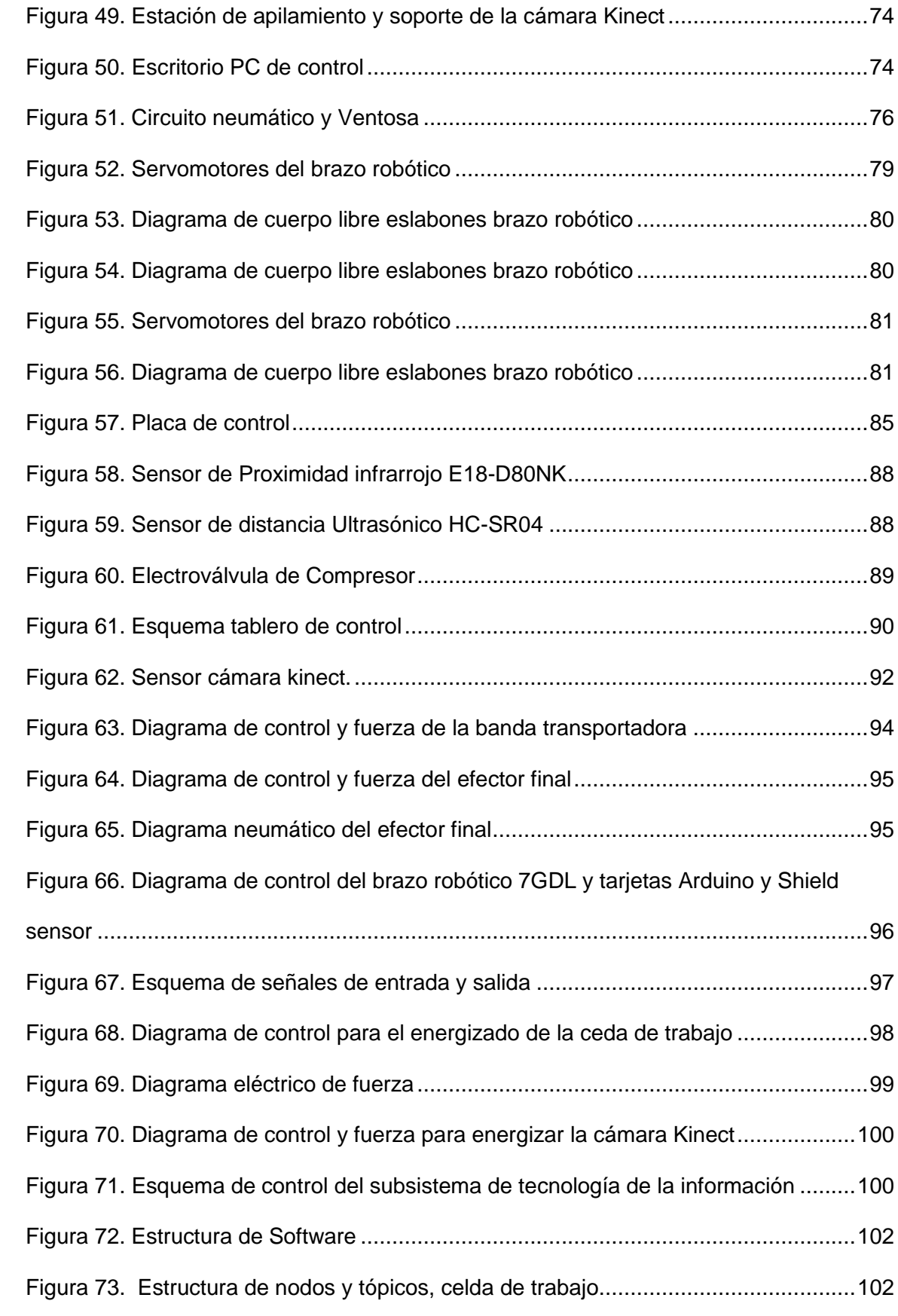

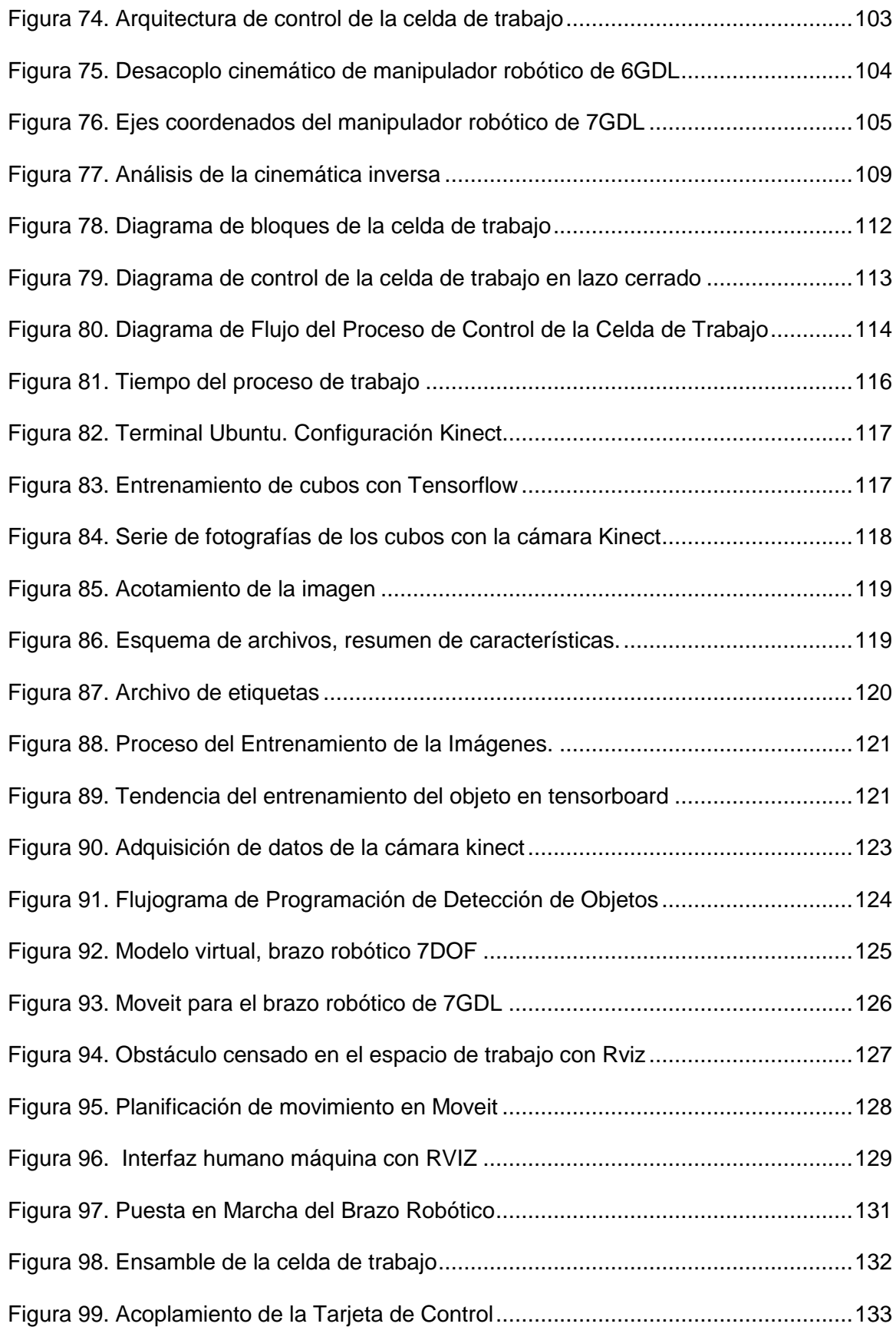

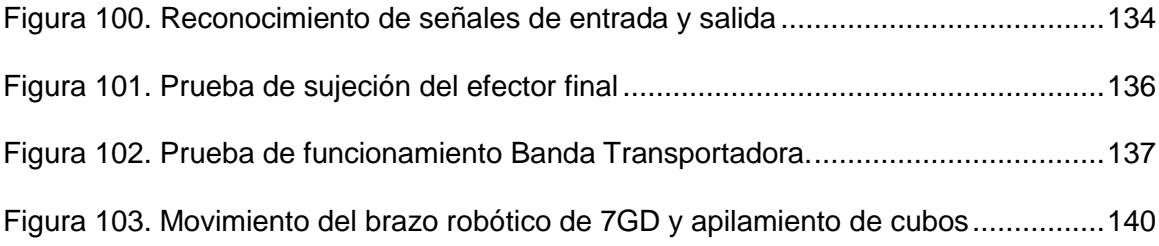

#### **RESUMEN**

El proyecto de tesis consiste en el desarrollo de un sistema de detección de colisiones para una celda de paletizado de cajas de madera de 10  $cm<sup>3</sup>$ , el sistema será implementado en un robot de 7GDL, similar a los procesos de paletizado que se maneja en la industria, el robot será capaz de tomar objetos desde una banda trasportadora y ubicarlos en una estación de almacenamiento, en el caso de existir obstáculos durante el proceso de manipulación, el robot será capaz de escoger una nueva ruta con el objetivo de evitar colisión.

El sistema de visión artificial para la detección de colisiones está compuesto por una cámara Kinect ubicada en la parte superior de la celda de trabajo la cual capta todo el espacio de trabajo incluyendo los objetos a ser apilados, así como también aquellos que se considera obstáculos, la cámara interactúa con el computador y mediante conexión USB se realiza la adquisición de datos.

En la etapa de la programación se delimita el volumen de trabajo de la celda usando las coordenadas estregadas por la cámara, se programa la trayectoria para el movimiento del brazo robótico mediante el complemento MoveIt, en función de la zona de libre tránsito con parámetros limitantes para evitar choques.

Para todo lo referente al control de movimiento del brazo robótico se usa los gestores de programación; Python, C++ que interactúan sobre sistema operativo libre ROS.

Se realiza el diseño de la parte mecánica de cada uno de los componentes de la celda de trabajo incluyendo bases, soportes estructurales, mezas, etc.

La celda es ensamblada y se configura los valores de los parámetros de trabajo los cuales restringen el funcionamiento de la celda, finalmente se realizan ensayos, corrección de errores y puesta a punto de la celda de trabajo.

#### **PALABRAS CLAVE:**

- **VISIÓN ARTIFICIAL**
- **TRAYECTORIA**
- **BRAZO ROBÓTICO**
- **CELDA DE TRABAJO**

#### **ABSTRACT**

The present investigation consists of developing a collision detection system for a palletizing cell of wooden boxes of 10  $cm<sup>3</sup>$ . The system will be implemented in a 7GDL robot similar to the palletizing processes used handled in the industry. The robot will be able to take objects from a conveyor belt and located in a storage station. In the case of obstacles during the handling process, the robot will choose a new route to avoid a collision.

The artificial vision system for collision detection is composed of a Kinect camera located in the upper part of the work cell which captures the entire workspace, including the objects to be stacked and those that are considered obstacles, the camera interacts with the computer, and the data acquisition is carried out via USB connection.

In the programming stage, the work volume is delimited using the coordinates provided by the camera. The trajectory is programmed for the robotic arm movement through the MoveIt complement, depending on the free transit zone with limiting parameters to avoid collisions.

The Programming developers Python and C ++ interact on the free ROS operating system to control the robotic arm movements. The design of the mechanical part of each component of the work cell is carried out, including bases, structural supports, tables, etc. The cell is assembled and the values of the working parameters are configured, which restrict the cell's operation. Finally, tests, correction of errors and tuning of the work cell are carried out.

#### **KEYWORDS:**

- **ARTIFICIAL VISION**
- **TRAJECTORY**
- **ROBOTIC ARM**
- **WORK CELL**

#### **Capítulo 1**

#### **Introducción**

<span id="page-21-1"></span><span id="page-21-0"></span>El capítulo detalla los antecedentes y evolución de robótica a nivel mundial con una breve introducción a los robots colaborativos industriales y aplicaciones locales. El planteamiento del problema aborda las necesidades del mercado nacional en el campo de aplicaciones robóticas de manufactura para celdas de trabajo, justificando el desarrollo investigativo del proyecto. El alcance del proyecto proporciona información para el desarrollo de la celda de trabajo inteligente con visión artificial, que tenga la capacidad de detectar en tiempo real obstáculos que el brazo robótico debe evitar para colisionarse, creando trayectorias adecuadas. Los objetivos direccionan de forma específica las acciones a realizar para el desarrollo adecuado del proyecto, además se proporciona detalladamente una descripción general del proyecto con la estructura por capítulos que definen la metodología del trabajo investigativo.

#### <span id="page-21-2"></span>**Antecedentes**

Los primeros pasos de la robótica a nivel mundial se dieron desde la segunda guerra mundial con aplicaciones industriales en el año de 1954 con el robot de G.C. (PEÑÍN H. LUIS, 2018). En la última década los robots programables instalados en celdas de trabajo han sido reemplazados por robots colaborativos cuyo desempeño en celdas flexibles han incrementado la producción y rentabilidad de las empresas impactando positivamente su desempeño con una alta coordinación con los operadores acompañados con una buena precisión. Se encuentran instalados en países de américa latina como México, Argentina y Chile.

En el país, el desarrollo robótico ha avanzado a paso lento debido a factores económicos, políticos y sociales que han influido grandemente en su implementación contrastando con la realidad mundial. En la última década, a medida que se va modernizando los procesos en la industria, robots industriales han sido insertados para los procesos de paletizado y soldadura (CÓRDOVA ALEXANDER, 2018). Un ejemplo son los brazos robóticos en empresas ensambladoras de carros de la ciudad de Quito, como General Motors (GM) ver figura 1, que en la actualidad aplican la industria 4.0 con realidad virtual, simulaciones e impresión 3D.

#### <span id="page-22-0"></span>**Figura 1.**

*Brazo robótico Kuka*

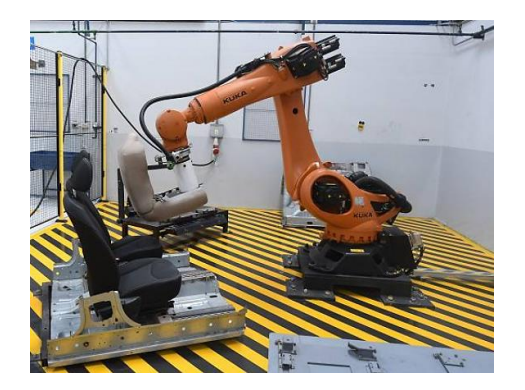

*Nota.* Tomado de (RAMOS, 2018)

En Guayaquil los parqueaderos públicos del hotel Raddison incluyen tecnología coreana donde un sistema computarizado detecta los espacios disponibles y a través de sensores sube el vehículo y lo estaciona sin conductor, luego lo regresa hacia la planta baja para la entrega al propietario. El control se lo realiza desde una cabina con un operador (RAMOS, 2018), ver figura 2.

#### <span id="page-23-0"></span>**Figura 2.**

*Parqueo Hotel Raddison Guayaquil*

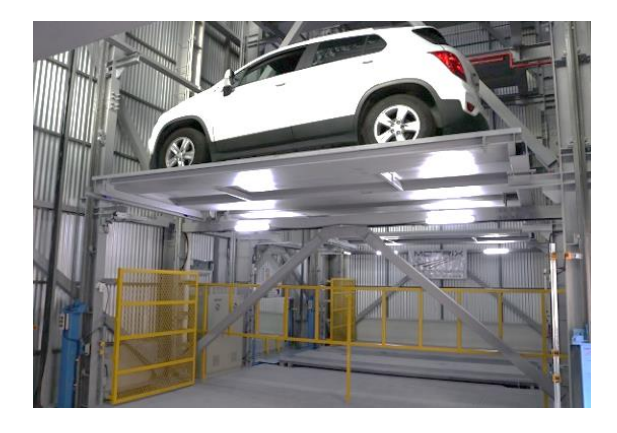

*Nota.* Tomado de (RAMOS, 2018)

Las Universidades y Escuelas Politécnicas han desarrollado proyectos robóticos con alto nivel de investigación, un ejemplo es la ESPE con el desarrollo de la "Construcción de un Prototipo de Brazo Robótico de 7GDL Teleoperado mediante captura de Movimiento Inercial" de esta forma se abre el campo a la telerobótica, ver figura 3.

#### <span id="page-23-1"></span>**Figura 3.**

*Brazo Robótico de 7GDL Teleoperado*

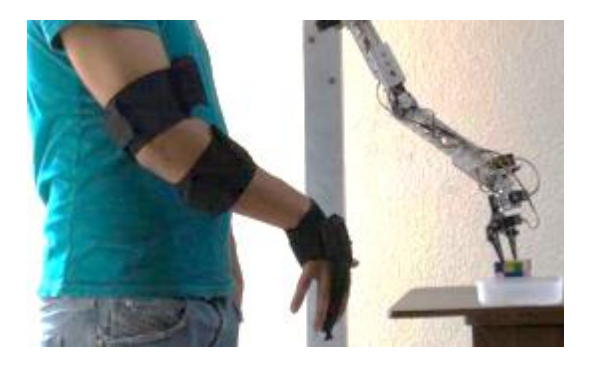

*Nota.* Tomado de (Granda Ramos Andrés Alejandro, 2016)

Otro desarrollo de investigación es el "Diseño e Implementación de una Celda de Manufactura Robotizada, para la Réplica de piezas 3D, mediante fresado en el Laboratorio de Robótica Industrial de la ESPE-EL", abriendo el campo de la manufactura industrial a través de la réplica de piezas con un scanner 3D de luz estructurada. (ACUÑA FAUSTO, 2014).

Existen otros trabajos de aplicaciones de robots colaborativos en celdas de trabajo como es el caso del "Diseño, Control e Implementación de una Celda Robotizada para Clasificación de Productos Mediante el Trabajo Colaborativo de dos Robots Scara" (CÓRDOVA ALEXANDER, 2018), ver figura 4.

#### <span id="page-24-0"></span>**Figura 4.**

*Brazo Robótico de 7GDL Teleoperado*

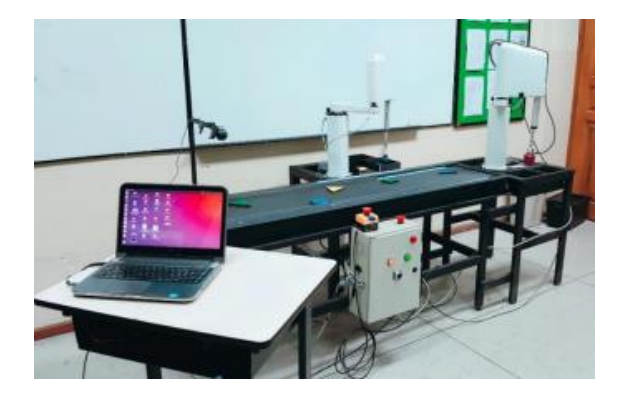

*Nota.* Tomado de (CÓRDOVA ALEXANDER, 2018).

Existen muchos trabajos investigativos, pero por la falta de fusión entre la academia, empresa y estado, han quedado plasmados solo en el papel sin la posibilidad de desarrollarlos de forma aplicativa.

#### <span id="page-25-0"></span>**Planteamiento del Problema**

En la actualidad las industrias requieren de un nivel considerable de automatización que conlleve a la reducción de costos, tiempos muertos, disponibilidad y calidad. El almacenamiento de partes se lo desarrolla de forma manual o de forma semiautomática con el empleo de grippers o efectores finales incorporados a brazos robóticos, los cuales trabajan en celdas aisladas donde la intervención del ser humano no es colaborativa, debido al riesgo que lleva dicha actividad.

Para incrementar la producción y el almacenamiento de productos de forma colaborativa, se debe emplear brazos robóticos con programación y visión artificial para la detección de obstáculos los cuales mejorarán los tiempos invertidos en el proceso, controlando las trayectorias del manipulador en tiempo real, con el fin de hacer que exista una colaboración hombre-máquina.

#### <span id="page-25-1"></span>**Justificación e Importancia**

El proyecto es importante debido a la implementación de robots con visión artificial en los procesos de manufactura y en los de almacenamiento de piezas, debido a que disminuyen tiempos muertos o ineficientes de producción, contribuyendo a incrementar los ingresos y utilidades para las empresas que deseen implementarlos.

Esta tecnología permitirá implementar robots colaborativos (cobots) de forma segura y autónoma creando aplicaciones para la empresa manufacturera ecuatoriana llegando a ser competitiva con el correcto uso de recursos.

#### <span id="page-25-2"></span>**Alcance**

El proyecto consiste en crear un sistema de detección de colisiones para una celda de paletizado de cajas empleando un software libre y visión artificial, convirtiendo

a la celda en inteligente y colaborativa. La celda de trabajo consiste en reutilizar el brazo robótico de 7GDL del laboratorio de mecatrónica de la ESPE, el efector final acoplado al brazo robótico será una ventosa que sujetará y apilará bloques de madera en una mesa de almacenamiento. Además, empleará una cámara Kinect que comunicará la información a través de una nube de puntos en coordinación con el software libre y la interfaz. Las imágenes captadas por la cámara desarrollarán una visión panorámica superficial y de profundidad desde el transporte de los cubos de madera sobre la banda transportadora, sorteo de obstáculos hasta el almacenamiento.

#### <span id="page-26-0"></span>**Objetivos**

#### <span id="page-26-1"></span>**Objetivo General**

Diseñar y construir un sistema de detección de colisiones para una celda de paletizado de cajas.

#### <span id="page-26-2"></span>**Objetivos Específicos**

- Inspeccionar y readecuar el brazo robótico de 7GDL del laboratorio de manufactura de la ESPE.
- Diseñar y construir el soporte de la cámara Kinect para la captura de imágenes.
- Diseñar y construir el soporte para apilamiento o almacenaje de las cajas de madera.
- Diseñar, seleccionar y construir una banda transportadora para la movilidad de las cajas de madera.
- Seleccionar el efector final tipo ventosa para la sujeción de las cajas de acuerdo al peso y medidas de las cajas.
- Seleccionar el gabinete de control.
- Diseñar e implementar la unidad de control encargada de coordinar el movimiento de la banda transportadora, brazo robótico y la detección de obstáculos para evitar colisiones.
- Ensamblar sistemas, mecánico, eléctrico y electrónico
- Implementar la adquisición de datos de la cámara Kinect mediante la conexión USB hacia el computador para el procesamiento respectivo de los datos por medio de visión artificial.
- Entrenar el modelo a censar.
- Programar la trayectoria para el robot de 7 grados de libertad mediante los softwares respectivos considerando las limitantes para su trabajo.
- Evaluar el funcionamiento y resultados de la celda de trabajo con el sistema de detección de colisiones.

#### <span id="page-27-0"></span>**Descripción General del Proyecto**

El proyecto "Desarrollo de un Sistema de Detección de Colisiones para una Celda de Paletizado de cajas", se lo conformó empleando el brazo robótico de 7 GDL del laboratorio de manufactura de la Universidad de las Fuerzas Armadas ESPE, al cual se lo adecua para que cumpla con los requisitos del proyecto. Las adecuaciones a implementación en el brazo robótico de 7GDL son; incorporación de un sistema de visión artificial a través de una cámara Kinect la cual es programada y enlazada al robot a través de un software libre en el lenguaje ROS (Robotic Operation System). Otra adecuación es la incorporación de una banda transportadora la cual movilizara de forma sincronizada las cajas de madera simuladoras de palets las que serán almacenadas evitando colisiones con objetos que se pueden presentar en la trayectoria que realice el brazo robótico. En la figura 5 se detallan las partes de la celda de trabajo.

<span id="page-28-1"></span>*Figura 5.*

*Bosquejo de la celda de trabajo.*

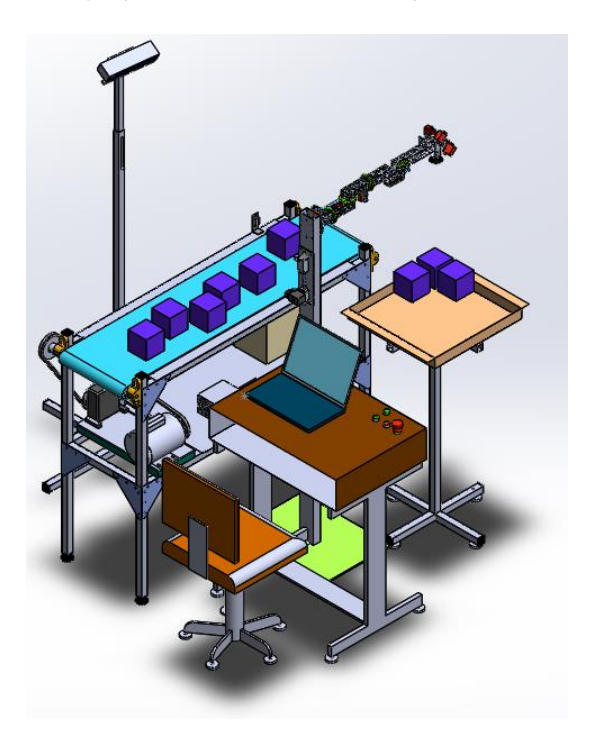

#### <span id="page-28-0"></span>**Estructura de la Tesis**

El proyecto se desarrolla en cuatro capítulos, en el Capítulo I se hace referencia a aspectos generales como son, la introducción, la estructura del alcance del proyecto en función de la orientación de los aportes y de la problemática en estudio, la justificación se la desarrolló en base a las necesidades que se han establecido para dar solución a la problemática, además se establecen los respectivos objetivos que se consideran para el desarrollo del proyecto de titulación. Al final del capítulo se realiza una explicación descriptiva del proyecto.

En el Capítulo II se considera el estado del arte con conceptos necesarios para aclarar el panorama del proyecto a realizar, se define criterios a utilizar y bases para enfocar de manera técnica a la solución del problema.

El Capítulo III trata del desarrollo de la tesis iniciando con el diseño mediante la definición de los requerimientos para establecer un bosquejo de la celda de trabajo necesaria, en esta sección se realiza un análisis concurrente de las partes que comprenden al sistema a desarrollar mediante el desglose de los sistemas y subsistemas para el dimensionamiento y posterior construcción de las partes del sistema para proceder al ensamblado e integración de los subsistemas.

En el Capítulo IV, se establece la exposición del proyecto mediante pruebas de funcionamiento de cada una de las partes de la celda de paletizado, así como también las pruebas del sistema en general, esto mediante la integración de los subsistemas, además se realiza la correspondiente retroalimentación producto de los resultados obtenidos para las mejoras pertinentes, posterior a esto se establece una evaluación y discusión de los resultados para la validación del proyecto.

Al final se detallan las conclusiones y recomendaciones que fueron resultado del desarrollo del proyecto.

#### **Capítulo 2**

#### **Marco Teórico**

<span id="page-30-1"></span><span id="page-30-0"></span>El apartado corresponde a la recopilación de fundamentos teóricos, los cuales se consideran importantes para el desarrollo del proyecto de tesis. Los conceptos son muy básicos, complementarios y específicos que establecen una antesala al desarrollo de la tesis. Primero se parte de la recopilación de los extractos principales de las celdas de trabajo para tener una idea más precisa de la estructura. Se comprende la importancia de cada parte y a la vez se proporciona al lector una idea más clara acerca del tema, posteriormente se describe una explicación de la parte correspondiente a la robótica y por último se informa de la planeación de trayectorias para introducirse en el concepto para el desarrollo del capítulo III.

#### <span id="page-30-2"></span>**Robots de 7 Grados de Libertad**

En la actualidad los robots más empleados son los industriales, cuya estructura y funcionalidad se desarrollan en base al brazo del ser humano derivando sus nombres a brazo robótico o brazo antropomórfico. Los robots pueden desarrollarse con 3 GDL hasta los 6 o 7 GDL, en la figura 6 se puede observar la similitud del brazo humano con un brazo robótico.

#### <span id="page-31-1"></span>**Figura** *6*

*Estructura de un brazo robótico 7GDL*

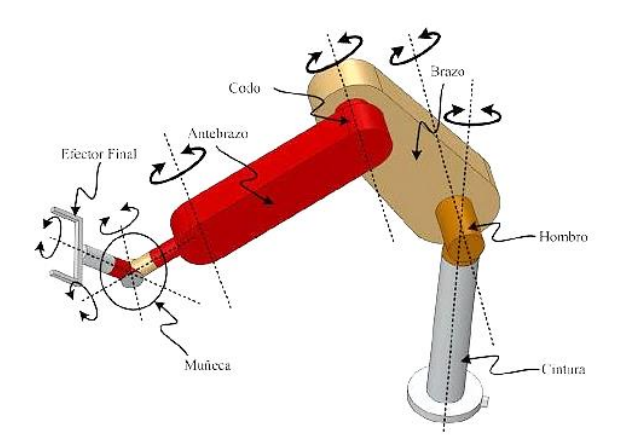

*Nota. Tomado de (HERNÁNDEZ, 2015)*

Los brazos se caracterizan por tener múltiples orientaciones de los ejes para acceder a un punto, de ahí su complejidad y su gran aplicación en robótica colaborativa. Además, por su configuración antropomórfica presentan mayor destreza en el espacio de trabajo ya que sus eslabones están unidos por tres articulaciones rotacionales.

#### <span id="page-31-0"></span>*Cinemática y Dinámica*

<span id="page-31-2"></span>Antes de empezar a definir el movimiento de un brazo robótico, se debe determinar su estructura. Podemos definir un brazo robótico como una cadena de elementos denominados eslabones que se unen mediante articulaciones para formar una cadena cinemática abierta (CORTÉS, 2016). En la figura 7 se observa la articulación interconectada a dos eslabones.

#### *Figura 7*

*Articulación interconectada dos eslabones*

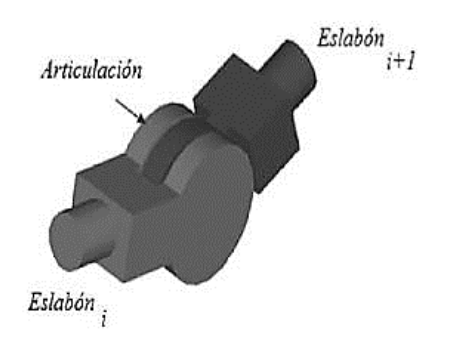

*Nota. Tomado de (CORTÉS, 2016)*

Los brazos robóticos se constituyen de los siguientes movimientos:

- Movimientos prismáticos: Son los movimientos de desplazamiento de una única dimensión (hacia delante o atrás, arriba o abajo, izquierda o derecha).
- Movimientos rotacionales: Son movimientos de giro en una de las dimensiones (eje x, y o z).

Independientemente del tipo de articulación que utilicemos, lo habitual es nombrar a cada movimiento en una única dimensión mediante el término "Grado de Libertad" (GDL). Con esto podemos definir al robot en base al número de grados de libertad.

#### <span id="page-32-0"></span>*Cinemática del Robot*

La cinemática del robot se centra en el estudio del movimiento sin tener en cuenta las fuerzas que intervienen en dicho movimiento (CORTÉS, 2016).

Bajo esta definición se dividen dos tipos de problemas, la Cinemática Directa (CD) y la Cinemática Inversa (CI), el primero consiste en determinar la posición y orientación del extremo final del robot, con respecto a un sistema de coordenadas de

referencia, el segundo a resolver es la configuración que debe adoptar el robot para una posición y orientación del extremo conocidos (BARRIENTOS, 1996). La relación entre cinemática directica y cinemática inversa se observa en la figura 8.

#### <span id="page-33-1"></span>**Figura** *8*

*Diagrama de relación entre cinemática directa e inversa*

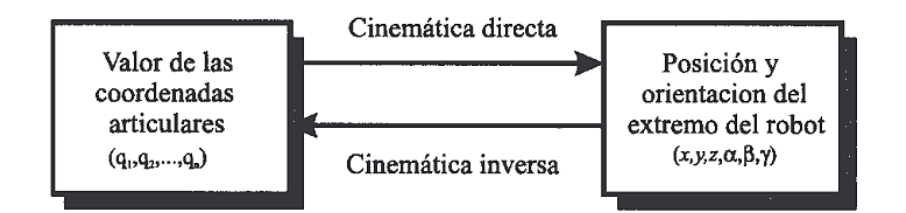

*Nota. Tomado de (BARRIENTOS, 1996)*

<span id="page-33-0"></span>*Cinemática Directa.* La cinemática directa (CD) consiste en encontrar una matriz homogénea de transformación **T** que relacione la posición y orientación del extremo del robot para cada movimiento de nuestras articulaciones respecto al sistema de referencia fijo situado en la base del robot. Con los correspondientes cálculos, se conoce en todo momento donde se encuentran cada uno de los eslabones. En la figura 9 se encuentra la relación cinemática entre la posición y la orientación para un brazo de 6GDL.

$$
P(x, y, z, \alpha, \beta, \gamma) = f(q1, q2, q3, q4, q5, q6) \quad (2.1)
$$

#### <span id="page-34-1"></span>**Figura 9.**

*Cinemática Directa*

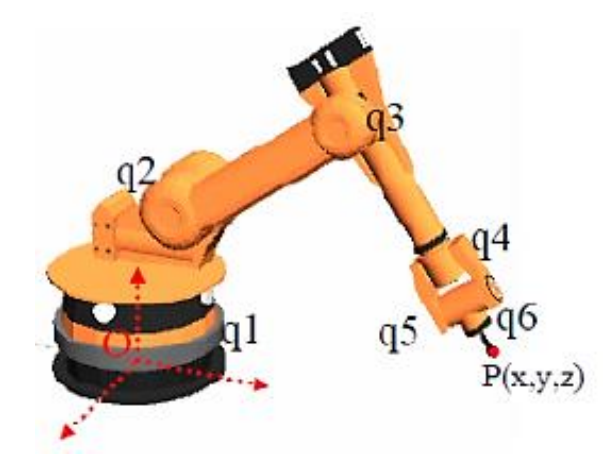

*Nota.* Tomado de (CÓRDOVA ALEXANDER, 2018)

<span id="page-34-0"></span>*Convención Denavit-Hartenberg.* Este método se emplea para resolver de forma trivial el problema de la cinemática directa y como punto de partida para plantear el problema de la cinemática inversa. Utiliza una matriz de transformación homogénea 4x4 que relaciona la localización espacial del extremo del robot con respecto al sistema de coordenadas de su base (BARRIENTOS, 1996). En la figura 10 se observan los parámetros de Denavit-Hartenberg de un eslabón giratorio.

#### <span id="page-34-2"></span>**Figura 10**

*Parámetros de Denavit Hartenberg para un eslabón giratorio*

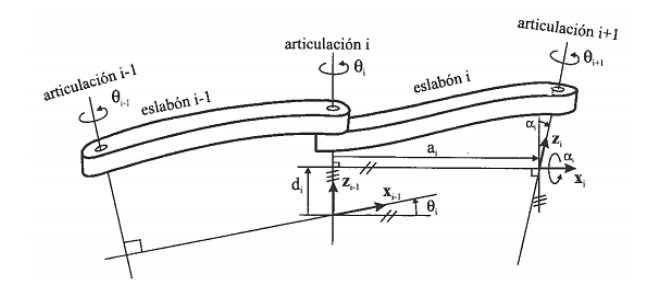

*Nota. Tomado de (BARRIENTOS, 1996)*

En la tabla 1 se detallan los parámetros que rigen la convención Denavit Hatenberg.

### <span id="page-35-0"></span>**Tabla 1**

*Parámetros Denavit-Hartenberg*

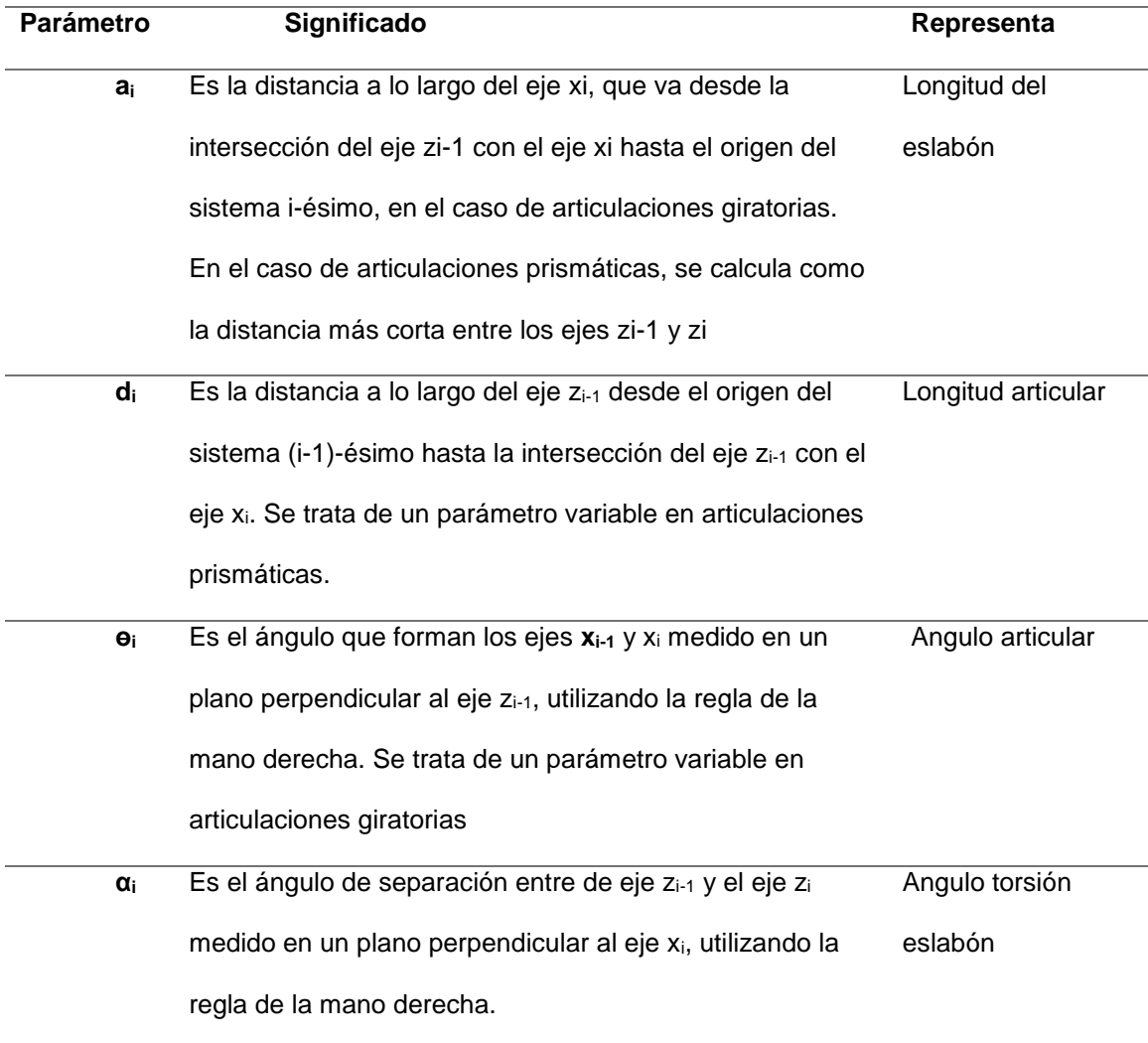

*Nota. Adaptado de (Cortés, 2016, pág. 336)*
## *Cinemática Inversa*

La cinemática inversa (CI) consiste en averiguar cómo colocar los eslabones y articulaciones para que el extremo llegue a una posición concreta. Si lo pensamos un poco, este es un problema muy complejo de resolver ya que, dependiendo del número de grados de libertad, el número de posiciones llegará a ser elevado y por tanto difícil de calcular. (F. TORRES, 2004). En la figura 11 se tiene la cinemática inversa (CI) de un manipulador robótico.

## **Figura** 11

*Cinemática Inversa del robot manipulador*

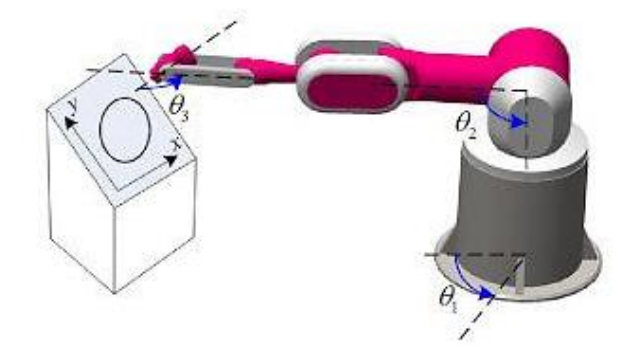

*Nota. Tomado de (HERNÁNDEZ, 2015)*

Se han desarrollado algunos procedimientos genéricos susceptibles a ser programados a partir del conocimiento de la cinemática del robot (BARRIENTOS, 1996), el problema radica en la obtención de ecuaciones simultáneas no lineales, las cuales pueden tener múltiples soluciones, o a su vez no tener solución, para dar solución a ésta problemática se han desarrollado métodos indicados en la figura 12.

## **Figura 12**

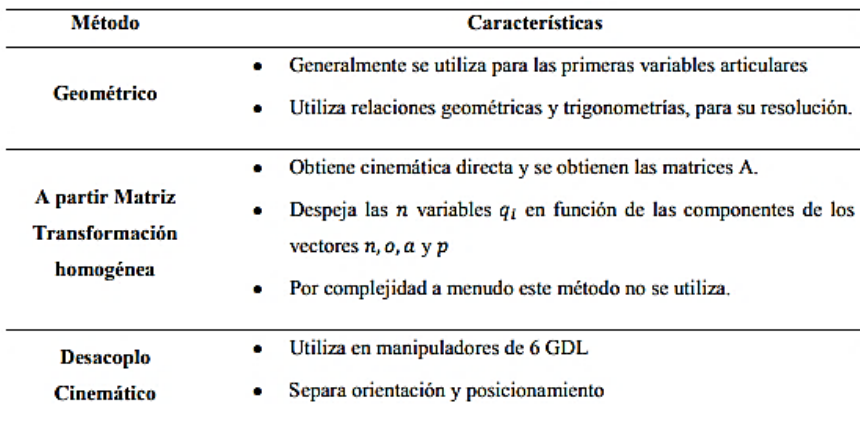

### *Métodos de Resolución para Cinemática Inversa*

*Nota.* Tomado de (CÓRDOVA ALEXANDER, 2018)

## *Matriz Jacobiana Directa*

La matriz Jacobiana directa ayuda a determinar las velocidades entre las coordenadas articulares, las de posición y las de orientación del extremo del robot. La matriz Jacobiana directa permite conocer las velocidades del extremo del robot a partir de las velocidades de cada articulación, mientras que la matriz Jacobiana inversa permite conocer las velocidades articulares necesarias para obtener unas velocidades determinadas en el extremo del robot. En la figura 13 se observa la relación entre la matriz Jacobiana directa e inversa.

## **Figura 13**

*Matriz Jacobiana directa e inversa*

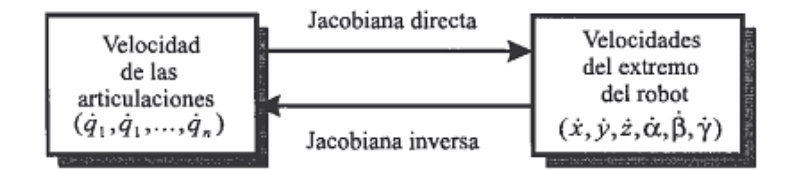

*Nota.* Tomado de (BARRIENTOS, 1996)

Diferenciando las ecuaciones obtenidas en la cinemática directa se encuentran las velocidades articulares y del extremo del robot, resolviendo el problema de la matriz Jacobiana directa.

## *Matriz Jacobiana Inversa*

De la misma forma que se obtienen las velocidades del extremo a partir de las velocidades articulares se puede encaminar la solución con la relación inversa que permite calcular las velocidades articulares partiendo del extremo del robot. Para la obtención de relación inversa se pueden emplear diferentes procedimientos, ver tabla 2.

## **Tabla 2**

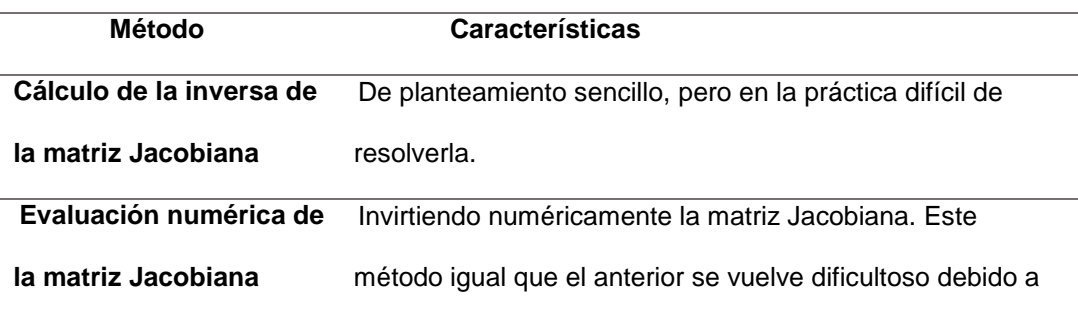

*Métodos para calcular la Jacobiana Inversa*

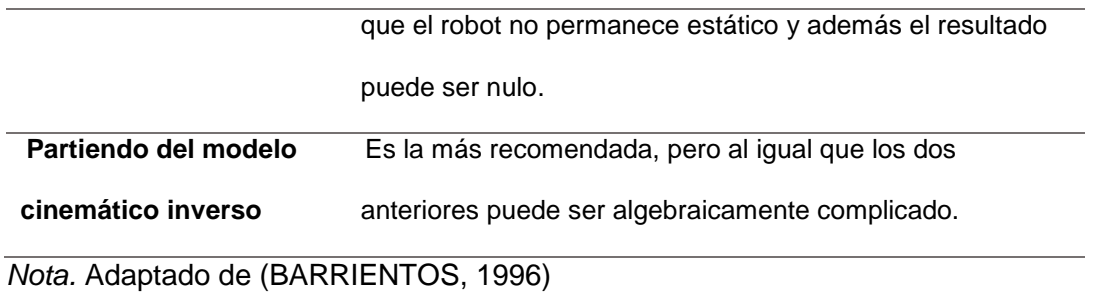

### *Dinámica del Robot*

La dinámica se centra en el cálculo de los parámetros que hacen que el brazo robótico se mueva (HERNÁNDEZ, 2015), se detallan la fuerza necesaria para realizar el movimiento con una carga definida, el cálculo del torque que producen las articulaciones, la velocidad con la que se mueven los eslabones y articulaciones. En un lazo cerrado no es posible obtener un modelo dinámico debido a las ecuaciones de tipo diferencial de segundo orden, por lo tanto, el modelo dinámico debe ser resuelto de manera iterativa mediante la utilización de un procedimiento numérico. Debido a la complejidad del cálculo se realizan ciertas simplificaciones para que pueda ser utilizado en el diseño del controlador.

Es preciso señalar que, en las aplicaciones robóticas actuales, las cargas e inercias manejadas no deforman los eslabones del robot por lo que es necesario considerar al robot como un conjunto de eslabones no rígido (BARRIENTOS, 1996). Para resolver el problema dinámico se emplean dos enfoques principales: el enfoque de Newton-Euler y el enfoque de Euler-Lagrange, donde el último tiene la desventaja debido a las repeticiones de las operaciones de suma lo que complica la solución dinámica agravándose más cuando el robot es mayor a 2 grados de libertad, mientras que el método Newton-Euler tiene mejor desempeño con mayores grados de libertad. En la figura 14 se encuentran las relaciones entre fuerza-aceleración y momento con velocidad angular.

$$
\sum \boldsymbol{F} = m\dot{v} \qquad \qquad \sum \boldsymbol{T} = I\dot{\omega} + \omega(I\omega) \qquad (2.2)
$$

### **Figura 14**

a). Fuerza Resultante F con aceleración V<sup>'</sup>, b). Momento N con velocidad angular a *sometido a una aceleración ɷ '*

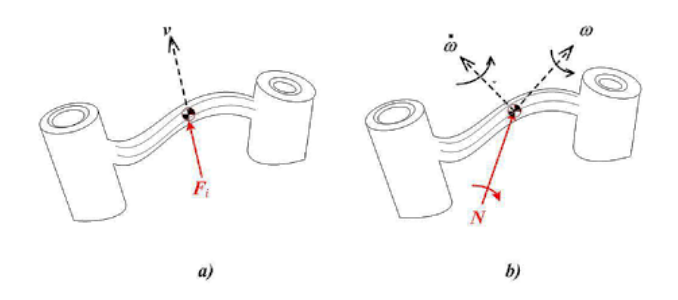

*Nota. Tomado de (HERNÁNDEZ, 2015).*

Del planteamiento del equilibrio de las fuerzas y de los pares que intervienen sobre el robot se obtienen los modelos dinámicos directo e inverso. El modelo dinámico directo expresa la evolución temporal de las coordenadas del robot en función de las fuerzas y pares que intervienen. El modelo dinámico inverso expresa las fuerzas y pares en función de la evolución de las coordenadas articulares y sus derivadas.

### **Celdas de Trabajo**

La celda de trabajo se compone de un grupo de máquinas relacionadas y dependientes que realizan un proceso particular o un paso en un proceso de manufactura más largo. Las celdas de manufactura o celdas de trabajo no son operadas por humanos, por tal razón su diseño y operación deben tener un grado elevado de precisión. Se basa en un enfoque llamado tecnología de grupo (GT), que minimiza las desventajas de los lotes de producción reconociendo que, aunque las partes son

diferentes, también tienen similitudes con el resto (GROOVER, 2010). Es importante la selección de los componentes de la celda de trabajo, máquinas y robots, incluyendo los tipos y capacidades de efectores finales y de sus sistemas de control. Para tener un funcionamiento correcto de la celda. Se debe considerar la probabilidad de un cambio apreciable en la demanda de familias de piezas, durante el diseño, para asegurarse que el equipo implicado tenga la flexibilidad y la capacidad correctas.

### *Componentes de una Celda de Trabajo*

Dependiendo de la aplicación que tenga la celda de trabajo los componentes varían, pero conservan los principios fundamentales, los componentes son:

- Unidades Terminales: brazo robótico, centros de mecanizado, bodegaje, cinta transportadora.
- Estación maestra y computador con HMI: SCADA
- Infraestructura de comunicación

En la figura 15 se aprecia la distribución de celdas de trabajo.

# **Figura 15**

*Distribución de procesos y de la celda de trabajo*

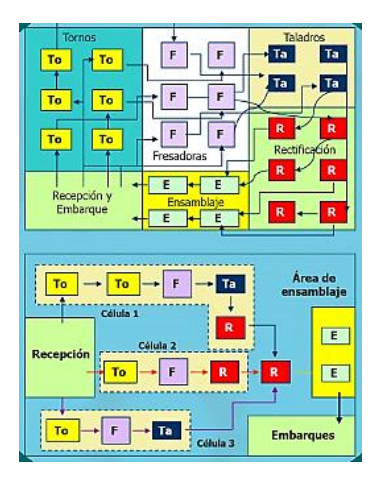

*Nota. Tomado de (CADIZ, s.f.)*

## *Tipos de Celdas de Trabajo*

Las células o celdas de trabajo se pueden clasificar según el número de máquinas y nivel de automatización. Los tipos de celdas son: (a) una sola máquina, (b) múltiples máquinas con manejo manual, (c) máquinas múltiples con manejo mecanizado, (d) fabricación flexible Celda, o (e) sistema de fabricación flexible, figura 16.

## **Figura 16.**

### *Clasificación de celdas de trabajo por la cantidad de máquinas*

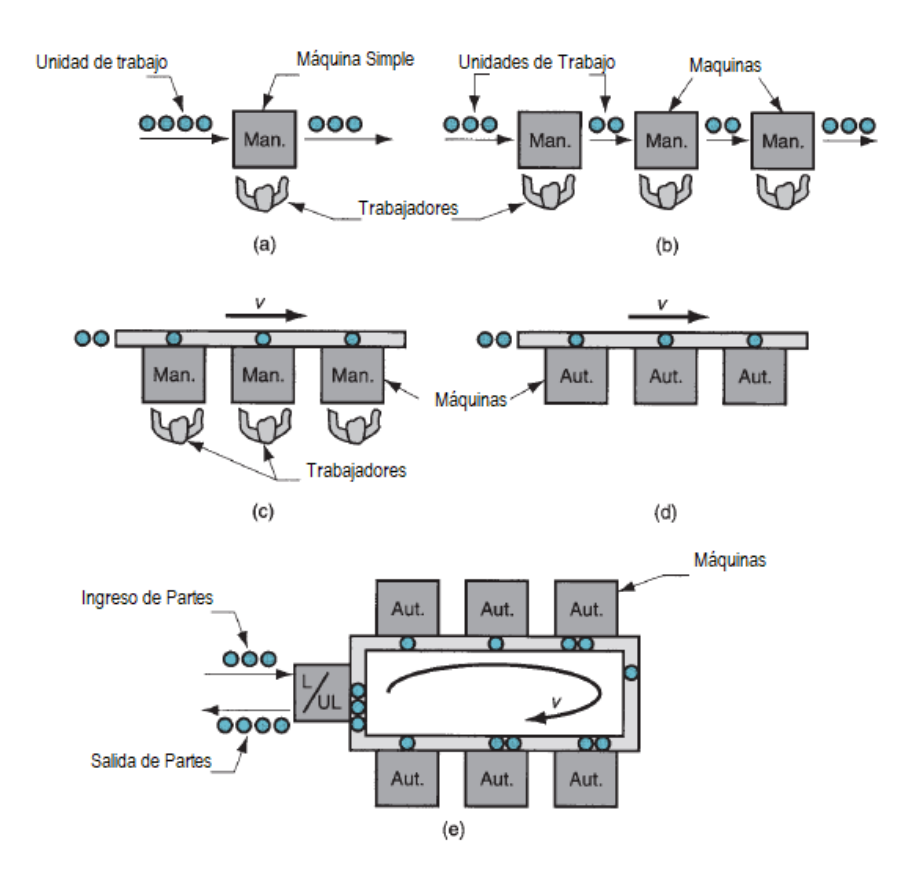

*Nota.* Tomado de (GROOVER, 2010)

Estas células de producción están representadas por una familia de componentes que requiere operaciones similares, proporcionando al sistema de fabricación ventajas como; simplificación de los tiempos de cambios de la maquinaria, reducción de los tiempos de fabricación, facilidad a la hora de automatizar la producción, proporcionándole al sistema mayor flexibilidad. En la tabla 3 se detallan los tipos de celdas de trabajo vigentes en manufactura.

## **Tabla 3**

*Tipos de celdas de trabajo*

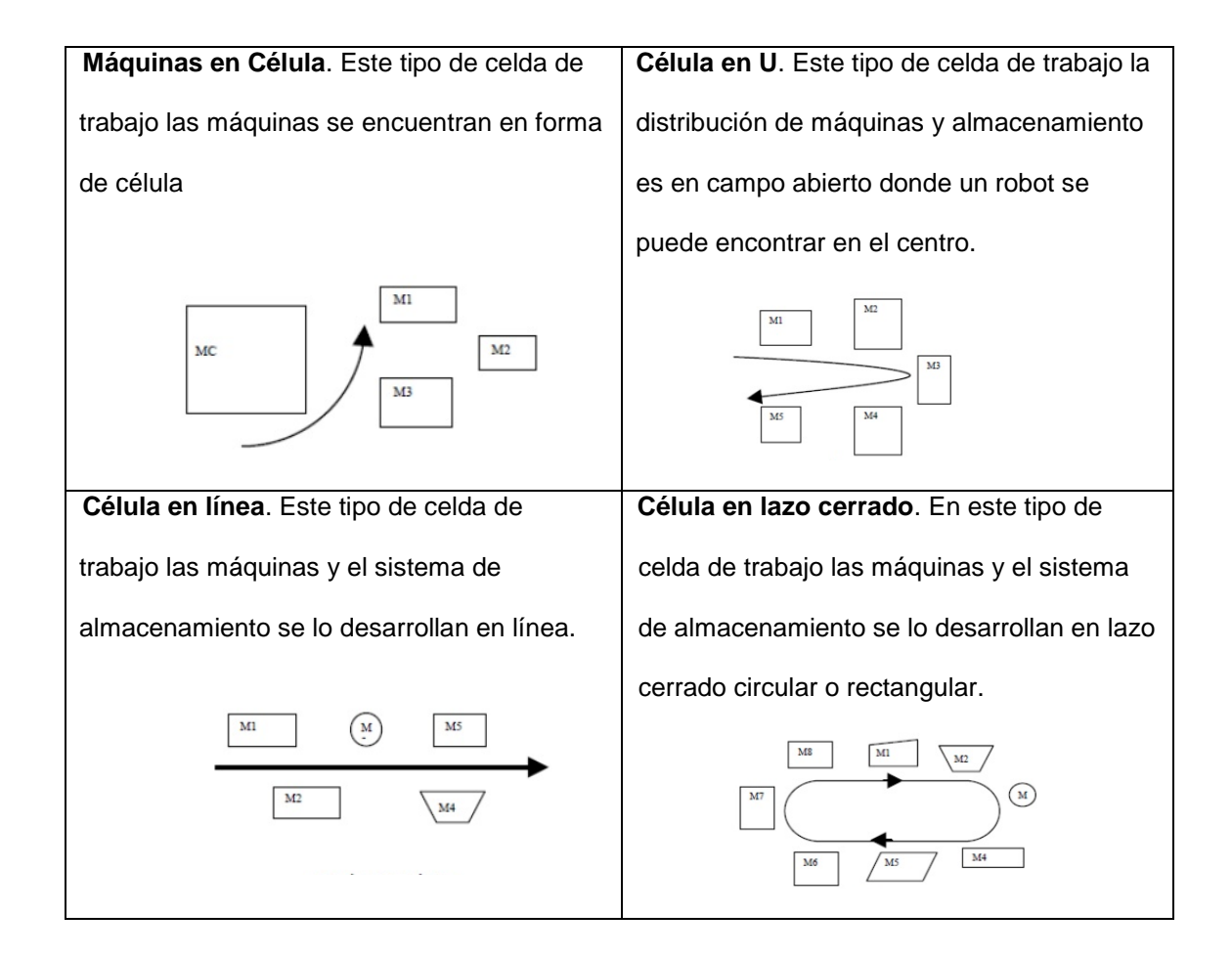

*Nota. Recuperado de (SANCHEZ, 2011)*

## *Implementación de un Robot Industrial en una Celda de Trabajo*

La implementación de un robot industrial en una celda de trabajo requiere de varios criterios fundamentales que el diseñador debe tomar en cuenta. Durante la instalación de la celda de trabajo (GROOVER, 2010) se deben tomar en cuenta los siguientes criterios:

- Aplicación
- Disposición del robot en la celda
- Volumen de trabajo
- Grados de libertad
- Precisión
- Respetabilidad (0,1 a 0,05mm)
- Resolución
- Velocidad (inversamente proporcional a la carga)
- Capacidad de carga
- Sistema de control

Con los criterios anteriormente recomendados por (GROOVER, 2010), se

procede a desarrollar la aplicación que tendrá el manipulador robótico industrial, en la

figura 17 se aprecia las aplicaciones de los manipuladores robóticos industriales.

## **Figura 17.**

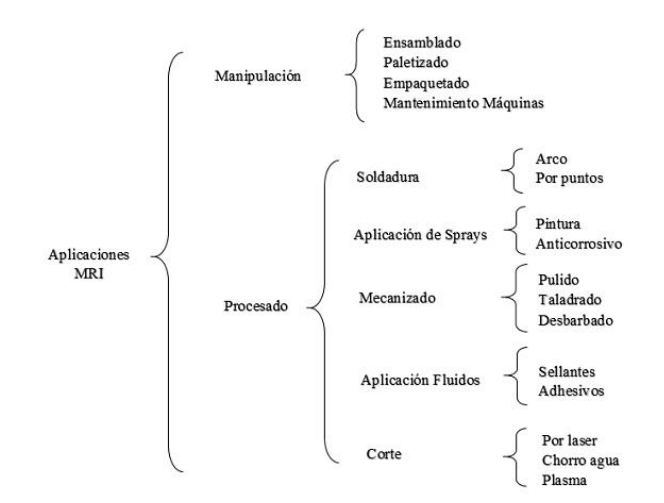

*Aplicaciones de Manipuladores Robóticos Industriale*s

### *Sistemas de Movimiento para Celdas de Trabajo*

Al tener una celda de trabajo es importante hablar de los sistemas de manejo de materiales, piezas y productos terminados. En las celdas de trabajo los sistemas de transporte son controlados con una computadora central y se lo desarrolla mediante vehículos de guiado automático, transportadores y diversos mecanismos de transferencia. En la figura 18 se aprecia una celda trabajo con un sistema de transporte por bandas de alimentación.

# **Figura 18**

*Celda de Trabajo con transporte por bandas*

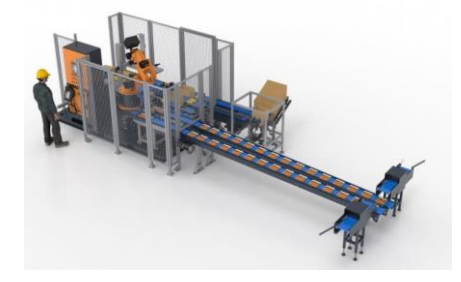

*Nota. Tomado de (S.A., 2016)*

### *Cinta o Banda de Transportadora de una Celda de Trabajo*

Una banda transportadora es aquella que soporta y desplaza materiales desde el punto de carga hasta el punto de descarga. Las bandas para transporte se clasifican:

- Según el tipo de tejido: [algodón,](http://www.monografias.com/trabajos29/algodon-peruano/algodon-peruano.shtml#intro) [tejidos](http://www.monografias.com/trabajos5/lacel/lacel.shtml) sintéticos, cables de [acero.](http://www.monografias.com/trabajos10/hidra/hidra.shtml#fa)
- Según la disposición del tejido: de varias telas o capas, de tejido sólido.
- Según el aspecto de la superficie portante de la carga: Lisas, rugosas, con nervios, tacos o bordes laterales vulcanizados.

Entre los componentes de una banda transportadora tenemos:

- Rodillos. Son los elementos encargados de garantizar el buen funcionamiento de la banda transportadora. Las funciones de los rodillos son: transportar el material, soportar, centrar y limpiar la banda.
- Tambores. Son aquellos elementos mecánicos que transmiten la fuerza tangencial del motor o de la banda de transmisión y están constituidos de un eje de acero, un cilindro de acero suave o recubierto con discos de acero suave o moldeado.

Los principales componentes del tambor son: La envolvente cilíndrica, discos laterales, el eje, elementos de unión y los recubrimientos.

 Tensores de Banda. Es el elemento mecánico de similar contextura que los rodillos, pero con la capacidad de lograr el adecuado contacto entre la banda y el tambor motriz garantizando la tensión de la banda en todo el trayecto de retorno durante el arranque, compensando las variaciones de longitud producidas en la banda.

 Base soportante o Bastidor. Es una estructura metálica que constituye el soporte de todo el sistema de la cinta transportadora desde el punto de alimentación hasta el de descarga. Como función principal es el de soportar las cargas estáticas y dinámicas de todos los elementos mecánicos de la cinta transportadora.

### **Disposición de los Robots Industriales en la Celda de Trabajo**

Existen cuatro disposiciones básicas para la disposición de los robots en una celda de trabajo (Arnaldo Héctor, 2007)**.**

### *Robot en el Centro de la Celda*

Es una disposición típica para robots de estructura articular, polar, cilíndrica o SCARA, en la que se puede aprovechar al máximo su campo de acción, muy útil para aplicaciones de soldadura, paletizado o ensamblado, ver figura 19.

### **Figura 19.**

a*) Esquema Robot Centro de Celda, b) Aplicación Paletizado*

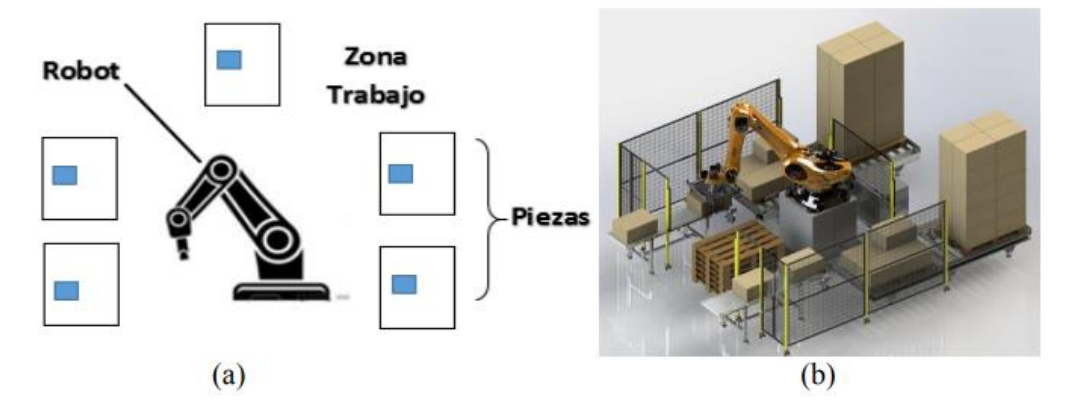

*Nota.* Tomado de (CÓRDOVA ALEXANDER, 2018)

## *Robot en Línea*

Esta disposición se emplea cuando uno o varios robots deben trabajar sobre elementos que llegan o trabajan en un sistema de transporte, la aplicación más común son las líneas de soldadura de carrocerías de vehículos, ver figura 20.

### **Figura 20.**

*a) Esquema Robot en línea, b) Aplicación Soldadura Automotriz*

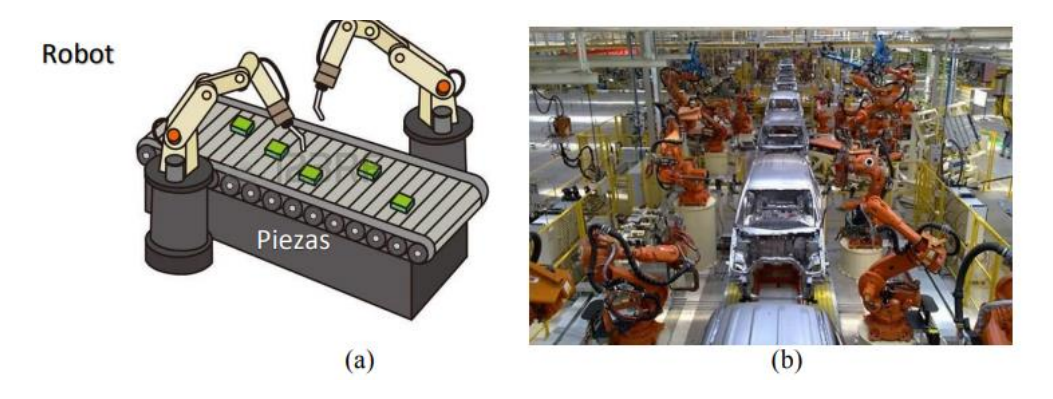

*Nota.* Tomado de (CÓRDOVA ALEXANDER, 2018)

# *Robot Móvil*

Para esta disposición el robot se mueve o desplaza linealmente sobre una vía para seguir la pieza u objeto que se está trabajando, para ello debe existir una buena coordinación de movimientos entre la pieza y el transporte del robot. En la figura 21 un manipulador KUKA.

# **Figura 21.**

*Robot Móvil*

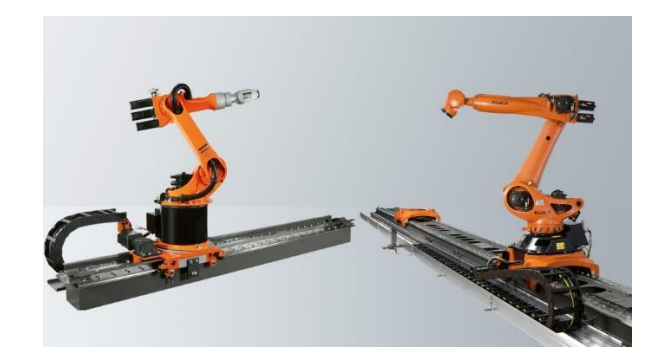

*Nota.* Tomado de (KUKA, 2019)

# *Robot Suspendido*

En esta disposición el robot debe ser capaz de desplazarse a las diversas piezas del equipo dentro de la célula. Las aplicaciones donde se utiliza el robot suspendido son; para proyección de material (pintura, acabado superficial, etc.), soldadura por arco, aplicación de sellantes o adhesivos, etc., ver figura 22.

# **Figura 22.**

*Robot Suspendido*

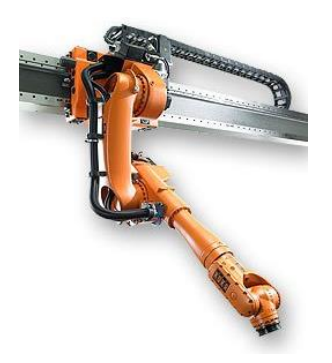

*Nota.* Tomado de (KUKA, 2019)

## **Robótica Colaborativa**

La robótica colaborativa se refiere a una nueva generación de robots, conocidos como Cobots, que se caracterizan por trabajar en el mismo entorno con los humanos sin necesidad de colocar barreras de seguridad requeridos en el trabajo con los robots industriales. Este tipo de robots son de tamaño reducido, con buena flexibilidad y de precio asequible abriendo una nueva era en la automatización industrial permitiendo la introducción, de robots en sectores y procesos industriales en los que, hasta ahora, no había sido viable (PAPE, 2018). La robótica colaborativa, en la actualidad, trabaja con la industria 4.0, en colaboración a personas trabajando mano a mano en un mismo espacio (PEREDA, 2018).

La industria 4.0 lidera la producción inteligente, llevándole a la industria a la digitalización por medio de procesos en red, dando lugar a nuevos modelos de negocios, con nuevos procesos y materiales que contribuyen a la fabricación de productos para que la producción sea más flexible, con mejor eficiencia energética y un mayor ahorro de recursos. Un robot colaborativo se rige bajo las normas, UNE-EN ISO 10218-2 y la ISO TS15066, quienes definen al robot colaborativo en una interacción directa con una persona dentro de un espacio de trabajo colaborativo. El concepto se puede apreciar en la figura 23.

## **Figura 23.**

### *Robótica Colaborativa*

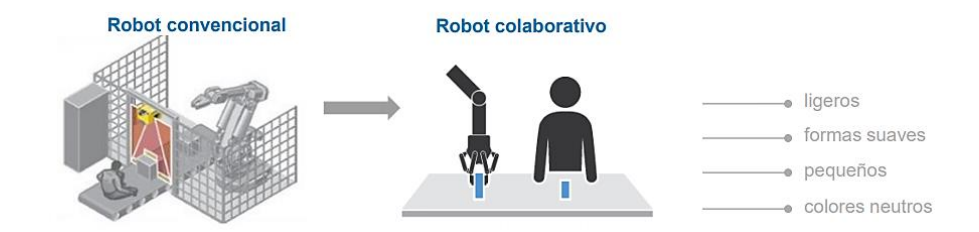

*Nota.* Tomado de (GALICIA, 2018).

Desde 1957 los robots industriales han ido incrementando su participación en los diferentes campos de producción. El 2015 empezó la era colaborativa con 4963 cobots ingresados a nivel mundial con una proyección al 2021 de 125936, figura 25, robots que colaboran en labores de investigación, producción, montajes, etc., esto sin disminuir la participación de la mano de obra de la persona sino en algunos casos incrementándola, ver figura 24.

# **Figura 24.**

*Formas de colaboración hombre máquina*

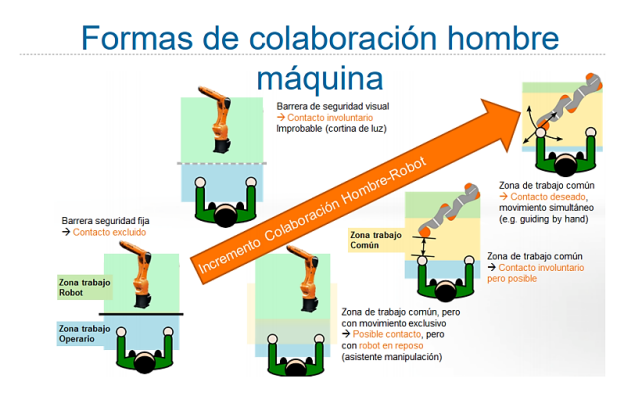

*Nota. Tomado de (GALICIA, 2018).*

## **Figura 25***.*

*Mercado global de Robots Colaborativos 2015-2021* 

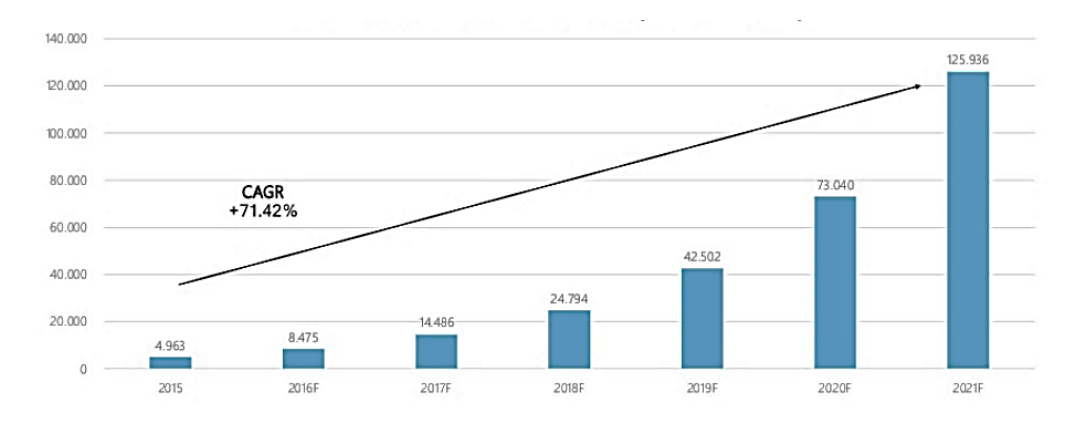

*Nota. Tomado de (ROBOTS, 2018)*

### **Aplicaciones y Avances en Robótica Colaborativa**

El empleo de los robots en procesos industriales y de manufactura no es nada nuevo, pero ha ido en incremento su participación proporcionándole a la industria un gran avance futurista sobre todo en plantas de fabricación a gran escala donde los robots realizan gran multitud de tareas como soldadura, pintura, ensamblaje, 'pick-andplace', inspección de productos y pruebas de calidad, todo con gran velocidad y precisión. Sin embargo, los últimos avances en la tecnología de robótica y la miniaturización de los componentes electrónicos y procesadores, han permitido el nacimiento de una nueva era en la automatización industrial: la de los robots colaborativos, representando una nueva era en la automatización industrial porque permiten la introducción de robots en sectores y procesos industriales en los que, hasta ahora, no había sido viable. Los robots colaborativos están empezando a tener grandes aplicaciones debido a su interacción con el ser humano, en la figura 26 se aprecian las principales aplicaciones de los robots colaborativos.

### **Figura 26***.*

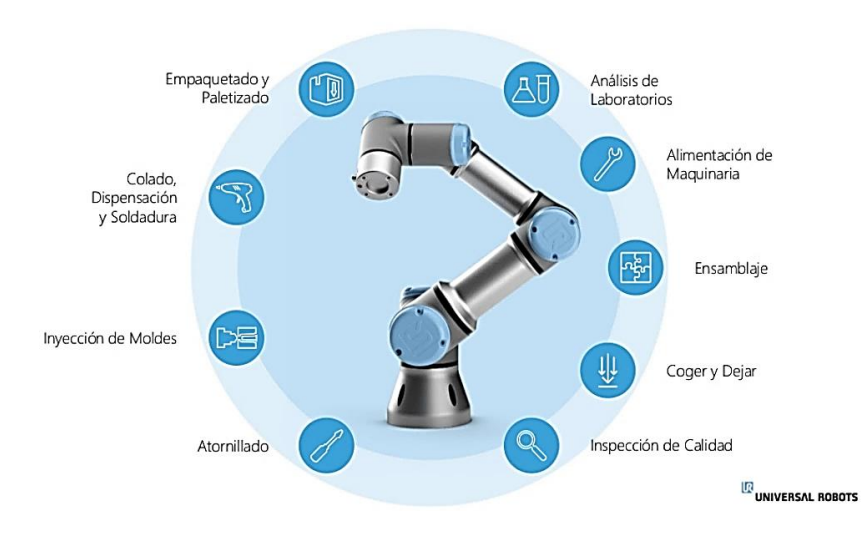

*Aplicaciones de los robots colaborativos* 

*Nota. Tomado de (ROBOTS, 2018)*

#### **Componentes de un Sistema Robótico**

Todo sistema robótico está organizado de tal forma que responde a la acción inteligente de estímulos. Este sistema está compuesto por un subsistema sensorial conformado por sensores que reciben toda la información en espacio y tiempo transmitiéndola a la unidad de control la posición del objeto a manipular, esta unidad está conformada por los elementos computacionales y el software que regulan el comportamiento global del robot. Después de que los sistemas anteriores reciben y procesan la información, transmiten al sistema de accionamiento, compuesto por los actuadores (servomotores), que permiten llevar a cabo las acciones programadas.

Los anteriores componentes son los más importantes, pero también son necesarios los elementos estructurales que soporten todos los sistemas, así también los elementos de transmisión y conversión de movimiento, los elementos terminales, los dispositivos auxiliares de entrada y de salida y los sistemas de alimentación de tipo eléctrico, neumático o hidráulico.

### *Efector Final*

Se denomina efector final a los periféricos del robot que realizan una actividad en específico y son los que definen la aplicación del robot, representan la mano o la herramienta de trabajo del robot. El efector final se emplea para realizar una aplicación particular.

Las pinzas, grippers, actuadores o garras se utilizan para tomar un objeto y sujetarlo durante todo el ciclo de trabajo, se usan para aplicaciones en las que no se requiere de mucho cuidado ya que el producto a manipular no es delicado. (F. TORRES, 2004)

En otras aplicaciones se requiere de más cautela para el transporte del producto empleando ventosas neumáticas de acuerdo a la prestación requerida. (F. TORRES,

2004). También se usan efectores finales tipo electroimán para aplicaciones de manipulación de materiales metálicos. Los diferentes tipos de efectores se detallan en la figura 27.

### **Figura 27**

*Tipos de Efectores Finales*

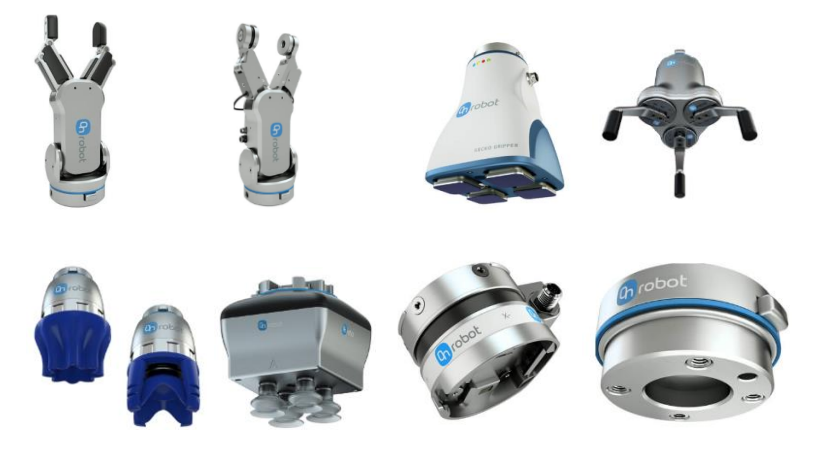

*Nota. Tomado de (robot, On robot)*

### *Visión Artificial aplicado a la Industria*

La visión artificial es uno de los subcampos con mayor dinamismo en el área de la inteligencia artificial. Para que la visión artificial se implemente en los robots móviles y manipuladores robóticos industriales deben llevar sensores o cámaras de video que sirven como fuente de información para la toma de decisiones automáticas, esto se realiza por medio del procesamiento de las imágenes (CORREA, 2005).

Según (JHON J. SANABRIA S, 2011), "la imagen es un arreglo en forma de una matriz de puntos, correspondientes a valores de una función bidimensional f(x, y) donde "x" y "y" son coordenadas espaciales y el valor de f, representa la intensidad o brillo de la imagen en blanco y negro. Para imágenes a color, corresponde a la combinación de tres arreglos en el modelo de color aditivo denominado RGB (modelo de color de tipo

aditivo). Para el análisis de la imagen, se debe estimar diferencias entre pixeles adyacentes a fin de determinar la presencia de características y la determinación de comportamientos específicos, siendo común el desestimar la información de color presente en los mecanismos de adquisición, a fin de reducir la carga computacional a emplear durante las etapas subsiguientes".

Al extraer cualquier información proveniente de una imagen se deben considerar los defectos:

- Defectos en el sistema de adquisición, imágenes defectuosas.
- Pérdida de datos durante la captura de la misma.
- Corrupción de información en los medios de distribución.
- Distorsiones de escala en las imágenes
- Fallas o variaciones en la iluminación.

Antes de realizar la clasificación de la información se sugiere procesar la imagen a un dominio óptimo para el trabajo a desarrollar, considerando la posibilidad de eliminar la información redundante, sin la obligación de perder información útil, empleando técnicas estadísticas para reducir el tamaño de datos y sus variantes. (F. TORRES, 2004), figura 28.

## **Figura 28**

*Visión Artificial para robots de 6GDL aplicado a la industria farmacéutica*

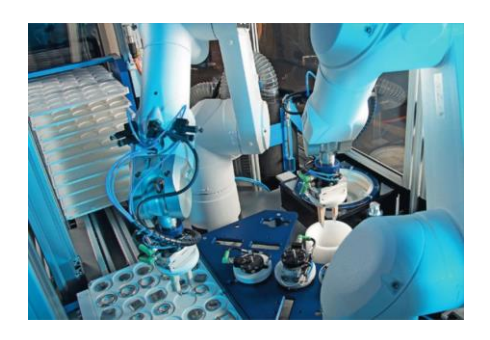

*Nota. Tomada de (BITMAKERS, 2017)*

En los últimos años, los sistemas de visión artificial han evolucionado, creando nuevos campos de aplicación, entre ellas tenemos; inspecciones de control de seguridad, envase y embalaje, robótica, transporte guiado de vehículos, inspección de madera, sistemas 3D, industria 4.0, en la alimentación para el control de sellado de bandejas, en la industria farmacéutica para el análisis de blíster, en la industria electrónica para la verificación de condensadores electrolíticos, etc., (Cabeza, 2010).

#### *Inteligencia Artificial aplicado a la Industria*

La inteligencia artificial ofrece grandes ventajas respecto a la automatización tradicional ya que es el conjunto de diseños, de sistemas que se implementan en robots o máquinas que tienen la capacidad de reproducir la inteligencia humana en el sentido emocional, con el reconocimiento de lenguaje de signos y la habilidad de razonar para seguir con el aprendizaje de la tarea o labor a desarrollar. En la industria tiene la connotación a la integración de las máquinas o robots (celda de trabajo) con un programa que permite la realización de todas las tareas y una mínima intervención humana. La capacidad de razonamiento es más alta que la robótica orientada a encontrar la solución más adecuada para los nuevos problemas que se pueden presentar en la industria (WU, 2018).

En la figura 29 un ejemplo de la conducción autónoma de los autos eléctricos TESLA con inteligencia artificial.

## **Figura 29.**

*Conducción autónoma autos TESLA*

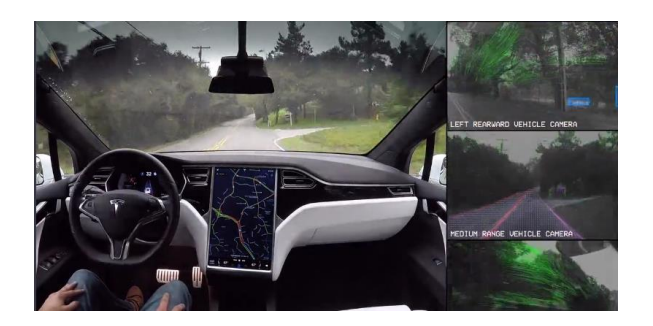

*Nota.* Tomado de (TESLA, 2019)

## *Redes Neuronales Artificiales (RNA)*

Las redes neuronales se inspiran en el comportamiento del cerebro humano (neuronas y sus conexiones), creando modelos artificiales que solucionen problemas difíciles mediante técnicas de algoritmos convencionales transmitiendo información entre neuronas y otras. Estas redes son capaces de extraer patrones y detectar tramas que son muy difíciles de apreciar por el ser humano u otras técnicas computacionales. Las RNA se caracterizan por tres partes fundamentales:

- 1. La tipología de red
- 2. La regla de aprendizaje
- 3. Tipo de entrenamiento

Una red ya entrenada se puede usar para realizar predicciones o clasificaciones por cada combinación que se realice. En las figuras 30 y 31 se detallan los diagramas de neuronas biológicas.

## **Figura 30.**

*Diagrama de neurona biológica con perspectiva de procesamiento de información*

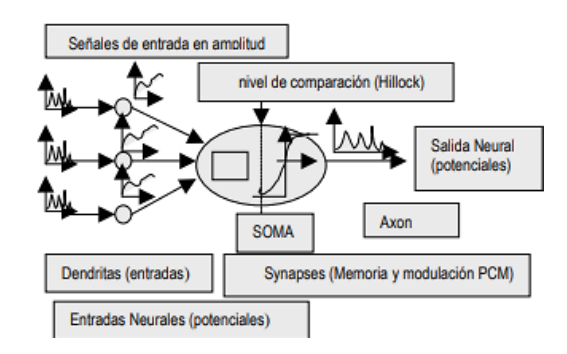

*Nota.* Tomada de (MARIO PEÑA, 2018)

# **Figura 31.**

*Modelo simplificado de una neurona biológica*

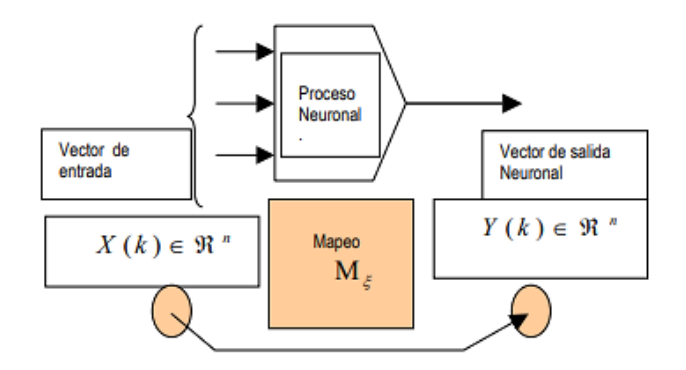

*Nota.* Tomada de (MARIO PEÑA, 2018)

### *Entrenamiento y Reconocimiento de Objetos*

El entrenamiento y reconocimiento de objetos se ocupa de los procesos sobre ingeniería, computación y matemáticas relacionados con objetos físicos que permitan extraer información para establecer propiedades de entre conjuntos de dichos objetos. Para el reconocimiento se emplean tecnologías como el procesamiento de lenguaje natural y la visión artificial computacional.

Para el reconocimiento, los sensores de visión, transforman la imagen proporcionada por la cámara en una descripción de los elementos presentes en el entorno del robot que proporcionen toda la información necesaria para que el robot efectúe los movimientos que permitan la ejecución de la tarea programada, ver figura 32. Para alcanzar los objetivos es necesario elaborar las siguientes funciones:

- 1. Iluminación de la escena a capturar
- 2. Captación de la imagen del objeto, conversión analógica/digital y adquisición por una computadora.
- 3. Mejoramiento de la imagen y realzado de las características geométricas relevantes
- 4. Descripción de la imagen y extracción de características.
- 5. Reconocimiento de los objetos
- 6. Elaboración de las consignas para el sistema de control del robot

## **Figura 32.**

*Reconocimiento de objetos*

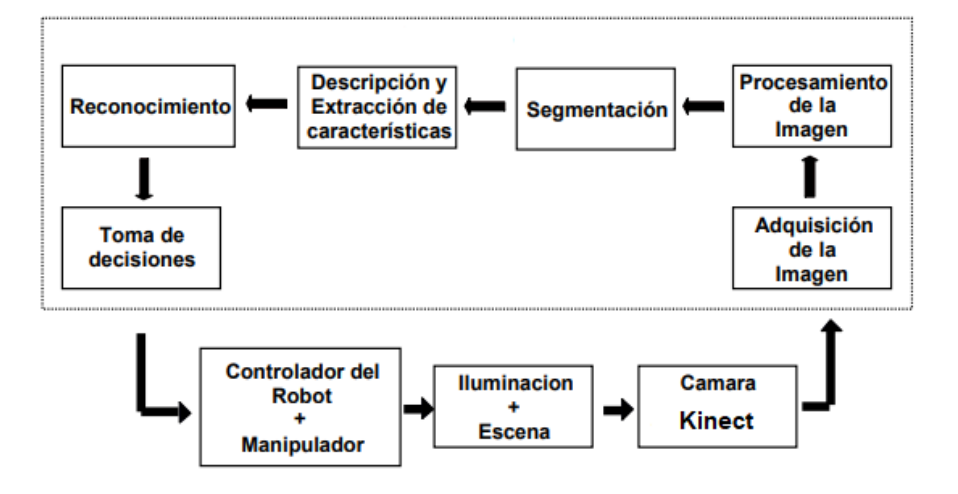

*Nota.* Tomada de (JULIO C. TAFUR SOTELO, 2018)

Según (MARIO PEÑA, 2018) indica que el entrenamiento de máquinas o robots con inteligencia artificial tienen que ver, con memorizar, comprender lo que ven o han visto y tener un modo de adquisición por naturaleza, en modo remoto.

### **Sistemas de Control de Trayectorias del Robot**

Todo robot móvil que necesite alcanzar un destino debe ser capaz de conocer su posición global y poder definir una trayectoria libre de colisiones con los obstáculos presentes en el ambiente, ver figura 33. Para esto es necesario programar al robot de forma que pueda utilizar una o más estrategias de acuerdo a las necesidades que se tengan sobre dichas trayectorias. (J.F. GUERRERO, 2014)

Es necesario conocer antes distintos algoritmos enfocados a tres principales problemas como lo son; la planeación de trayectorias enfocadas a la exploración de un ambiente, la correcta detección de obstáculos y técnicas para evitar colisiones, así como la determinación de posición y orientación del robot en el espacio. Para hablar de una solución eficiente no debemos olvidar que ésta no solo depende de la tarea de exploración, sino que al mismo tiempo depende de las técnicas para la adquisición de información, del procesamiento, del método empleado para la identificación de los objetos en el ambiente y finalmente la representación gráfica del espacio explorado. Por ello es importante llevar a cabo una revisión de las diferentes técnicas y algoritmos existentes para finalmente poder elaborar un algoritmo para la resolución del problema y que se pueda adaptar a las necesidades y características del equipo disponible.

### **Figura 33**

Control de trayectoria Robot 7GDL

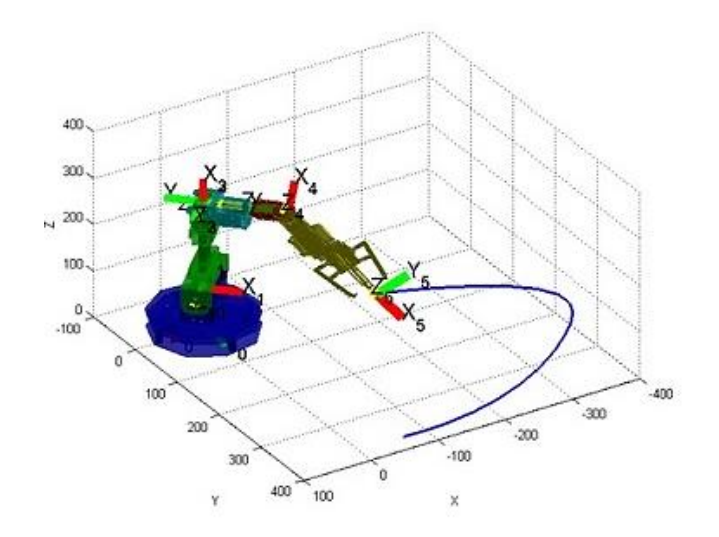

*Nota. Tomado de (JONATHAN SOTO, 2013)*

El problema de la planificación de trayectorias debe resolverse en tiempo real. También se trata de que la generación de trayectorias sea computacionalmente eficiente. En robots manipuladores, la generación de trayectorias articulares suele realizarse en tiempos de orden de los milisegundos o decenas de milisegundos

### *Planeamiento de Rutas*

Previo al análisis para el planeamiento de rutas y con el objetivo de lograr la autonomía en un robot, se torna obligatorio el conocimiento de la posición del robot en la estación de trabajo, específicamente se necesita conocer la posición del efector final ya que es el que va a cumplir con el seguimiento de una ruta para el transporte de un objeto.

Cualquier vehículo autónomo debe trasladarse de un lado a otro sin chocar con los obstáculos que se encuentran en su ambiente de trabajo. Normalmente estos vehículos tienen definidos ciertos caminos por donde pueden moverse libremente. Por

ejemplo, los caminos libres de colisión están representados por las líneas punteadas en la figura 34a, mismas que definen el mapa de trayectorias.

Inicialmente, la planeación de rutas se logra traduciendo el mapa de trayectorias (figura 34a) en gráficos (figura 34b), donde las líneas continuas contienen alguna información relacionada con las trayectorias (por ejemplo, la distancia existente entre nodos). Por otro lado, los nodos (puntos verdes) representan la unión de trayectorias o cambios de dirección. Entonces, la ruta más corta puede encontrarse utilizando un "algoritmo de búsqueda gráfica estándar con respaldo de información" como puede ser el algoritmo A\*, que hace uso de la información de la gráfica para calcular el costo de la ruta que va del nodo de partida al nodo n y el costo estimado de la ruta más barata que va del nodo n a la meta. La suma de estas dos cantidades proporciona el costo estimado de la solución más barata que pasa por el nodo n, de acuerdo a un criterio seleccionado. En este ejemplo, el criterio podría ser la distancia entre nodos, que es el único dato por ahora proporcionado (VÍCTOR J. GONZÁLEZ, 2005).

### **Figura 34***.*

# *Rutas y Mapas de Trayectorias*

*a) Espacio de Configuración y trazo de Rutas b) Obtención de Graficas.*

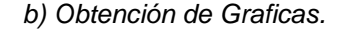

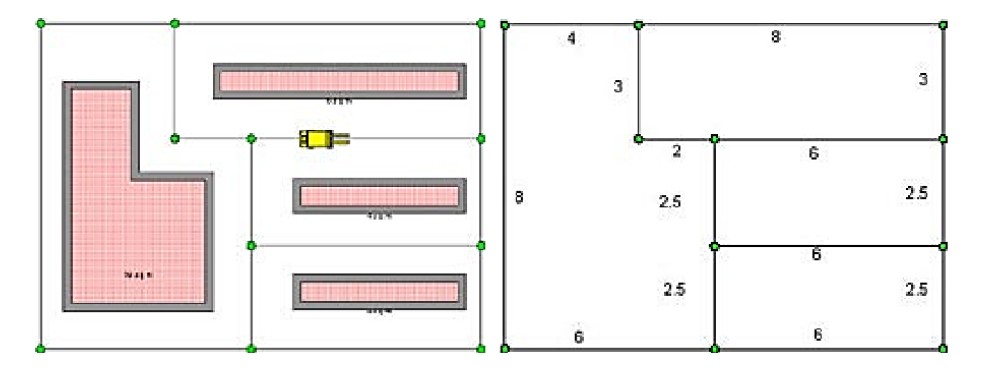

*Nota. Tomado de (VÍCTOR J. GONZÁLEZ, 2005).*

## **Identificación de Obstáculos**

Para la identificación de obstáculos los sistemas de visión artificial emplean sensores como cámaras, conectados por medio de interfaces, los cuales se configuran y programan con algoritmos lógicos e inteligentes que obedezcan a las directrices de identificación y sorteo de obstáculos. Dependiendo de los resultados obtenidos se los puede mejorar con algoritmos tipo filtro los cuales por métodos probabilísticos optimizan los datos. El robot programado evita colisiones con los objetos encontrados a lo largo de su recorrido y como un brazo humano trata de buscar una nueva trayectoria para llegar al destino indicado en la base de la programación. (F. TORRES, 2004), ver figura 35.

### **Figura 35***.*

*Espacio de trabajo de un Robot Scara con y sin obstáculos*

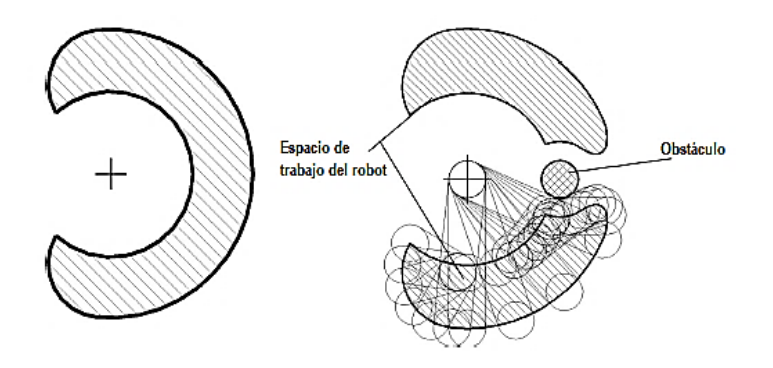

*Nota. Tomado de (M.F. ALY, 2014)*

Según (M.F. ALY, 2014), "uno de los factores que afectan a la geometría y al tamaño del robot en el espacio de trabajo es la presencia de obstáculos que ingresan a la región de trabajo". La creación de un manipulador robótico con visión artificial que evite colisiones requiere de mucho trabajo ya que es un paso para el inicio de la inteligencia artificial.

## *Detección de Obstáculos*

Para la detección de obstáculos, con sensores o visión artificial, existen varios métodos, siendo los más importantes:

*Agrandar los Obstáculos.* Este método consiste en agrandar los obstáculos y las dimensiones del robot, permitiendo planear la trayectoria llevando al robot directamente al objetivo tanto como sea posible sin colisionar con los obstáculos agrandados. De esta forma, la trayectoria es la óptima, en distancia recorrida pero no la más suave o segura de las posibles (SANTIAGO MARTÍNEZ, 2009), ver figura 36.

### **Figura 36**

*Obstáculos agrandados en una superficie*

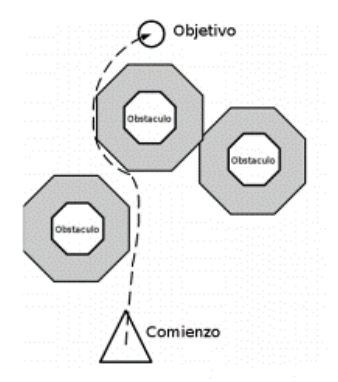

*Nota. Tomado de (SANTIAGO MARTÍNEZ, 2009).*

*Campos potenciales.* Esta aproximación consiste en calcular campos imaginarios de repulsión que emanan de los obstáculos. Los campos pueden variar de acuerdo a la distancia del obstáculo o geométricamente de acuerdo a una definición; también se pueden imponer límites de influencia para no tener que calcular los campos de los obstáculos distantes. El proceso consiste en encontrar un camino que se

mantenga tan alejado de los obstáculos como sea posible (SANTIAGO MARTÍNEZ,

2009), ver figura 37.

# **Figura 37**

*Campos Potenciales Generados por Objetos*

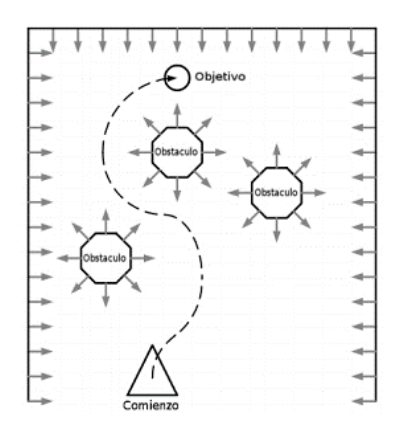

*Nota. Tomado de (SANTIAGO MARTÍNEZ, 2009).*

El concepto de los campos se puede extender para utilizarse como polos que se repelen entre diferentes objetos, por ejemplo, futbol con robots, donde el robot ejerce un campo retractor (ver figura 38) hacia la pelota y hacia el otro robot.

# **Figura 38***.*

# *Campos Potenciales*

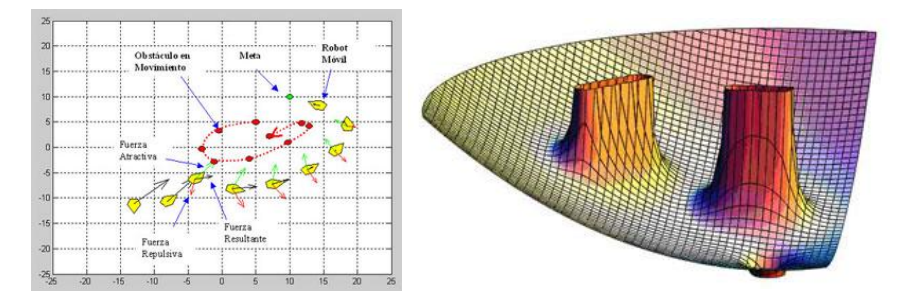

*a). Campos Potencial b) Campos Potenciales de dos Obstáculo*s

*Nota. Tomado de (UNAM, 2019)*

Un problema grande, en este método, es que pueden encontrarse hondonadas en el camino, como resultado de la ausencia de fuerzas actuantes en el robot, debido a la anulación de la fuerza resultante. Esto ocurre cuando la fuerza de atracción aplicada es de la misma magnitud a la fuerza de repulsión, pero exactamente en el sentido contrario a ésta, por lo que la suma vectorial es cero. El problema es llamado mínimo local, y resulta en un estancamiento de robot en un punto no deseado.

### **Algoritmos de Programación**

Un algoritmo es la secuencia de instrucciones que representan un modelo de solución para un determinado tipo de problema. En la actualidad la capacidad de cómputo y almacenamiento de hardware, junto con el manejo de grandes datos y el empleo apropiado de algoritmos ha facilitado el desarrollo e implementación de la visión artificial (MAJ STENMARK, 2014).

# *Algoritmo A\**

El algoritmo A\* es un algoritmo de búsqueda en grafos, su función es encontrar el [camino de menor costo](https://www.ecured.cu/index.php?title=Camino_de_menor_costo&action=edit&redlink=1) entre un nodo origen y uno objetivo, es la forma más ampliamente conocida de la [búsqueda primero el mejor,](https://www.ecured.cu/index.php?title=B%C3%BAsqueda_primero_el_mejor&action=edit&redlink=1) siendo la búsqueda A\* tanto completa como óptima (LAREDO, 2018).

Este algoritmo utiliza una función de evaluación  $f(n) = g(n) + h'(n)$ , donde h'(n) representa el valor heurístico del nodo a evaluar desde el actual, hasta el final y g(n) es el costo real del camino recorrido para llegar a dicho nodo, n. A\* mantiene dos estructuras de datos auxiliares, que podemos denominar abiertos, implementado como una [cola de prioridad](https://www.ecured.cu/index.php?title=Cola_de_prioridad&action=edit&redlink=1) ordenada por el valor f(n) de cada nodo, y cerrados, donde se guarda la información de los nodos que ya han sido visitados.

## *Algoritmos Genéticos*

Un algoritmo genético puede presentar diversas variaciones, dependiendo de cómo se aplican los operadores genéticos (cruzamiento, [mutación\)](https://es.wikipedia.org/wiki/Mutaci%C3%B3n_(computaci%C3%B3n_evolutiva)), de cómo se realiza la [selección](https://es.wikipedia.org/wiki/Selecci%C3%B3n_(computaci%C3%B3n_evolutiva)) y de cómo se decide el reemplazo de los individuos para formar la nueva población, ver figura 39.

# **Figura 39**

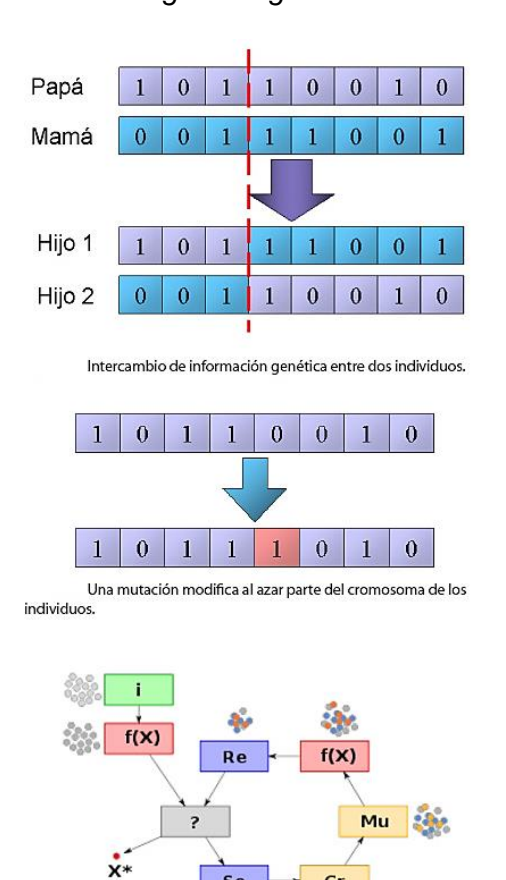

*Ciclo del Algoritmo genético*

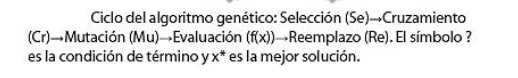

Se

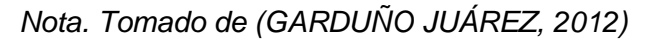

 $cr$ 

纂

En general, el [pseudocódigo](https://es.wikipedia.org/wiki/Pseudoc%C3%B3digo) de un algoritmo genético consiste de los siguientes pasos:

- *Inicialización:* Se genera aleatoriamente la población inicial, que está constituida por un conjunto de cromosomas los cuales representan las posibles soluciones del problema.
- *Evaluación:* A cada uno de los cromosomas de esta se aplica la función de aptitud para saber cómo de "buena" es la solución que se está codificando**.**
- *Condición de término:* El Algoritmo Genético se deberá detener cuando se alcance la solución óptima, pero esta generalmente se desconoce, por lo que se deben utilizar otros criterios de detención.
- **[Selección:](https://es.wikipedia.org/wiki/Selecci%C3%B3n_(computaci%C3%B3n_evolutiva))** Después de saber la aptitud de cada cromosoma se procede a elegir los cromosomas que serán cruzados en la siguiente generación. Los cromosomas con mejor aptitud tienen mayor probabilidad de ser seleccionados.
- **[Recombinación o cruzamiento:](https://es.wikipedia.org/wiki/Recombinaci%C3%B3n_(computaci%C3%B3n_evolutiva))** La recombinación es el principal operador genético, representa la reproducción sexual, opera sobre dos cromosomas a la vez para generar dos descendientes donde se combinan las características de ambos cromosomas padres.
- **[Mutación](https://es.wikipedia.org/wiki/Mutaci%C3%B3n_(computaci%C3%B3n_evolutiva))**: Modifica al azar parte del cromosoma de los individuos, y permite alcanzar zonas del espacio de búsqueda que no estaban cubiertas por los individuos de la población actual.
- **[Reemplazo](https://es.wikipedia.org/w/index.php?title=Reemplazo_(computaci%C3%B3n_evolutiva)&action=edit&redlink=1)**: Una vez aplicados los operadores genéticos, se [seleccionan](https://es.wikipedia.org/wiki/Selecci%C3%B3n_(computaci%C3%B3n_evolutiva)) los mejores individuos para conformar la población de la generación siguiente**.**

### *Desventajas y limitaciones*

- Para problemas de alta complejidad la función de evaluación puede tornarse demasiado costosa en términos de tiempo y recursos.
- Puede haber casos en los cuales dependiendo de los parámetros que se utilicen para la evaluación el algoritmo podría no llegar a converger en una solución óptima.
- La mejor solución lo es solo en comparación a otras soluciones por lo que no se tiene demasiado claro un criterio de cuándo detenerse ya que no se cuenta con una solución específica.
- El diseño, la creación de la función de aptitud (fitness) y la selección de los criterios de mutación entre otros, necesitan de cierta pericia y conocimiento del problema para obtener buenos resultados.

## *Algoritmo de Dijkstra*

También conocido como el algoritmo de la ruta o camino más corto entre dos puntos de un mapa, es una herramienta para resolver problemas aparentemente sencillos pero que en la realidad son muy complejos dado que el número de posibles rutas de un lugar A otro lugar B crecen de forma exponencial a medida que aumentan los números de puntos (VOLVO, 2019), ver figura 40.

Para resolver el problema primero hay que marcar todos los vértices o nodos como no utilizados. Después se parte del vértice origen que será ingresado, a partir de ese vértice evaluaremos sus adyacentes, esta técnica se la llama técnica de diseño Greedy o algoritmo voraz.

### **Figura 40**

*Distribución de grafo, vértices y pesos*

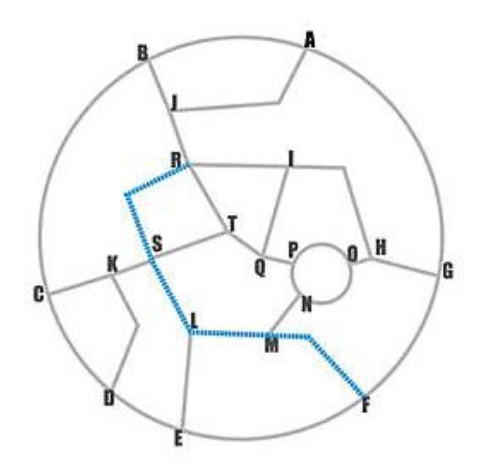

*Nota. Tomado de (VOLVO, 2019).*

Tanto java como C++ cuentan con una cola de prioridad, ambos implementan montículos binarios como "Binary Heap" y "Fibonacci Heap" que empleando en la complejidad de dijkstra se reduce el problema haciéndolo más eficiente, pero en un concurso más vale usar la librería que intentar programar una nueva estructura, claro que particularmente uno puede investigar y programarlo para saber cómo funciona internamente.

#### *Algoritmo Búsqueda por Grafos*

Los algoritmos de búsqueda en grafos nacen por la necesidad de crear un mecanismo de navegación autónoma, bien sea de robots, coches, o personajes en un videojuego y empleados para búsquedas de rutas libres de colisiones (F. GOMEZ BRAVO, 2003).

Un grafo, representa un conjunto de nodos unidos en una red. Si dos nodos están unidos, al viajar de uno a otro se considerará sucesor el nodo al que nos movemos (figura 41), y predecesor el nodo del que venimos. Además, normalmente existirá un coste vinculado al desplazamiento entre nodos. La principal diferencia entre los algoritmos es la información que guardan acerca del grafo. Algunos de ellos no guardan información alguna, simplemente expanden la búsqueda desde el nodo inicial, hasta que se llega al nodo final, otros guardan el coste de viajar desde el origen hasta ese nodo, o incluso una estimación de lo prometedor que es un nodo para conducir el camino a su objetivo. La expansión de la búsqueda se realiza en forma de árbol. Partiendo del nodo inicial, se extenderá la búsqueda a sus nodos vecinos, de ahí a sus respectivos nodos vecinos y así hasta que uno de los nodos a los que se expande la búsqueda es el nodo objetivo.

El algoritmo consta de dos listas, Abierta, y Cerrada. En la lista Abierta se guardan los nodos que aún no se han expandido para la búsqueda, que, en otras palabras, serían las hojas de un árbol. En la lista Cerrada, se guardan los nodos que ya se han procesado y expandido, porque la expansión de la búsqueda podría intentar volver a pasar por uno de esos nodos y de estar almacenados, se tiene constancia de los nodos que ya se han procesado. Además, cada nodo, almacenará información acerca de quién es su nodo predecesor (BIANCO, 2016).

### **Figura 41**

*Búsqueda de anchura de un grafo*

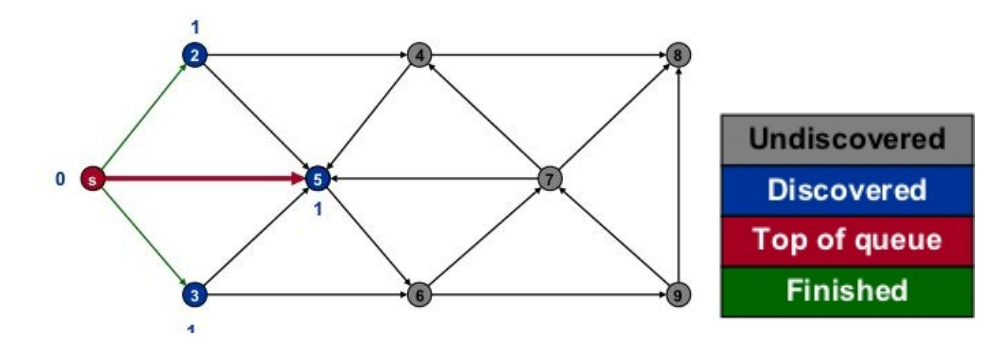

*Nota. Tomado de (GEBREMSWAR, 2012)*
## **Software de Control**

Se elige Linux para el desarrollo de proyectos por tratarse de un sistema operativo de gran estabilidad y compatible con todas las aplicaciones necesarias para elaboración de proyectos de índole experimental dedicados al uso de muchos recursos de software. En concreto se ha optado por Ubuntu, una distribución GNU/Linux, cuya licencia es libre y cuenta de código abierto. Las ventajas de este sistema operativo son:

1. Multitarea, multiplataforma, multiusuario y multiprocesador.

2. Protección de memoria para hacerlo más estable frente a caídas del sistema.

3. Carga selectiva de programas según la necesidad.

4. Uso de bibliotecas enlazadas tanto estáticamente como dinámicamente.

Además, se usa la plataforma de programación ROS en la cual se asienta todos los complementos y módulos de programación para el control de la calda de trabajo.

#### **Normas para el Desarrollo de Robots**

En la actualidad la inteligencia artificial y la robótica son, con toda seguridad, nuestro futuro más cercano. De hecho, en muchos casos ya es una realidad que nos acompaña día a día. En 1942 [\(PABLO. G, 2017\),](https://blogthinkbig.com/que-dicen-las-tres-leyes-de-la-robotica-de-isaac-asimov/) figura 42, enunció en su libro *Círculo*  Vicioso, las tres leyes fundamentales de la robótica que fundamentarían todo su universo literario.

- 1. Un robot no hará daño a un ser humano o, por inacción, permitirá que un ser humano sufra daño.
- 2. Un robot debe obedecer las órdenes dadas por los seres humanos excepto si estas órdenes entrasen en conflicto con la 1ª ley.

3. Un robot debe proteger su propia existencia en la medida en que esta protección no entre en conflicto con la 1ª o la 2ª Ley.

# *Figura* **42**

*Interacción Humano Máquina*

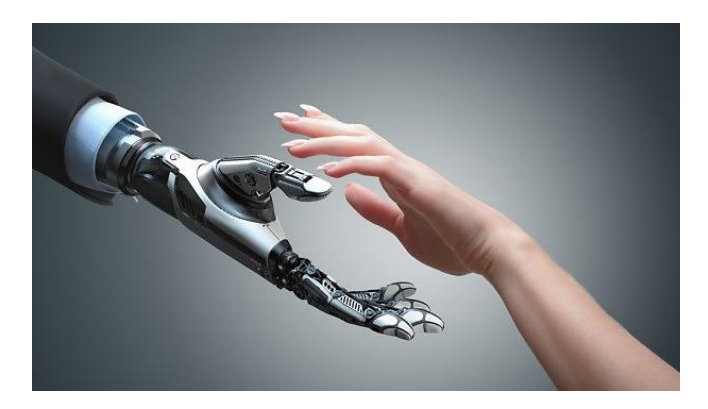

*Nota.* Tomado de (PABLO. G, 2017)

Las tres leyes que ahora se han visto aumentadas o mejoradas a cuatro por las organizaciones que se preocupan por el desarrollo de robótica, son:

- 1. Los robots deberán tener un interruptor de emergencia.
- 2. No podrán generarse relaciones emocionales con los robots.
- 3. Los que sean más grandes deberán tener un seguro obligatorio.
- 4. Derechos y obligaciones para los robots.

Sin embargo, el desarrollo de robots ha creado la necesidad de establecer normativas para regir parámetros de diseño y construcción, así como también el control de ciertos parámetros con el objetivo de velar por la seguridad del usuario.

# *Norma de Diseño ISO 10218-2*

La norma ISO 10218-2 "Integración de Sistemas y Robots" provee directrices de seguridad para la integración de robots industriales con células de robots industriales, figura 43. La norma describe los peligros básicos y las situaciones peligrosas identificadas en estos sistemas y proporciona los requisitos para reducir adecuadamente los riesgos.

## **Figura 43**

*Acceso Seguro a las islas robotizadas*

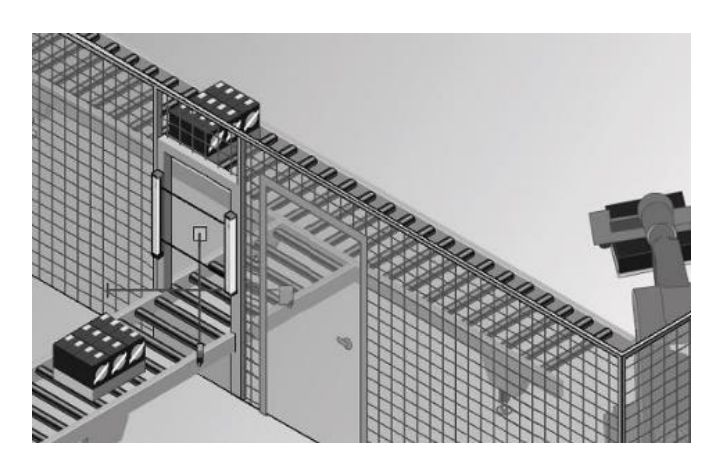

*Nota.* Tomado de (REPERTORIOSALUTE.IT, 2014)

## *Norma ISO/TS 15066:2016. Robots Colaborativos y Dispositivos Robóticos*

La nueva norma ISO/TS 15066:2016 – "Robots and Robotic Devices" acentúa los requisitos de la seguridad requerida para los sistemas robóticos colaborativos. La norma ayudará a los integradores de células robotizadas a evaluaciones de riesgo al instalar los robots colaborativos, se orienta a la seguridad de los seres humanos que trabajan con robots, ver figura 44.

# **Figura 44**

*Ejemplo robótico colaborativa*

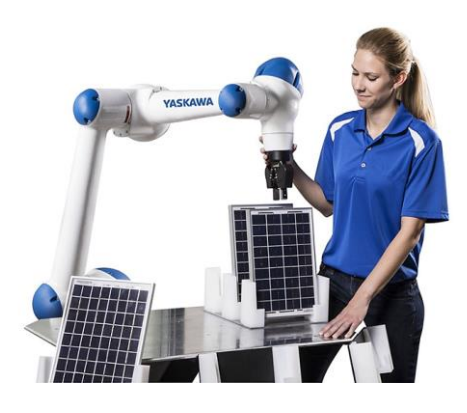

*Nota. Tomado de (NETWORKING, 2019)*

En este tipo de operaciones la integridad del sistema de control relacionado con la seguridad es de gran importancia, sobre todo cuando se controlan parámetros como la velocidad y la fuerza. Se necesita evaluar exhaustiva del riesgo el entorno en el que se coloca al robot.

La ISO también señala que la operación de colaboración es un campo en desarrollo, y que los valores de potencia y fuerza de limitación incluyen en la nueva especificación técnica.

#### **Resumen**

El desarrollo del proyecto se lo realiza con el enfoque del análisis de la cinemática y dinámica que rigen el movimiento del brazo robótico implementándolo en la celda de trabajo la cual se constituye de una banda transportadora, un soporte para el apilamiento de los cubos, un soporte de la cámara Kinect y el sistema de control eléctrico y electrónico. El brazo robótico implementado a la celda de trabajo abre el campo de aplicación a la robótica colaborativa industrial que con la ayuda de la visión artificial y la programación de algoritmos genéticos generan la o las mejores trayectorias para evitar posibles colisiones en el proceso de movimiento, desde la sujeción del cubo hasta el traslado a la mesa de almacenamiento.

#### **Capítulo 3**

#### **Diseño de la Celda de Trabajo**

El capítulo trata el diseño de todos los sistemas y subsistemas que conforman la celda de trabajo, así como la repotenciación de ciertos elementos. El diseño que demanda una celda de manufactura robotizada requiere del conocimiento sistemático para conjugar los diferentes sistemas y subsistemas que lo conforman con el fin de obtener el correcto funcionamiento y cumplir con los objetivos planteados al inicio del proyecto. En el capítulo se detalla el proceso de diseño tomando como punto de partida la matriz de calidad la cual determina los mejores parámetros y características que deben tener los sistemas y subsistemas que conforman la celda de trabajo. Para los principales componentes de la celda como el brazo robótico y la banda transportadora se realizan los respectivos cálculos que determinan el adecuado diseño mecánico y eléctrico. Posterior a los diseños de ingeniería mecánica, eléctrica y electrónica se procede con el diseño de la ingeniería del control del brazo robótico programado en un software abierto y libre que por medio de la visión artificial manipula las cajas de madera trasladándolas desde la banda transportadora hasta el sitio de almacenaje sorteando obstáculos con la capacidad de evitar colisiones encontrando la mejor solución o trayectoria para resuelven el problema del proyecto.

#### **Definición de Requerimientos del Sistema en General**

Se establece los requerimientos en función de las necesidades que se presenta en la celda de manufactura:

#### *Requerimientos de Diseño*

Se requiere de manera general lograr el apilamiento de cubos de plástico de  $10cm<sup>3</sup>$  ordenadamente en una estación de almacenamiento, de forma simple, eficaz y evitando colisiones durante su desempeño.

## *Requerimientos Funcionales*

- 1. Dimensiones del área de trabajo de 1,8metros a la redonda
- 2. Detección de objetos, obstáculos y reconocimiento de espacio
- 3. Inclinación de la cámara de 55°
- 4. Soporte de carga de 1kg (Peso del cubo de plástico)
- 5. Reconocimiento de existencia de producto
- 6. Robot capaz de trabajar en un área de 150° de apertura
- 7. Altura de la cámara 1800mm reajustable
- 8. Altura de la mesa y banda transportadora de 1000mm
- 9. Apagado automático en ausencia de producto

## *Requerimientos No Funcionales*

- 1. Evitar distorsiones en el censado de obstáculos
- 2. Etiquetado del set de cables
- 3. Apilado de 6 cubos por minuto
- 4. Uso de Software libre
- 5. Inversión económica baja
- 6. Celda de trabajo segura (Paro de emergencia, Señalética)
- 7. Estructura resistente y ligera y de fácil transporte
- 8. Trabajo de apilado del producto de manera continua
- 9. La tasa de errores mínima
- 10. La celda de trabajo cumplirá un ciclo de vida medio
- 11. Control inmediato en la toma de decisiones

#### *Requerimientos de Usuario*

- 1. Fácil acceso al sistema y fácil entendimiento de HMI
- 2. Celda de trabajo de fácil mantenimiento
- 3. Fácil de realizar mantenimiento
- 4. Materia prima de fácil acceso

# *Despliegue de la Función de Calidad (QFD)*

Se realiza el análisis de los requerimientos mediante el despliegue de la función de calidad en la matriz QFD, esta sirve para encontrar prioridades para el desarrollo del proyecto.

En la tabla 4 se observa el análisis de la matriz QFD que indica los

requerimientos del sistema con los que debe cumplir el trabajo investigativo.

#### **Tabla 4**

# *Análisis matriz QFD*

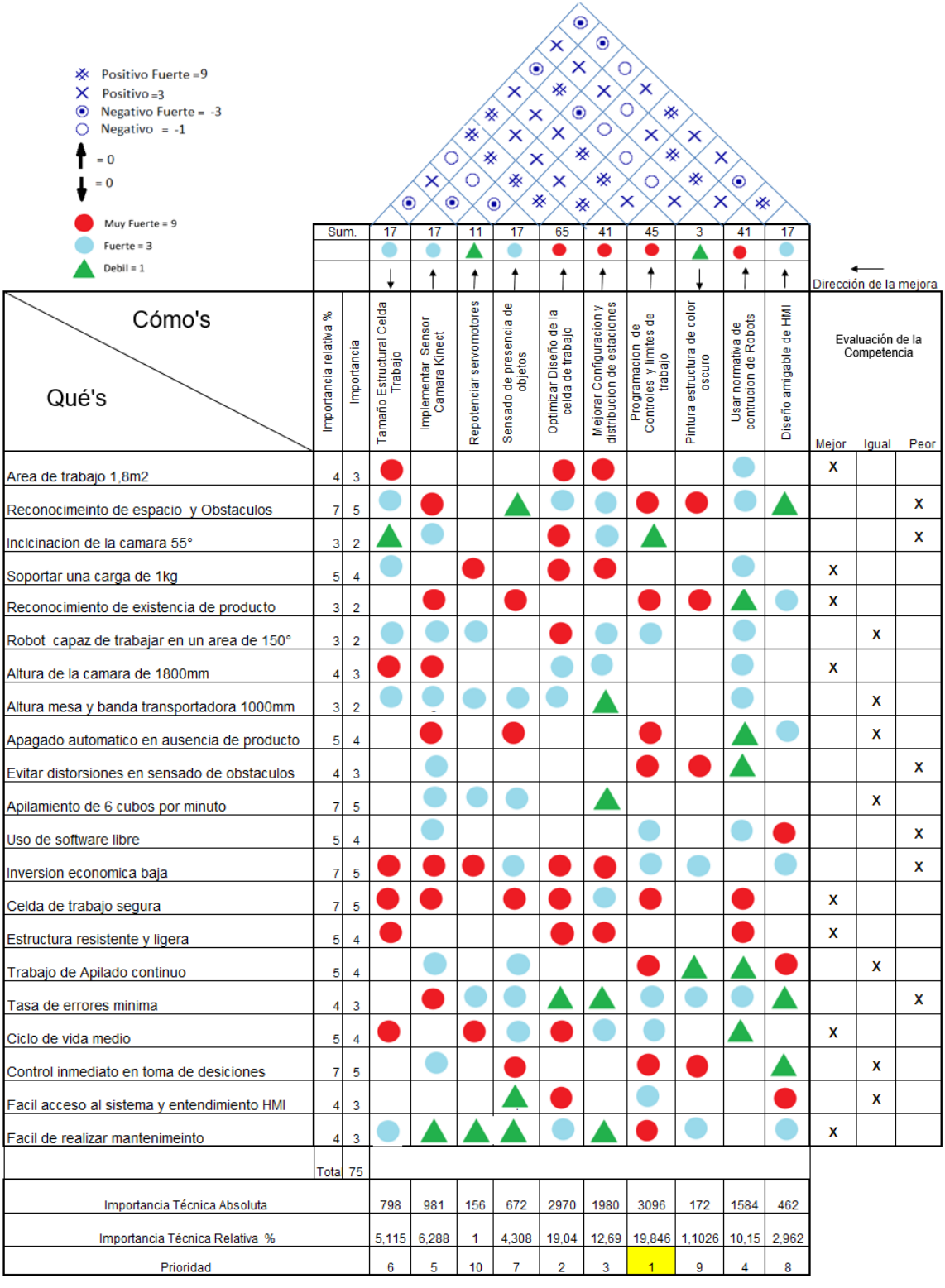

Al analizar la correlación de ponderaciones de los requerimientos de cada una de las acciones en la matriz de calidad (QFD), se observan los resultados como indicadores guía de la decisión a ser considerada. En la parte inferior de la matriz de calidad se tiene el resumen del análisis, se toma como referencia el valor más alto de la fila "Importancia técnica relativa" y se procede a asignar la prioridad a cada una de las acciones o soluciones que satisfacen a la mayoría de los requerimientos establecidos. Se enfatiza el valor 19.846 debido a que es el más alto asignándole como la prioridad "1". La columna "Programación de Controles y límites de trabajo" es la acción que tiene mayor enfoque ya que satisface la mayoría de requerimientos.

Después de haber realizado la evaluación técnica de la matriz de calidad, se tiene como resultado el orden prioritario de la importancia otorgándole a cada una de las acciones o soluciones especificadas en la columna del ¿Cómo?, esto se debe realizar para mejorar la mayoría de los requerimientos. El resultado del análisis de la matriz propone el siguiente orden de prioridad que se debe dar a cada una de las acciones.

- 1. Programación, controles y límites de trabajo
- 2. Optimización del diseño de la celda de trabajo
- 3. Mejorar la configuración y distribución de estaciones de trabajo
- 4. Usar normativa de construcción de Robots
- 5. Implementar Sensor Cámara Kinect
- 6. Tamaño Estructural Celda Trabajo
- 7. Censado de presencia de objetos
- 8. Diseño de la HMI
- 9. Pintura estructura de color oscuro
- 10. Repotenciar servomotores

Para el desarrollo del proyecto se enfatiza en el orden prioritario entregado por el análisis de la matriz de calidad de tal forma que se pueda solventar la mayoría de requerimientos.

#### **Bosquejo y Disposición de la Celda de Trabajo**

La distribución de las partes componentes de la celda de trabajo se lo dispone mediante un Lay-out, figura 45, aquí se define la entrada y salida del producto, así como también la región limitante y el área para la interacción colaborativa con el usuario.

# **Figura 45**

*Lay Out, Celda de Trabajo*

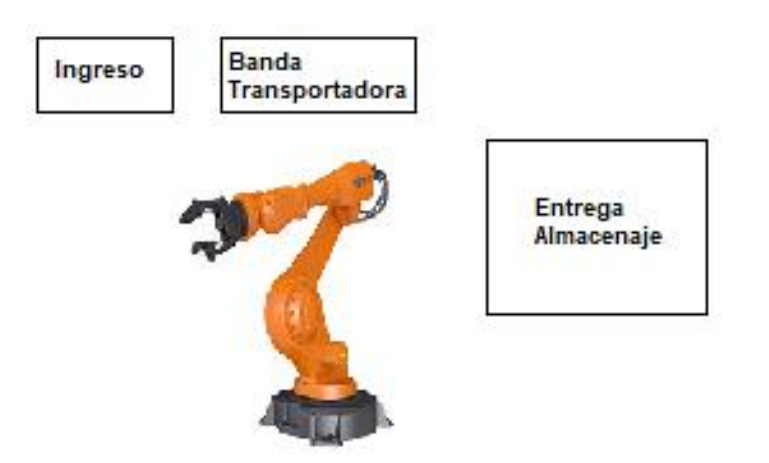

En la imagen anterior se aprecia la distribución de cada una de las partes y sistemas que componen la celda de manufactura. La materia prima ingresa a la etapa de recepción por medio de una banda transportadora, este lo realiza un operador o a su vez otro robot. La segunda fase se asigna al aporte del operario en el proceso de apilamiento de manera colaborativa con el robot. La tercera fase corresponde a la salida o despacho del producto ordenadamente apilado.

A continuación, en la figura 46 se observa un esquema de la distribución de la celda de trabajo en tercera dimensión.

#### **Figura 46**

*Bosquejo, Celda de Trabajo*

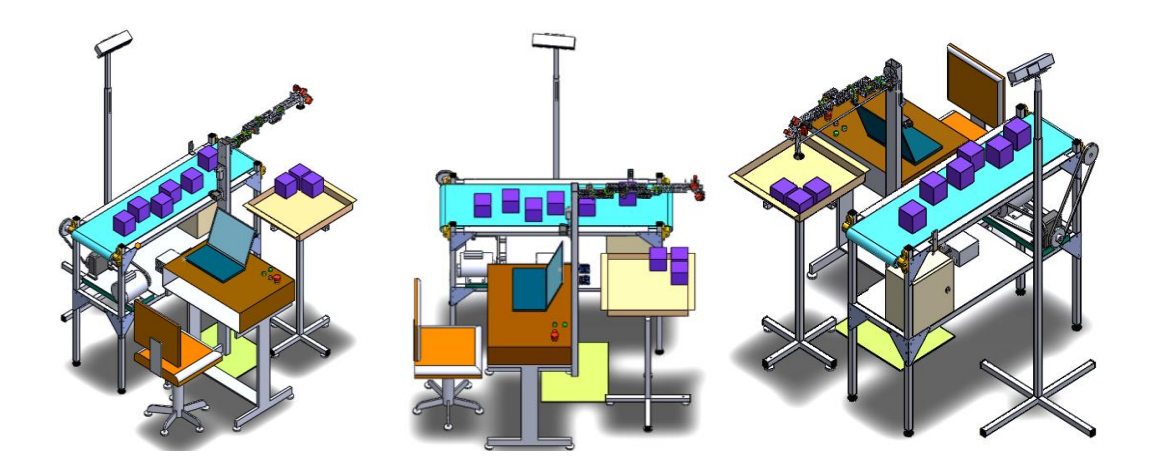

# **Análisis Concurrente de las Partes**

El proyecto requiere del análisis simultáneo de las partes que lo componen garantizando su integración con un diseño aceptable y la factibilidad en una celda de manufactura compuesta por un brazo robótico de 7GDL, una banda transportadora, una estación de apilamiento, el sistema de cámara Kinect para la detección de colisiones, el sistema neumático para la sujeción del efector final, el sistema de transmisión de potencia en el cual se tiene la reducción de velocidad y el control eléctrico-electrónico que se considera la placa para la interfaz de control electrónico, ver figura 47. Todas las partes cumplirán con el criterio de factibilidad funcional donde se acoplan entre si llegando a una sinergia coordinada y sustentable con el medio ambiente. Otro aspecto importante es la viabilidad económica, donde se determina que el desarrollo del

proyecto se encuentra dentro de los parámetros de presupuestos establecidos en el perfil de tesis.

# **Figura 47**

*Concurrencia de sistemas. Celda de trabajo*

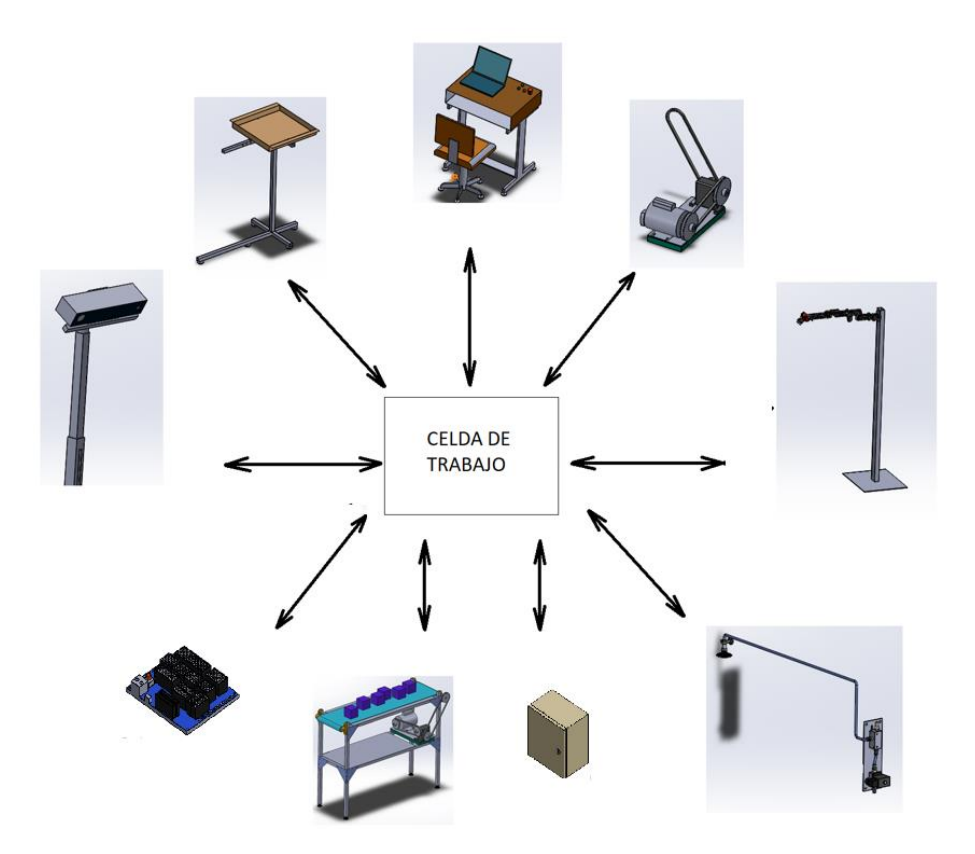

# *Análisis del Robot de 7GDL*

El robot de 7GDL del laboratorio de Manufactura de las ESPE, se lo rediseña y ajusta a las necesidades de visión artificial de la cámara Kinect para evitar colisiones, esto se lo va a realizar por medio del rediseño mecánico, electrónico y de programación del sistema en el software ROS.

#### *Análisis de la Cinta Transportadora*

La banda transportadora se compone de su estructura, cinta y rodillos. La estructura de sirve como bastidor y la cinta transporta los bloques simuladores de pallets. El transporte se logra por medio del diseño mecánico el control electrónico de la cinta, con un encendido y apagado el cual depende de un sensor de presencia que controla el avance que el motor debe girar cuando el sensor detecta la presencia de objetos sobre la banda.

#### *Análisis de la Cámara Kinect*

La cámara Kinect estará conectada al brazo de 7GDL por medio de una interfaz y programación de software en sistema ROS con la herramienta rviz. La cámara Kinect se va a instalar en un soporte elevado sobre el campo de visión de importancia a cierta altura para que tenga la capacidad de detectar la profundidad y barrido horizontal para la detección del objeto a apilar y de los que pueden colisionar para evitarlos.

#### **Identificación y Desglose de Subsistemas**

La celda de trabajo se la considera como un solo conjunto desglosándolo en los siguientes sistemas de manera general:

 *Sistema de Ingeniería Mecánica***:** El sistema de Ingeniería Mecánica de la celda de manufactura de paletizado con detección de colisiones está compuesto por el subsistema de brazo robótico, conformado por los elementos físicos que constituyen la cadena cinemática del manipulador robótico, donde se destacan elementos importantes como: perfiles de aluminio, acoples, engranes, etc. Además, la celda cuenta con un subsistema de cinta transportadora (sincronizada con el brazo de 7GDL), compuesta por el motor, reductor, rodillos, banda de

transporte y el bastidor soportante. El siguiente subsistema es la cámara Kinect colocada en un soporte estructural ubicado sobre el nivel del brazo robótico de 7GDL. Finalmente, como subsistema, se tienen las mesas de Almacenamiento de los cubos de madera simuladores de palets.

- *Sistemas de Ingeniería Eléctrica-Electrónica***:** Hace referencia a los componentes actuadores y sensores que requieren de energía eléctrica para su funcionamiento, así como los servomotores del brazo robótico, motor de la banda trasportadora, sensores de presencia, sensor Kinect, gabinete eléctrico, fuentes de alimentación, pulsadores, compresor, tarjetas de control y transmisión de la señal PWM, etc.
- *Sistema de Ingeniería de Control***:** Es la que realiza el procesamiento de la información, como: procesadores, tarjeta de programación Arduino que se integra al sistema operativo robótico ROS. ROS se caracteriza por la facilidad de intercambio de información entre diferentes programas, cada uno con una función específica. Los controladores utilizados se programan en base a este sistema operativo. El control se lo realiza de toda la celda de trabajo para definir la interacción entre los subsistemas que la componen.

Considerando que la celda de trabajo integra varias partes que cumplen funciones específicas, es necesario analizarlas por separado desglosando a todo el sistema en los siguientes subsistemas:

- Subsistema Banda Trasportadora
- Subsistema Estación de Apilamiento
- Subsistema Efector Final
- Subsistema Brazo Robótico
- Subsistema Tecnología de la Información y Control
- Subsistema Estructural Eléctrico
- Subsistema Visión artificial

#### **Análisis Funcional del Sistema**

El procesamiento de la información se lo realiza con una descripción para clarificar la idea y de esta manera estructurar las secuencias de control.

#### *Descripción del Proceso*

Se energiza la celda de trabajo mediante el gabinete eléctrico a continuación, se inicializa la computadora portátil y se accede a la HMI mediante el ingreso de un usuario y clave, posterior se realiza pruebas de los sistemas de manera independiente.

Para iniciar con el proceso, al inicio, se debe alimentar manualmente la banda de transporte con un cubo de madera. Desde la computadora portátil se inicia la secuencia de funcionamiento, el sensor de presencia de producto envía la información de presencia o ausencia de cubos, de no existir producto se enciende la banda transportadora para dar avance al cubo siguiente. El sensor de presencia detecta la presencia del cubo en la posición adecuada y apaga la banda transportadora. A continuación, la cámara Kinect censa el espacio de trabajo y evalúa la presencia de obstáculos, en ese mismo instante la portátil realiza el tratamiento de los datos adquiridos y genera trayectorias en base a los datos obtenidos. El programa escoge la mejor opción de trayectoria para que el brazo robótico se posicione sobre el cubo activando la ventosa neumática para sujetar el cubo de madera y apilarlo en la estación de almacenamiento.

En ausencia de producto la celda de trabajo queda en pausa durante 30s, en espera de cubos. Al pasar este tiempo se tendrá que iniciar nuevamente el proceso

desde el computador. Una vez llena la estación de trabajo se envía un mensaje de alerta indicando el estado y autorizado del despacho de la cubeta llena de producto. Se debe tener en cuenta que el lazo de control de la celda de trabajo corresponde a un lazo cerrado debido a que el sistema presenta un retorno mediante el sensor Kinect. En la tabla 5, se establecen las funciones para el sistema y subsistemas de la celda de trabajo:

# **Tabla 5**

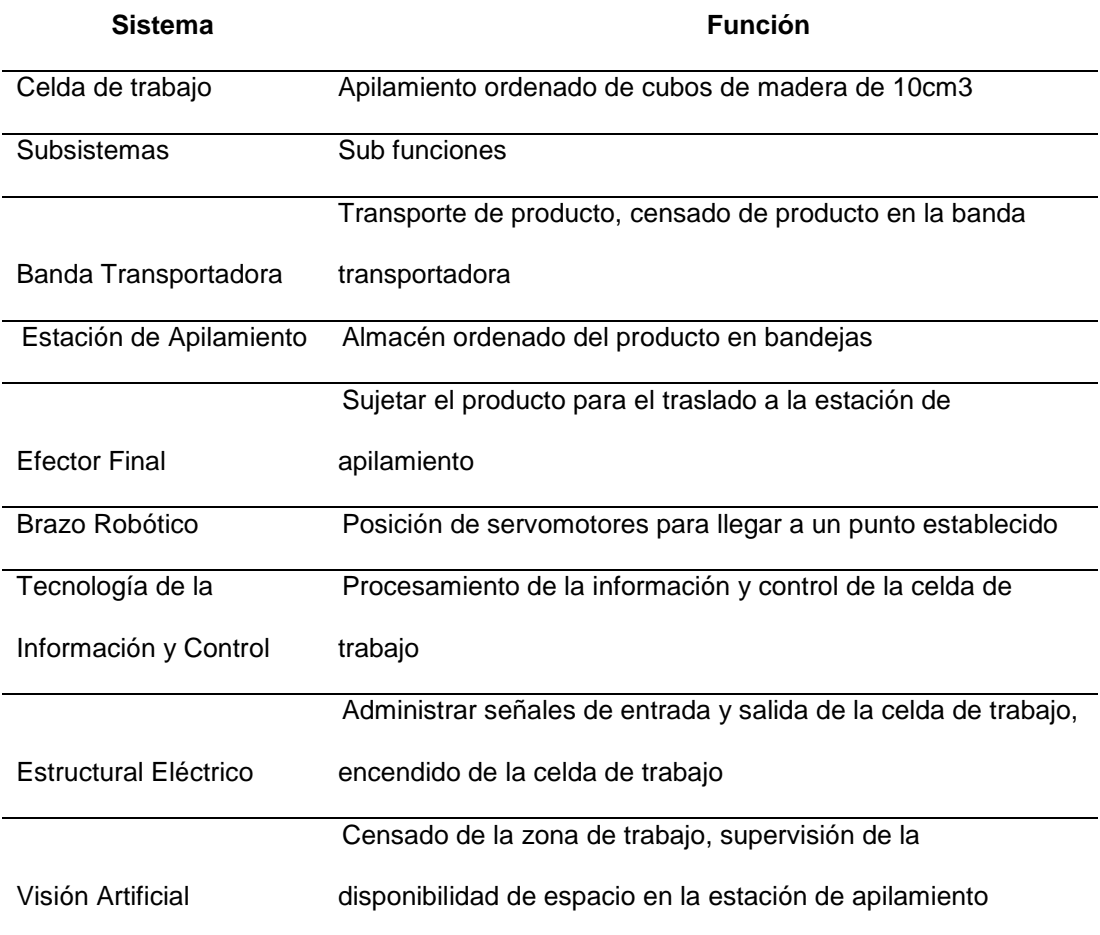

*Funciones y Sub funciones de los sistemas de la celda de trabajo.*

#### **Diseño Sistema de Ingeniería Mecánica**

Para el diseño mecánico de la celda de trabajo, se analizan los subsistemas por importancia de funcionamiento y por carácter de interacción de fuerzas y esfuerzos.

#### *Subsistema Banda Trasportadora*

Los métodos más empleados para el diseño de Cintas Transportadoras son el gráfico y el analítico. En el proyecto investigativo se utilizarán los dos métodos de forma compacta y objetiva.

**Método Analítico***.* Para iniciar con el diseño de la cinta transportadora primero es necesario conocer las características del material a transportar, como: densidad, tamaño del material, fluidez, cohesión, abrasividad, adhesividad, temperatura, con esta información se puede determinar el tipo y recubrimiento de banda a seleccionarse**.** 

# **Tabla 6**

*Características de Materiales a Transportar*

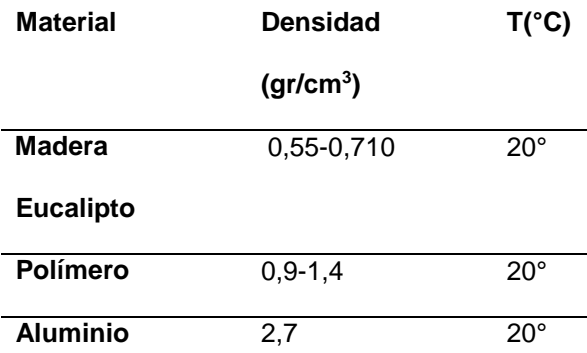

Con la información de la tabla 6 se toman datos para 6 bloques de madera, con un peso aproximado máximo de 1kg los cuales simulan la función de paletizado y estarán colocados sobre la banda transportadora.

Debido a que la cinta a diseñarse no es para labores industriales sino demostrativos, no se consideran; el ángulo de inclinación de la banda, acciones químicas, polvo, corrosión, humedad, velocidad del viento ni la calidad del aire.

La longitud de la banda se ha definido de 1,2mts, la cual estará soportando 6 cubos, de aquí se determina la capacidad de carga, ver fórmula 3.1.

$$
c = \frac{\frac{1kg}{cubo} \times 6Cubos}{metro} = \frac{6kg}{metro}
$$
 (3.1)

$$
c = \frac{\frac{6kg}{metro}x1metro}{3,28pie}x2,2lb
$$

$$
c = \frac{3,28pie}{1kg}x2,2lb
$$

$$
\therefore Capacidad = \frac{4.02lb}{pie}
$$

*Cálculo de la Velocidad de Transporte.* Se requiere que la banda tenga una velocidad de entrega de 6 cubos en 120 segundos durante el recorrido de 1,20 mts, por lo tanto, la velocidad de avance sería según la fórmula 3.2.

$$
v = \frac{(6cubos)}{2min}x1,20metros = 3,6 m/s \qquad (3.2)
$$

se suma un 30% de eficiencia y se tiene

$$
v=4,68\,m/min
$$

$$
v = \frac{\frac{4,68m}{min}x3,28pie}{1metro} = \frac{15,35pie}{min}
$$
  
: *Velocidad* = 15,35 pie/min

Para obtener esta velocidad de transporte será necesario colocar un reductor de velocidad con una relación aproximada 60:1.

*Selección de la Banda.* Debido a precios y aplicación se seleccionará la banda de poliuretano con respaldo deslizante tipo sándwich que cumpla con la dimensión de 2,2 veces la longitud de la mesa soportante.

*Selección de rodillos y templador.* Los rodillos se fabricarán de tubo de acero cedula 40 con un diámetro de 6cm, con rodamientos y eje de acero de transmisión de diámetro 12mm. El templador se lo fabrica de plancha de acero de transmisión de espesor 10mm a 12mm con un tornillo grado 8 de alta dureza para que realice la función de templado de la banda.

*Selección de la Estructura soportante o Bastidor.* La estructura soportante se la diseña de forma gráfica ya que no es necesario realizar un análisis de cargas estáticas ni dinámicas debido a que el proyecto es de uso demostrativo y educativo. Debido a costos la estructura de la cinta transportadora se la fabricara de perfil en acero negro estructural con un recubrimiento superficial de galvanizado en caliente.

Las dimensiones de la estructura son:

- Largo: 120cm
- Ancho: 45cm
- Alto: 80cm-110cm

En la figura 48 se aprecia el diseño del bastidor o soporte.

# **Figura 48.**

*Estructura de la banda transportadora*

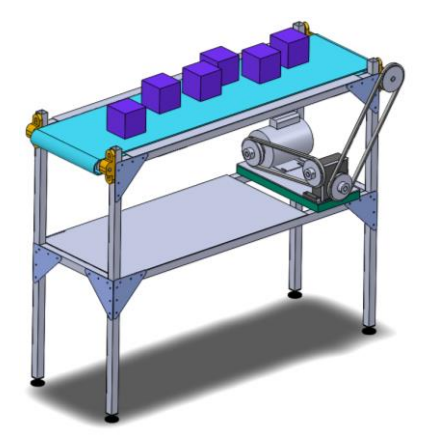

Además, para facilitar el transporte, los diferentes elementos estructurales, serán acoplados por medio de pernos que minimizan el ensamblaje y traslado en los casos que sea necesario.

En la tabla adjunta 7 se indican las opciones de selección de bandas transportadoras y sus componentes con precios de acuerdo a los parámetros de cálculo.

# **Tabla 7**

#### *Precios de Construcción Cinta Transportadora*

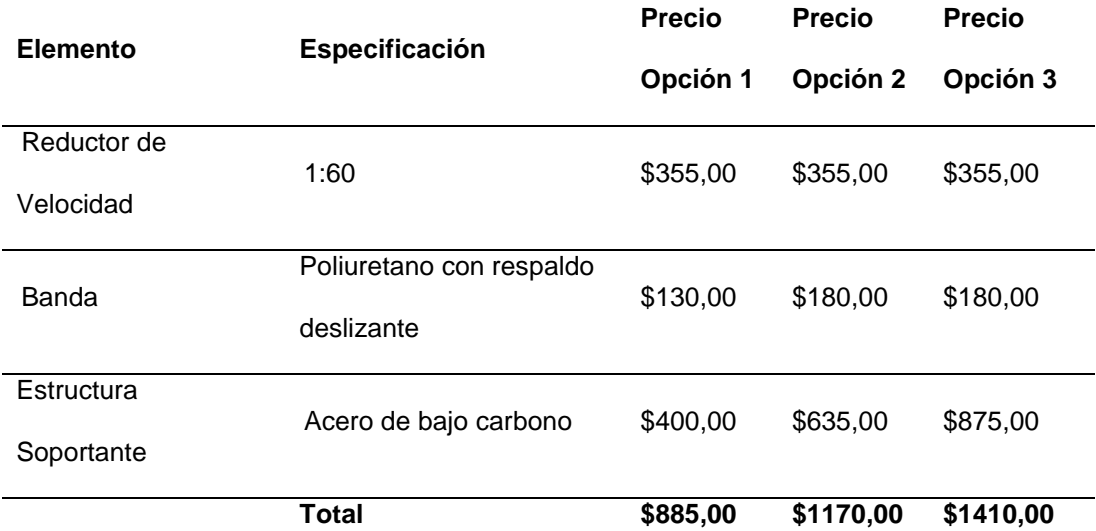

La opción 1 es la más aceptable ya que cumple con el diseño calculado y con el precio ya que es el más competitivo.

# *Subsistema Estación de Apilamiento, Visión Artificial y Tecnología de la Información*

Se realiza la estructura de apilamiento de cubos de dimensiones  $500x600mm$  y altura de 1000mm, además dispone de una bandeja portable en la cual se irán almacenando de manera ordenada los cubos. Una vez que el depósito se encuentre lleno se procede a cambiar de bandeja a una vacía, además se realiza la estructura que provee el soporte al sensor Kinect de manera regulable de una altura en el rango de 1600mm a 1800mm, dispone además de una inclinación de 55° en la base de acople de la cámara para generar una mejor visión para la cámara Kinect, en la figura 49 la estación de apilamiento y el soporte de la cámara Kinect.

# **Figura 49.**

*Estación de apilamiento y soporte de la cámara Kinect*

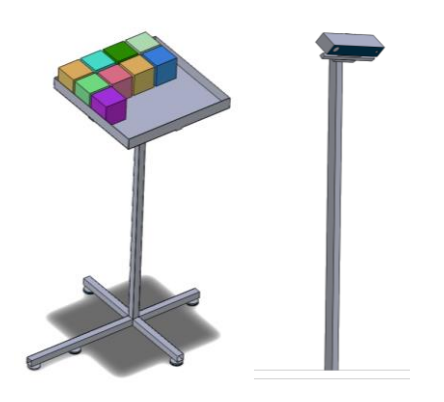

Debido a que la celda de manufactura tiene un control en base al software el cual es procesado en un computador portátil, se requiere de una mesa de escritorio adecuada. Las dimensiones son  $800$ m $mx600$ m $m$  y altura de 800mm, ver figura 50.

# **Figura 50***.*

*Escritorio PC de control*

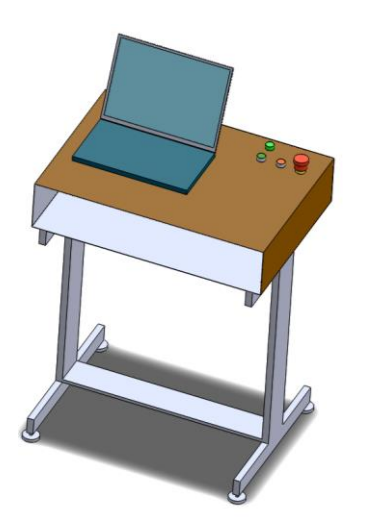

Para el efector final se tienen las siguientes opciones:

- Efector tipo pinza mecánica, constituida por piñones y un servomotor la cual se desestima por valores de fuerza de sujeción.
- Efector tipo ventosa de succión, constituida por un sistema neumático de vacío el cual se acopla a superficies planas y debido a la forma cubica de los objetos a transportar se toma como la designada para los cálculos correspondientes

**Cálculo del Efector Final.** Para el cálculo y selección de la ventosa hay que calcular la presión de vacío. La presión se calcula con la fórmula 3.3.

$$
P = \frac{F(N)}{A(m2)} Pa \tag{3.3}
$$

Se toma como referencia el diámetro de la tubería para obtener el área transversal

$$
Dia = \frac{1}{4}Plg = 6.35mm
$$
  

$$
P = \frac{9.8(N)}{(0.003175 \times 0.003175 \times 3.1416)(m2)}Pa
$$
  

$$
P = 309763.7975Pa
$$
  

$$
P = 45PSI
$$

Multiplicando por un factor de seguridad de 2 se tiene

$$
P=90PSI
$$

El sistema del efector con ventosa neumática, está constituido por; la ventosa, el generador de vacío, mangueras neumáticas y un compresor que genere presión entre 80psi a 100psi, en la figura 51 se aprecia el esquema neumático del efector final.

# **Figura 51***.*

*Circuito neumático y Ventosa*

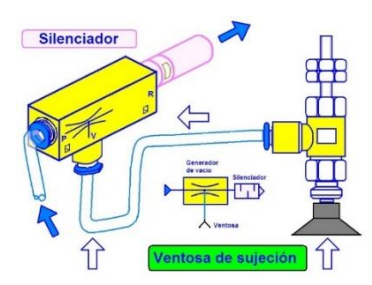

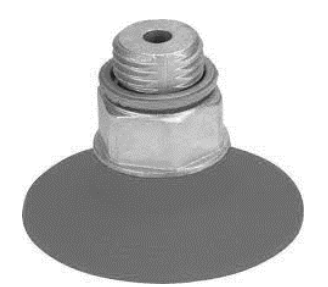

*a) Esquema circuito neumático b) Ventosa de succión Festo. Nota. Tomado de (MEDINA, 2017)*

En la tabla 8 se aprecia las especificaciones del efector final.

# **Tabla 8**

*Especificaciones efector final con precios*

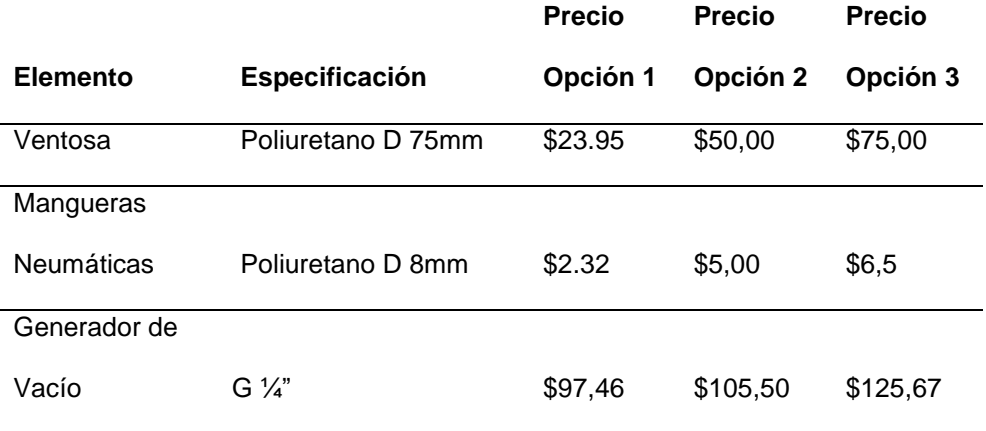

Silenciador de

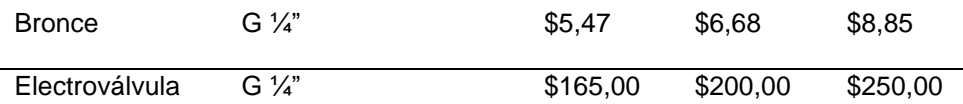

De la tabla 8 se selecciona la opción 1 debido a que se ajusta a las necesidades requeridas del efector final y presenta además un presupuesto con valor aceptable para el proyecto.

#### *Subsistema Brazo Robótico de 7GDL*

Como base para este proyecto de investigación se emplea el brazo robótico de 7GDL, el cual fue elaborado como tema de tesis de pregrado. La estructura del brazo robótico está elaborada por perfiles de aluminio de Actobotics y servomotores Hitec. Esta plataforma permite que el brazo robótico de 7GDL tenga semejanza al brazo de un humano lo cual facilita y da gran aporte al proyecto, ya que los movimientos para la detección de colisiones de la cámara Kinect serán detectados en toda su trayectoria tanto en el plano como en la profundidad. En la tabla 9 se detallan los elementos estructurales de perfiles Actobotics del brazo de 7GDL se tienen:

# **Tabla 9**

**Nombre Elemento Material Figura** Round Base Aluminio *Quad Hub Mount 90°.* Aluminio

*Lista de componentes Brazo Robótico 7GDL*

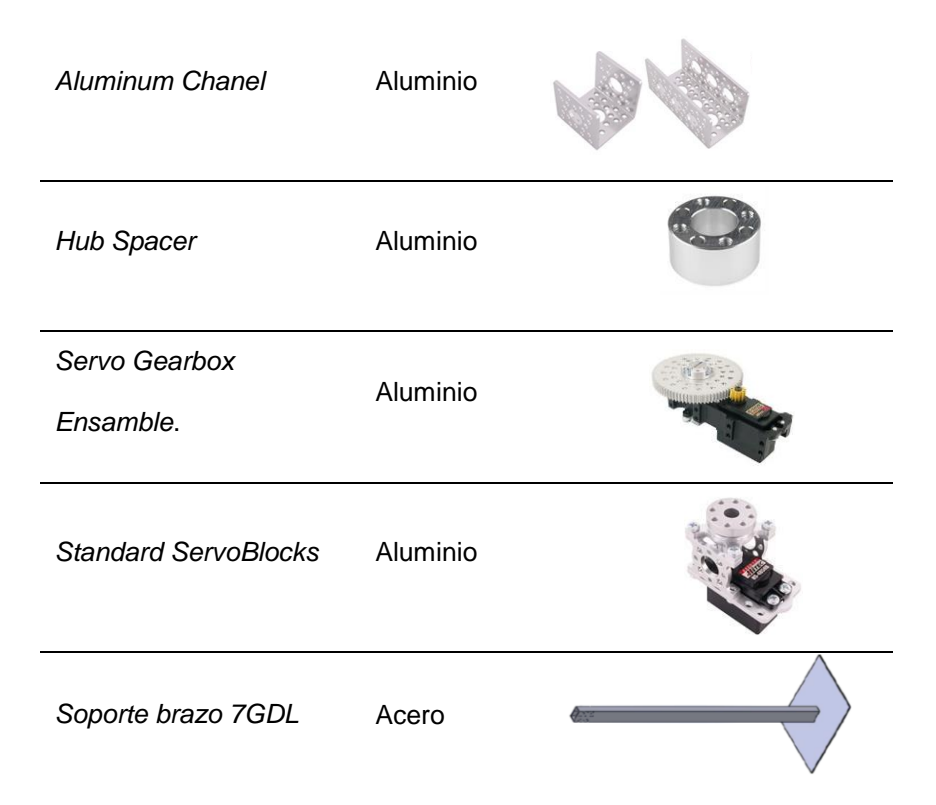

**Dimensionamiento y Selección de Servomotores.** Para la selección se consideró principalmente el torque requerido para levantar el peso de cada uno de los elementos del brazo robótico con la carga máxima en el extremo del brazo en conjunto con la velocidad de respuesta de cada uno de los servos, que logre imitar el movimiento del brazo en tiempo real. Para realizar el cálculo se analizan los servomotores principales que son el servo 1, servo 2, servo 3 y servo 4, figura 52. Con los torques calculados, se puede escoger del catálogo de Hitec los servos a utilizar en el proyecto.

# **Figura 52**

*Servomotores del brazo robótico*

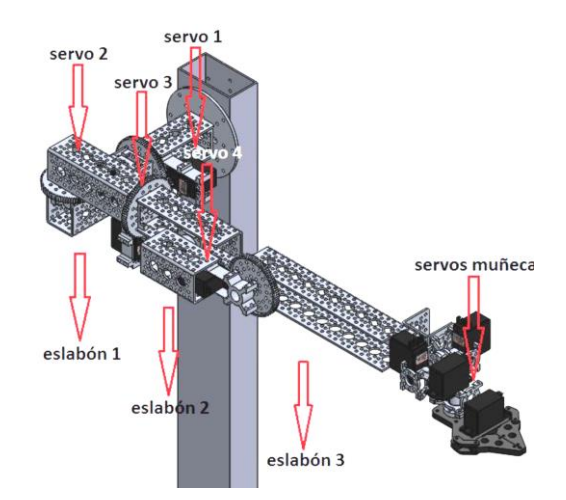

*Nota. Tomado de (Granda Ramos Andrés Alejandro, 2016)*

Para determinar el torque de cada servo se utiliza la fórmula 3.4.

$$
Torque = Fuerza x distancia \qquad (3.4)
$$

De acuerdo a la posición del brazo de 7GDL del diagrama de cuerpo libre de la figura 53, el servo 1 tendría el torque máximo con una carga en el efector final de 1000gr. La sumatoria de torques según el diagrama de cuerpo libre es:

# **Figura 53.**

#### *Diagrama de cuerpo libre eslabones brazo robótico*

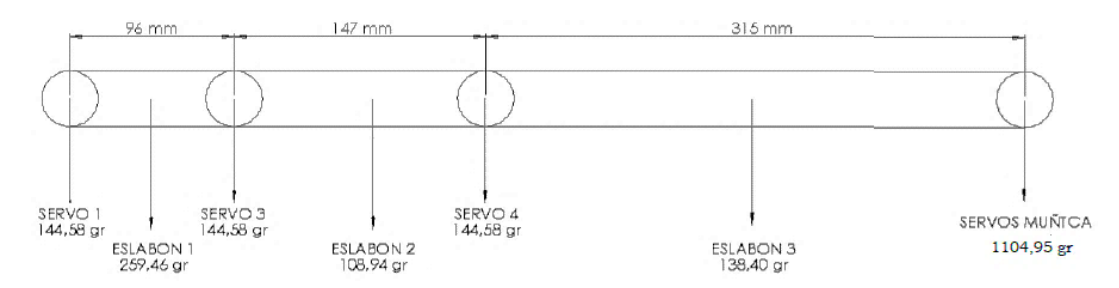

*Nota. Tomado de (Granda Ramos Andrés Alejandro, 2016)*

Diagrama de cuerpo libre 1

 $Torque_{Servo1} = 259,46 gr x (48mm) + 144,58 gr x (96mm) + 108,94 gr x (169,5mm)$ 

 $+ 144,58 gr x (243 mm) + 138,40 gr x (400,5 mm) + 1104,95 gr (558 mm)$ 

 $Torque_{Servo1} = 12,45kgf.$   $mm + 13,88kgf.$   $mm + 18,46kgf.$   $mm + 35,13kgf.$   $mm$ 

 $+ 55,43kgf$ .  $mm + 337,56kgf$ .  $mm$ 

 $Torque_{Servo1} = 751,91kgf.$   $mm = 75,19kgf.$   $cm$ 

Se realiza el mismo procedimiento para el Servo 2:

# **Figura 54.**

*Diagrama de cuerpo libre eslabones brazo robótic*o

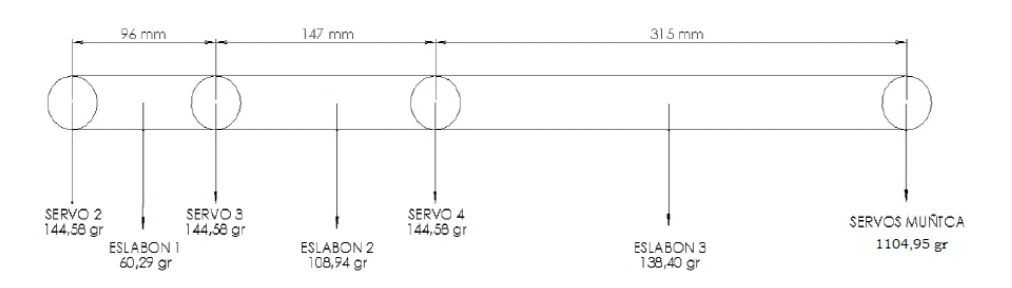

*Nota. Tomado de (Granda Ramos Andrés Alejandro, 2016)*

Diagrama de cuerpo libre servo 2

 $Torque_{Servo2} = 60,29 gr x (48mm) + 144,58 gr x (96mm) + 108,94 gr x (169,5mm)$ 

 $+ 144,58 gr x (243 mm) + 138,40 gr x (400,5 mm) + 1104,95 gr (558 mm)$ 

 $Torque_{Servo2} = 2,89kgf.$   $mm + 13,88kgf.$   $mm + 18,46kgf.$   $mm + 35,13kgf.$   $mm$ 

 $+ 55,43kgf$ .  $mm + 616,56kgf$ .  $mm$ 

 $Torque_{Servo2} = 742,35kgf.$   $mm = 74,23kgf.$   $cm$ 

De la misma forma para el Servo 3 se calcula el torque en su posición máxima según las figuras 55 y 56.

# **Figura 55***.*

*Servomotores del brazo robótico*

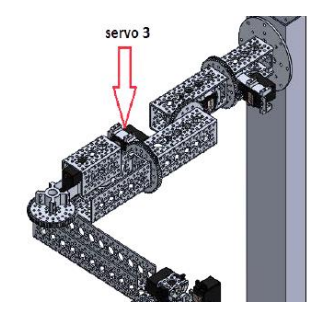

*Nota. Tomado de (Granda Ramos Andrés Alejandro, 2016)*

# **Figura 56***.*

*Diagrama de cuerpo libre eslabones brazo robótico*

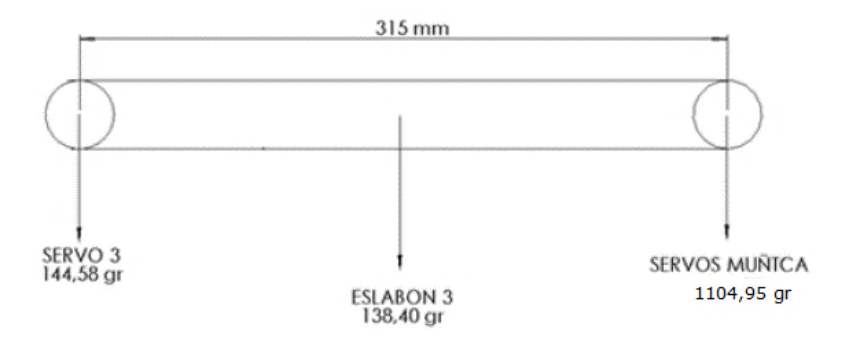

*Nota. Tomado de (Granda Ramos Andrés Alejandro, 2016)*

 $Torque_{Servo3} = 138,40 gr x (157,5mm) + 1104,95 gr x (315mm)$ 

 $Torque_{Servo3} = 21,80kgf$ .  $mm + 348,06kgf$ .  $mm$ 

 $Torque_{Servo3} = 369,85kgf.$   $mm = 36,98kgf.$   $cm$ 

Al realizar el análisis del torque necesario para el servo 4 del diagrama de cuerpo libre tiene la misma configuración del servo 3, por lo tanto, el torque para el servo 4 es de 369,85 kgf.mm. En el diseño original se seleccionó el servo de marca Hitec modelo HS-5685 MH, en la tabla 10 se detallan las especificaciones de este servo.

# **Tabla 10**

*Servomotores del brazo robótico*

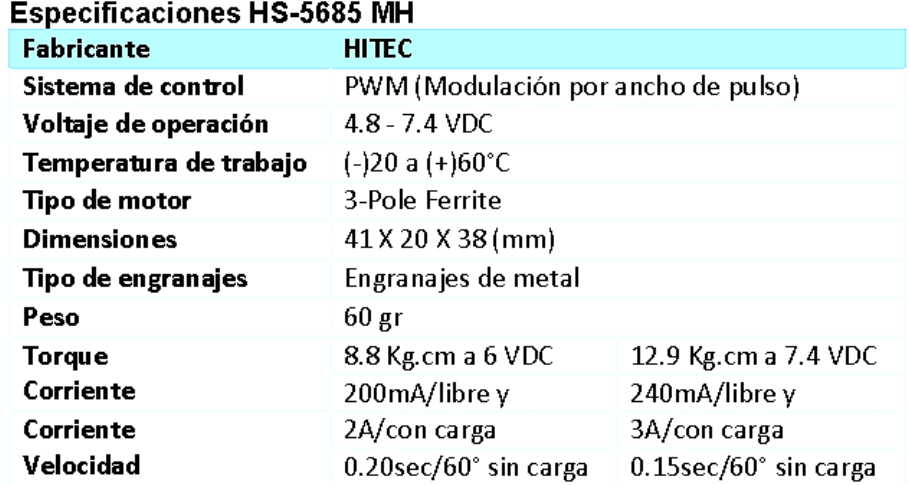

Nota. Recuperado de (Granda Ramos Andrés Alejandro, 2016)

Con la nueva configuración de carga máxima y el torque máximo calculado se procede a calcular el torque de salida con las diferentes relaciones de engranajes que

Actobotics ofrece la fórmula 3.5 para calcular el torque de salida con los engranajes a seleccionar y el servo seleccionado es:

 $Torque$  del  $Servo - Caja$  de engranaje =

Torque del servo x Relación del engranaje (3.5)

De forma similar la fórmula 3.6 se emplea para obtener la velocidad en cada servo.

```
Velocidad del servo - Caja de engranajes
```
 $=$  Velocidad del Servo x Relación del engranaje (3.6)

En la tabla 11 se ilustran las especificaciones de torque, velocidad y tensión que proporciona el fabricante Actobotics.

# **Tabla 11**

*Especificaciones de Torque y velocidad de Actobotics para los ratios de engranajes*

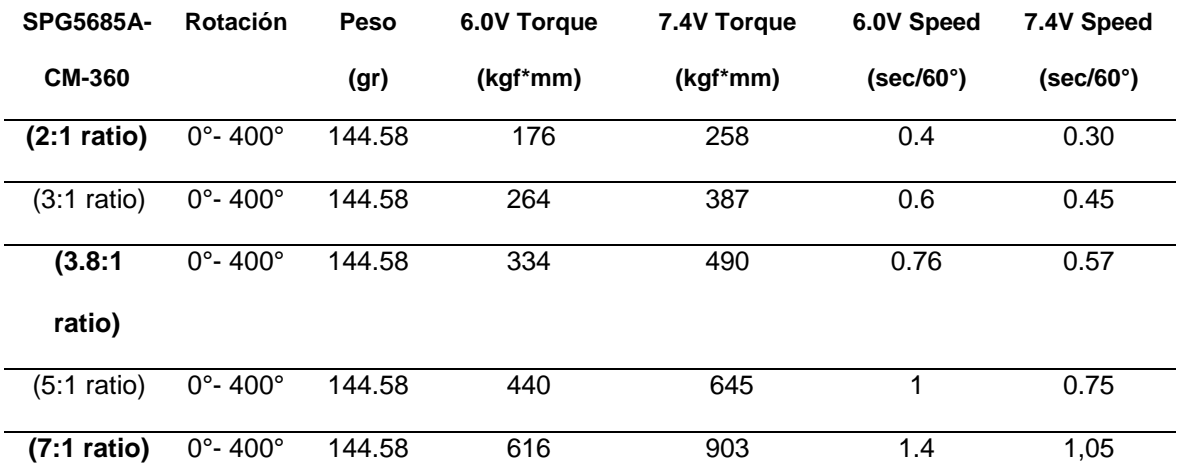

De la Tabla 11, se determina que según el diseño dinámico y estático para el servo 1 y servo 2 comparando con el torque obtenido de las relaciones de engranaje se selecciona la relación 7:1 con un torque de 903kg, y una velocidad de 1,05 sec con 7,4V.

Mientras que para los servos 3 y 4 se selecciona la relación 3.8:1 con un torque de 490kgf.mm y una velocidad de 0,57 sec con 7,4V.

#### **Diseño Sistema de Ingeniería Eléctrica-Electrónica**

Para el diseño eléctrico-electrónico de la celda de trabajo hay que tomar en cuenta consideraciones de automatización y sincronización con cada uno de los subsistemas que será dirigido o comandado por el software de control.

#### *Diseño de placa para interfaz de control*

El control de los servomotores y lectura de los sensores de posición para la activación de la banda transportadora y accionamiento de la electroválvula. Se requiere de un canal de interfaz de conexión entre la parte electrónica de control y la parte del accionamiento de potencia para lo cual es necesario fabricar una placa de control, en la figura 57 se aprecia la placa de control. El dimensionamiento de la placa de control se la realiza en función de la necesidad de elementos y consumo de corriente de los servomotores.

# **Figura 57.**

*Placa de contro*l

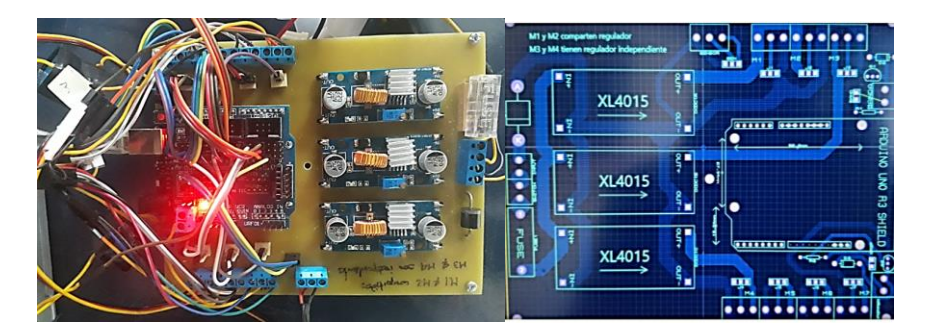

La placa está compuesta de los siguientes elementos:

- Interruptor de encendido
- Fusible de 6amp.
- Diodo de control de paso para la corriente
- Relé para la activación de la Banda transportadora
- Relé para la activación de la Electroválvula
- 24 bornes para la conexión de los servomotores (Vcc, señal y tierra) hacia la placa
- 3 bornes para la conexión de los sensores de presencia.
- 3 controladores de carga
- Tarjeta Arduino UNO
- Shield sensor motor

Los controladores de carga realizan la reducción de voltaje a 6.5Vdc y elevan la corriente hasta 5amp. esto para los 4 primeros motores del brazo robótico ya que son los que consumen mayor corriente por el trabajo al cual están sometidos. Los tres

motores restantes toman la energía de la misma placa. La comunicación de la placa con el computador es mediante cable USB.

La alimentación de la Placa Arduino UNO la realiza desde el computador 6Vdc. La placa se alimenta con 12vdc.

#### *Cálculo de la potencia y selección del motor de la banda*

Para el dimensionamiento y selección del motor eléctrico hay que tomar como referencia un factor de fricción de 0,4 para el trabajo de la banda transportadora. La fórmula 3.7 se emplea para encontrar la potencia eléctrica de un motor eléctrico.

$$
HP = \frac{(W + w) \, x \, f \, x \, s}{33000} \tag{3.7}
$$

$$
W = Pesodecarg(a(b))
$$

$$
w = pesodebanda(lb)
$$

$$
f = factor de friccion
$$

$$
s = velocidad(FPM)
$$

$$
W = \frac{Capacidad de carga x (1,2m) x 3,28pie}{1m} = 4,02 \frac{lb}{pie} x 3,96pie = 16lb
$$

$$
w = pesodelacinta = \frac{5kg x 2,2lb}{Kg} = 11lb
$$

$$
Potencia(HP) = \frac{(16lb + 11lb) \times 0.4 \times (15,35\text{FPM})}{33000} (1,5 factor \ de \ service)
$$
  
 
$$
Potencia(HP) = 0,0075(HP)
$$
  
 
$$
\therefore Potential(watts) \approx 0,0078(1/128 \, de \, hp) = 5,6watt
$$

Se define un factor de seguridad de 3 para tener un rango de servicio amplio.

 $\therefore$  Potencia(watts) = 5,6watts \* 3 = 16.8watts

Las diferentes comercializadoras de motores ofrecen potencias de 1/8Hp, 1/4Hp y 1/2Hp, donde un factor determinante es el precio, que en algunos casos resulta conveniente comprar el motor de mayor potencia debido a factores de mercado y de competitividad. Al final del diseño se indicará la selección de la cinta transportadora tomando como factores principales el cálculo y precio de cada uno de sus componentes.

# **Tabla 12**

*Precios del motor de cinta transportadora*

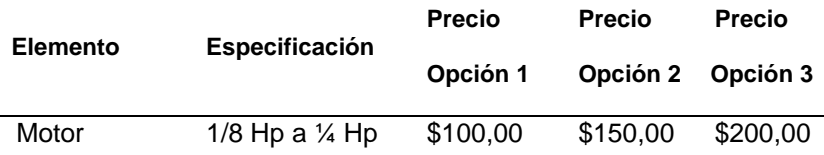

De la tabla 12 se escoge la opción 1 debido a que es la más conveniente económicamente y cumple con las características requeridas.

El motor seleccionado cumple con las siguientes especificaciones:

Marca: WEG

Velocidad angular: 1800rpm

Alimentación eléctrica: 110V monofásico

**Selección del sensor de presencia de cubos.** Se seleccionan dos sensores de presencia, el primer sensor es uno de proximidad infrarrojo E18-D80NK (figura 58), para la detección del cubo de madera, el mismo que se encuentra sobre la banda transportadora. Envía una señal digital (0 lógico) hacia el control para la desactivación
del motor de accionamiento de la banda trasportadora, caso contrario de no existir producto sobre la banda trasportadora, el sensor de posición envía una señal digital (1 lógico) para el encendido del motor de accionamiento de la banda trasportadora. El segundo sensor es uno de distancia ultrasónico HC-SR04 (ver figura 59), para medir la longitud de separación del cubo de madera respecto del filo de la banda transportadora, este nos entrega la distancia como dato análogo.

### **Figura 58.**

*Sensor de Proximidad infrarrojo E18-D80N*K

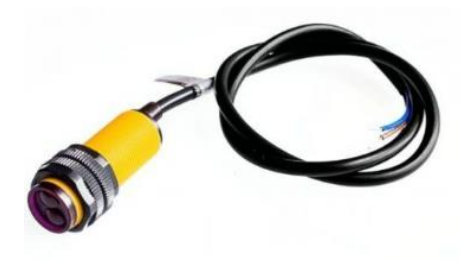

### **Figura 59.**

*Sensor de distancia Ultrasónico HC-SR0*4

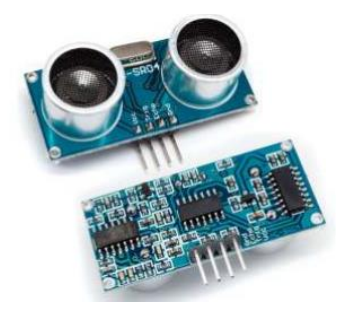

## *Subsistema Efector Final*

De acuerdo al requerimiento de presión necesaria que corresponde a 90PSI, suficiente para la succión de la ventosa, se selecciona un compresor, electroválvula y generador de vacío con las siguientes características, ver tabla 13 y figura 60.

# **Tabla 13**

#### *Especificaciones de compresor y electroválvula*

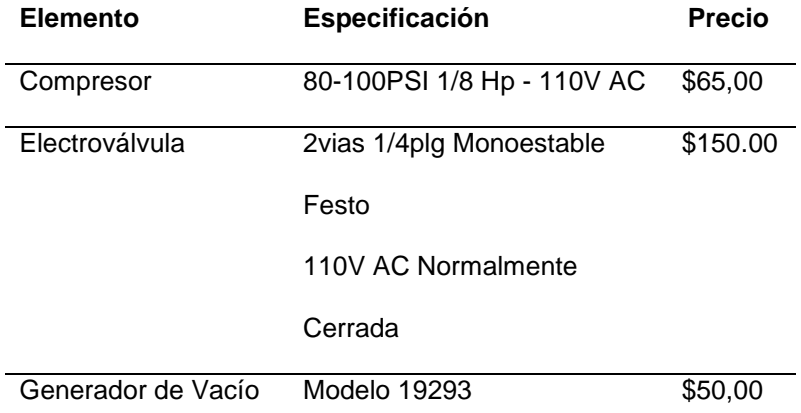

## **Figura 60***.*

*Electroválvula de Compresor*

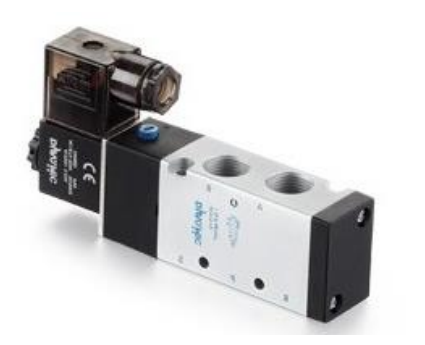

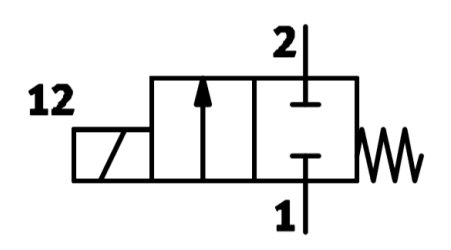

*a) Electroválvula monoestable 2 vías 2 posiciones b) Esquema electroválvula Nota. Tomado de (FESTO, 2019)*

#### *Subsistema Estructural Eléctrico*

Para establecer la interacción de todos los sistemas pertenecientes a la celda de trabajo, se cuenta con un tablero de control, que administra todas las entradas y salidas de señales análogas y digitales para el control y comunicación. El tablero de control cuenta con un pulsador de START, el cual energiza toda la celda de trabajo, también

tiene un pulsador de STOP el cual realiza la interrupción de la alimentación monofásica con el cual se quita la energía una vez concluido el proceso.

En la parte interna del tablero se cuenta con varios elementos como se observa a continuación en el esquema de la figura 61.

### **Figura 61***.*

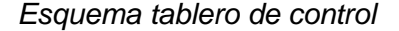

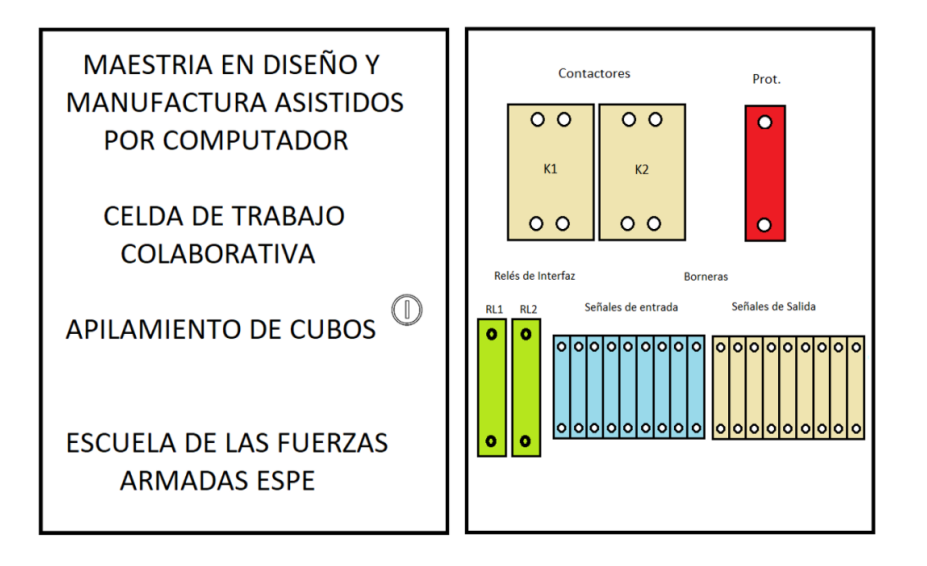

La parte izquierda del tablero de control corresponde a la cubierta donde están situados los pulsadores de mando y un tomacorriente que provee de alimentación de energía 110V AC para la cámara Kinect y la PC. En la parte derecha del tablero de control se tiene los elementos de fuerza y control con los cuales se realiza la sinergia eléctrica de las señales de cada uno de los sistemas con cada uno de los elementos de acuerdo al voltaje y consumo de corriente que requieren. En la tabla 14 se detallan las especificaciones valorizadas de los elementos constituyentes del tablero eléctrico. De acuerdo a los requerimientos de diseño se ha seleccionado los siguientes elementos que conforman el gabinete de control:

# **Tabla 14**

#### *Especificaciones del gabinete de control*

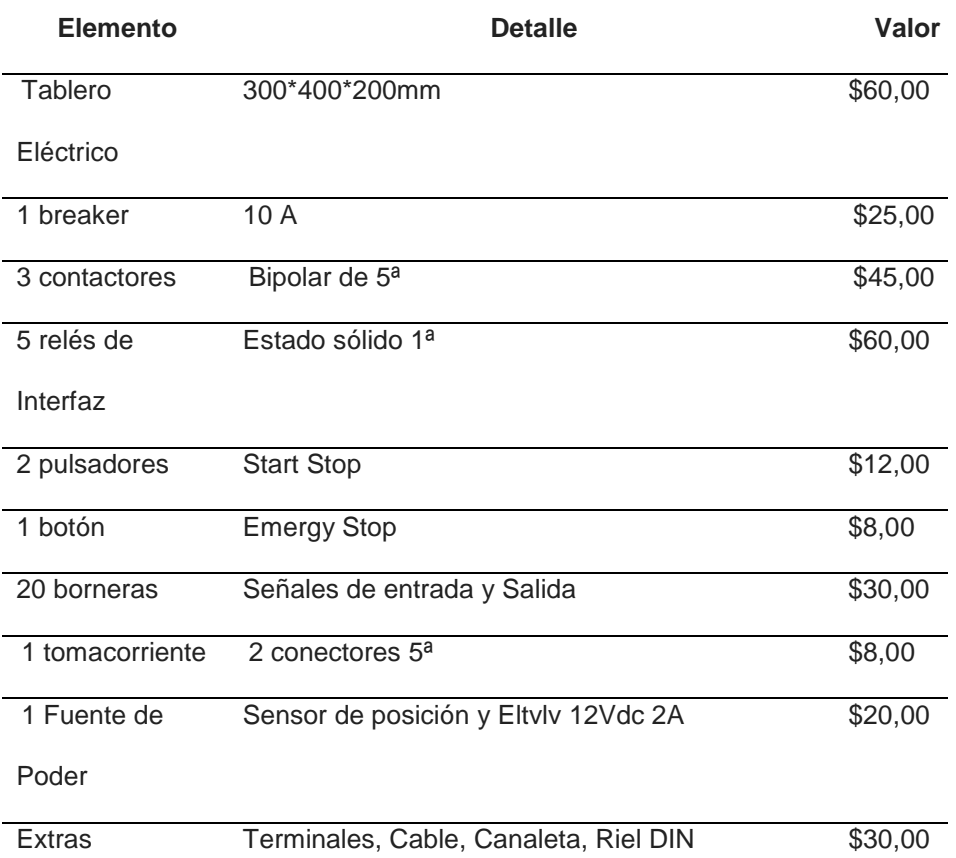

## *Subsistema Visión Artificial*

Se ha seleccionado la cámara Kinect, figura 62, debido a que presenta varias ventajas, las cuales se ajustan a la necesidad del proyecto. Las características de la cámara son:

1. Presenta una cámara HD a  $1920x1080p$  que capturará vídeo a 30 frames por segundo.

- 2. Tiene capacidades de infrarrojos activos para aumentar la precisión, permitiendo trabajar en casi cualquier condición lumínica y expandiendo el ángulo de visión para acomodarse a una gran variedad de tamaños de salón.
- 3. Cuenta con alta nitidez, ideal para ser utilizada en capturas de imágenes con fondo permitiendo captar al usuario con mayor profundidad. La sensibilidad del captador detalla a tal punto de percatarse si la persona abre su boca, o sonríe.
- 4. Cuenta con sensores que permiten detectar, no solo nuestros movimientos, sino también la posición de nuestros cuerpos. Capta también los giros de manos, pulgares, etc.
- 5. Captación de movimiento a oscuras.
- 6. Campo de visión: 70° en lo horizontal y 60 en lo vertical, permite detectar más objetos dentro de un mismo campo de visión.
- 7. Usb 3.0 Controlador que aumenta la velocidad de la comunicación con el ordenador. Los datos fluyen más rápido, 90ms a 60ms y esto disminuye el retardo del sensor.
- 8. Capacidad para detectar 6 cuerpos, todos completamente rastreados.

## **Figura 62.**

*Sensor cámara Kinect*.

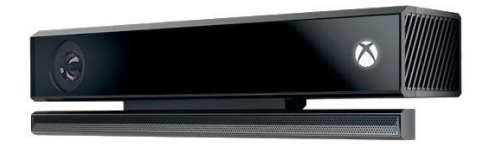

*Nota. Tomado de (BETECH, 2017)*

De todas las características antes detalladas se obtiene un equipo óptimo para el captado y censado de la zona de trabajo y obstáculos que se presenten durante el funcionamiento de la celda de trabajo. Se considera los siguientes parámetros para lograr un mejor uso de la cámara Kinect:

- Colocar el sensor a una distancia comprendida entre  $0.6$  m y  $1.8$  m del suelo, esto para lograr mejor captación del ambiente de trabajo y de esta manera puede realizar un enfoque con un mayor ángulo.
- Evitar colocar el sensor en un sitio en el que la luz solar choque directamente en el radio de acción.
- Asegurarse de que no existan objetos cerca que puedan obstaculizar el campo de visión.

## *Subsistema Tecnología de la información*

Para el desarrollo de la parte de control de la celda de trabajo se ha seleccionado el computador con las siguientes características:

- Marca: ASUS
- Memoria RAM: 8GB
- Capacidad en disco: 1Tb
- Procesador: Intel Corte I7, 4 núcleos de 1.8Ghz
- Tarjeta gráfica: ENVIDIA 745 de 4GB de RAM
- Se debe realizar la instalación de Ubuntu 16.04 lts
- Además, se debe instalar Libfreenect2: Driver para establecer comunicación entre la cámara Kinect y Ubuntu.
- Phyton 3.50 y C++ 2015: Para programar las instrucciones que controlan la celda de trabajo
- Arduino: Controla el trabajo de los servomotores del brazo robótico, además procesa la señal del sensor de presencia.

## **Diseño Sistema de Control**

El diseño del sistema de control y de los subsistemas que componen la celda trabajo por medio de la programación en ROS son sincronizados con el objetivo de desarrollar el trabajo colaborativo.

### *Subsistema Banda Transportadora*

De acuerdo a la función que va a cumplir la banda transportadora se realiza el siguiente diagrama de control y fuerza, figura 63, el cual activa el motor de la banda transportadora y depende de la señal del relé de interfaz RL1 el cual energiza la bobina del contactor K2.

#### **Figura 63***.*

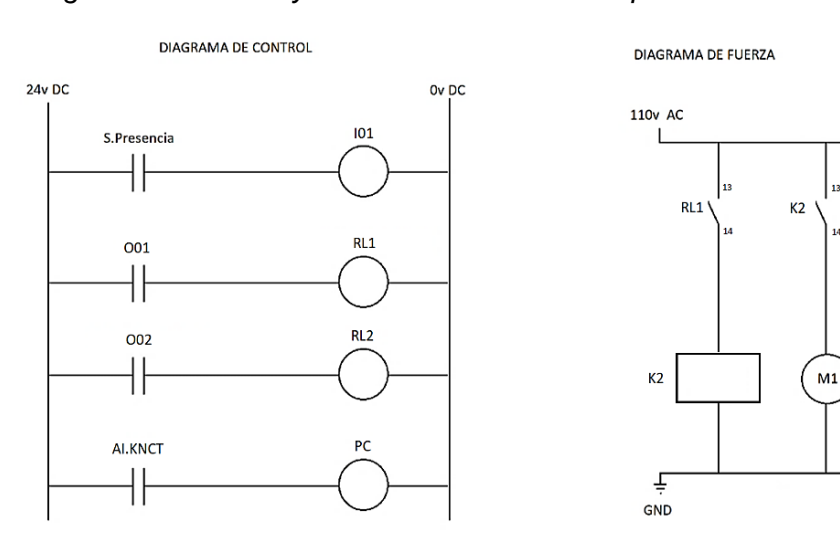

*Diagrama de control y fuerza de la banda transportadora*

### *Subsistema Efector Final*

El accionamiento de la electroválvula viene comandado desde la tarjeta de control siguiendo la lógica programada en la PC. En la figura 64 se presenta el diagrama de control y fuerza que comanda al efector final de la calda de trabajo, se observa que la activación de la electroválvula depende del relé de interfaz RL2.

# **Figura 64.**

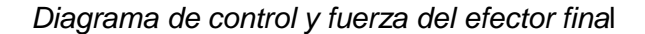

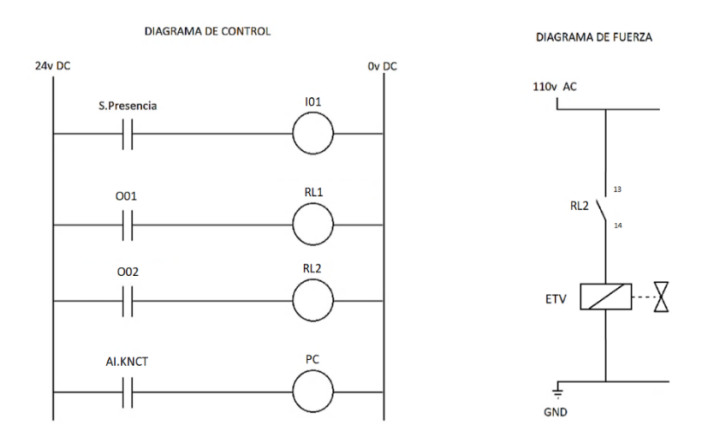

En la figura 65, se presenta el diagrama neumático del efector final

### **Figura 65.**

*Diagrama neumático del efector fina*l

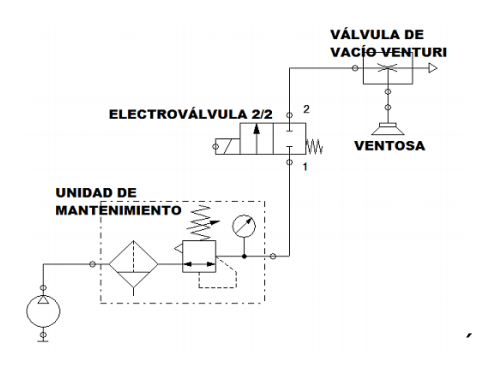

*Nota. Tomado de (RODRÍGUEZ, 2019)*

## *Subsistema Brazo Robótico*

El control de los servomotores depende de la señal enviada de la PC. La tarjeta Arduino UNO, envía la señal de control PWM a la tarjeta shield sensor con un voltaje de 7,4v logrando el posicionamiento de los servomotores de cada una de las articulaciones del brazo robótico. La señal de cada uno de los servomotores depende de la trayectoria marcada por el control de la PC. En la figura 66 se observa el diagrama de control y cada tarjeta de control.

### **Figura 66***.*

*Diagrama de control del brazo robótico 7GDL y tarjetas Arduino y Shield sensor* 

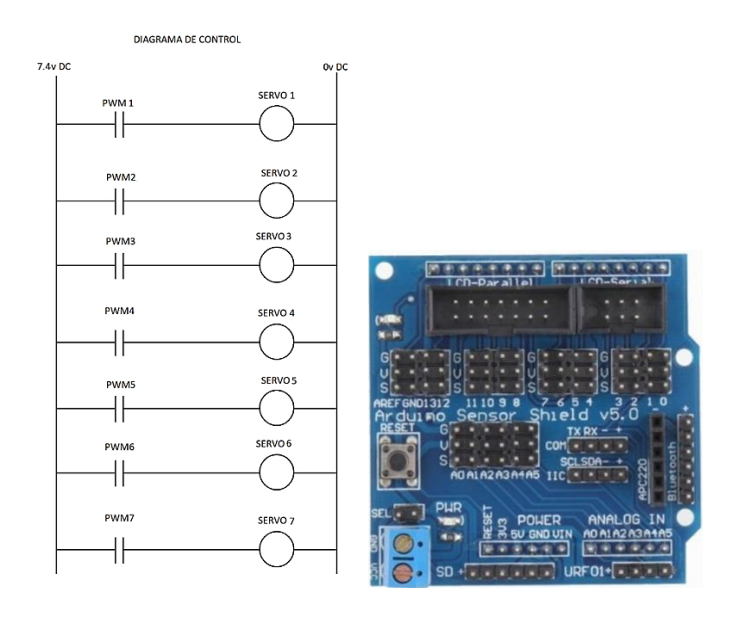

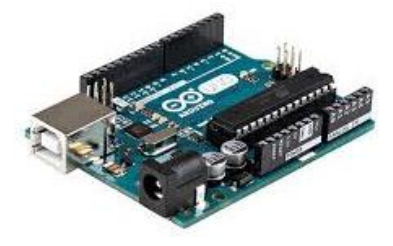

#### *Subsistema Estructural Eléctrico*

Este tema habla de las entradas y salidas de las señales eléctricas que comandan a los actuadores y demás dispositivos eléctricos o electrónicos. Se realiza la sinergia de los componentes eléctricos y señales de cada uno de los sistemas que constituyen la celda de trabajo, en la figura 67 se detalla el proceso del subsistema eléctrico.

### **Figura 67.**

*Esquema de señales de entrada y salid*a

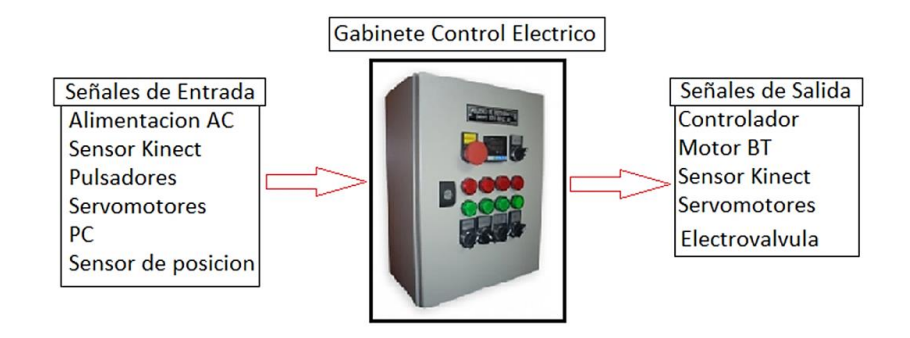

Desde el tablero de control se administra la interacción de las señales eléctricas de entrada y salida, así como también la interfaz del control con la fuerza, de esta manera se establece la secuencia del proceso en la que intervienen sensores y actuadores los que trabajan de manera lógica de acuerdo al procedimiento de control. El tablero de control está compuesto de un Breaker por el cual inicia el paso de energía para todo el tablero a modo de seguridad y de control general en caso de realizar mantenimiento al gabinete de control. El control del energizado y apagado total de la celda de trabajo se lo realiza desde el pulsador de START / STOP, que funciona como

HMI, además se realiza el enclavamiento del contactor (K1) para energizar la celda de trabajo. En la figura 68 se aprecia el diagrama de control.

### **Figura 68***.*

*Diagrama de control para el energizado de la ceda de trabajo*

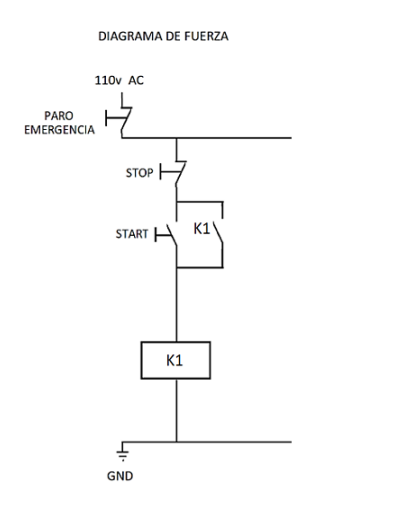

De acuerdo con la normativa ISO/TS 15066:2016, se ha construido la celda de trabajo con un botón de paro de emergencia ubicado en el tablero de control eléctrico, al presentarse cierto inconveniente, el operador accionara tal botón para el corte de la energía y bloqueo de los sistemas que interactúan en la celda de trabajo.

El gabinete de control también controla el encendido de los periféricos de potencia de la celda de trabajo tales como: banda transportadora, cámara Kinect, electroválvula, luz piloto de encendido, ver figura 69.

## **Figura 69**.

*Diagrama eléctrico de fuerz*a

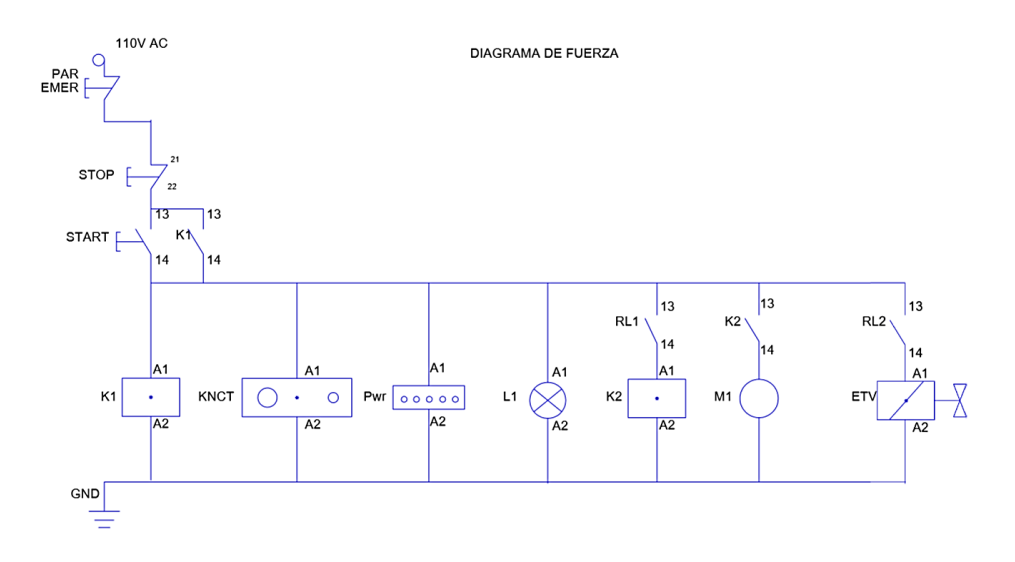

### *Subsistema Visión Artificial*

Se establece el encendido de la cámara Kinect mediante la energización de la celda de trabajo con el enclavamiento del contactor K1 que provee la energía 110V ac. Este subsistema cumple la función de proveer los datos censados del espacio de trabajo con la cámara Kinect, dicha información va hacia el computador, para realizar el respectivo procesamiento de los datos y continuar con la programación del control de la celda de trabajo.

El dato ingresado al sistema se lo realiza mediante un cable USB que va conectado al computador. En la figura 70 se aprecia el diagrama de control para la cámara Kinect.

## **Figura 70***.*

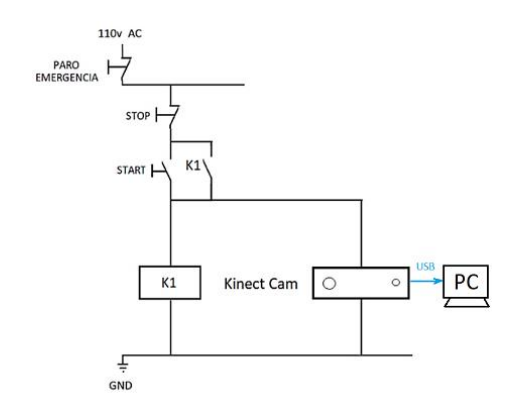

*Diagrama de control y fuerza para energizar la cámara Kinect*

#### *Subsistema Tecnología de la Información*

Aquí es donde se gestiona el control maestro de la celda de trabajo mediante la programación de la lógica de control en ROS. La entrada de la cámara Kinect va al computador, la cual envía la información de video del espacio de trabajo, además se tiene la señal bidireccional de la tarjeta electrónica la cual recibe la información de los sensores de posición. Como salida de la PC se tiene el control de la posición angular de cada uno de los servomotores, el accionamiento de la banda transportadora y el accionamiento de la electroválvula, todo en la tarjeta Arduino UNO. En la figura 71 se detalla el diagrama de control.

### **Figura 71.**

*Esquema de control del subsistema de tecnología de la información*

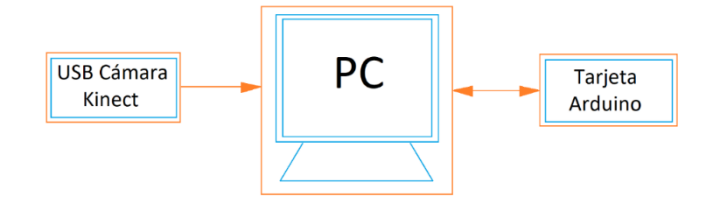

**Estructura del software.** Para el desarrollo del software que comanda la celda de trabajo se usan varios componentes aplicativos que interactuaran con la plataforma maestra ROS, cada uno de ellos realiza una actividad específica que se torna indispensable. Cada uno de los componentes se detallan a continuación y en la figura 72.

- ROS: Versión kinetic es el sistema operativo para brazos robóticos, es la plataforma en la cual se va a realizar la programación de todos los recursos y librerías.
- TensorFlow: Para el entrenamiento de la imagen de los cubos de madera a apilar para el respectivo reconocimiento.
- MoveIt: Aplicativo para el desarrollo de la cinemática del robot de 7dof y la selección de trayectorias.
- Octomap: Aplicación para el reconocimiento de la nube de puntos y definición de obstáculos.
- Rviz: Visualizador de movimientos virtuales del brazo robótico.
- Qt: desarrollador del interfaz humano máquina.
- IAIkinect2 Driver para establecer comunicación entre Ubuntu y ROS
- PCL2: para la generación de la nube de puntos.

# **Figura 72***.*

*Estructura de Software*

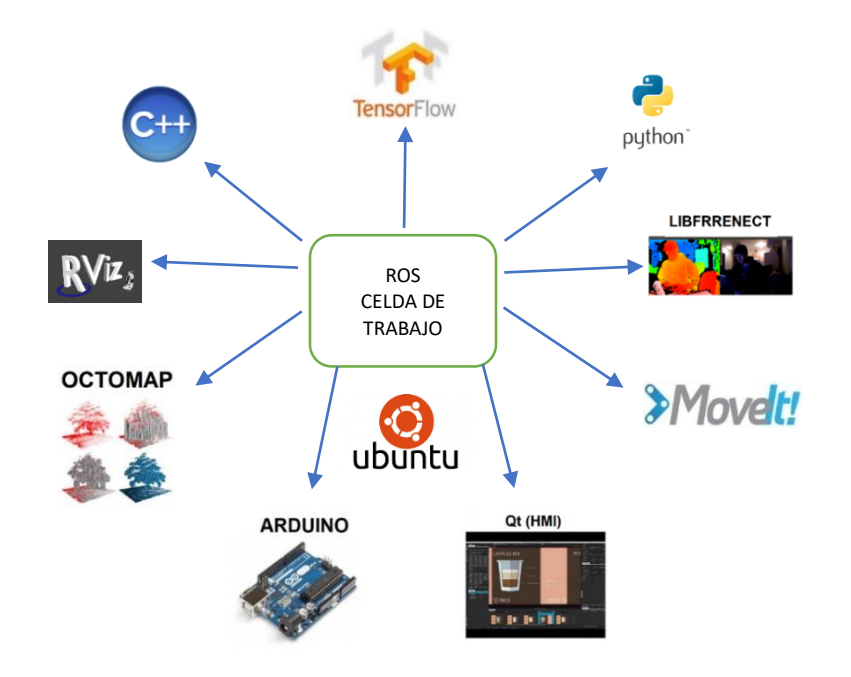

De la programación de los nodos en Python y el enlace de las librerías en ROS se tiene la siguiente estructura del árbol de dependencia de nodos, tópicos, así como también servicios y mensajes, ver figura 73.

# **Figura 73***.*

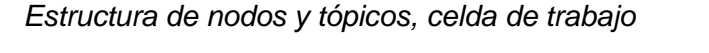

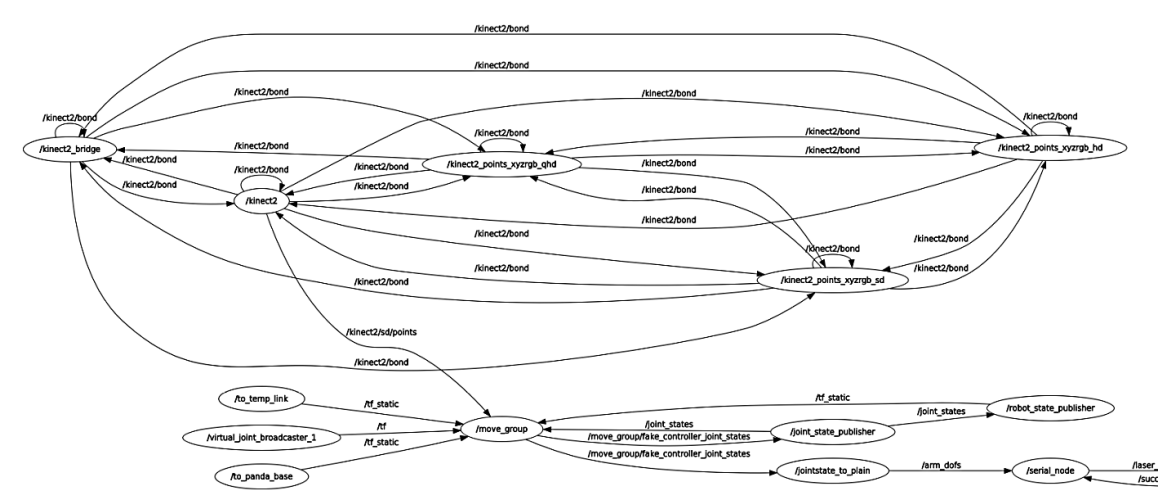

**Arquitectura de control.** En la figura 74 se observa la arquitectura de control de la celda de trabajo en la que se detallan los tres niveles de automatización empezando desde lo más elemental hasta los niveles de programación de campo de los sensores y actuadores como son: pulsadores, indicadores, sensores, motores.

### **Figura 74***.*

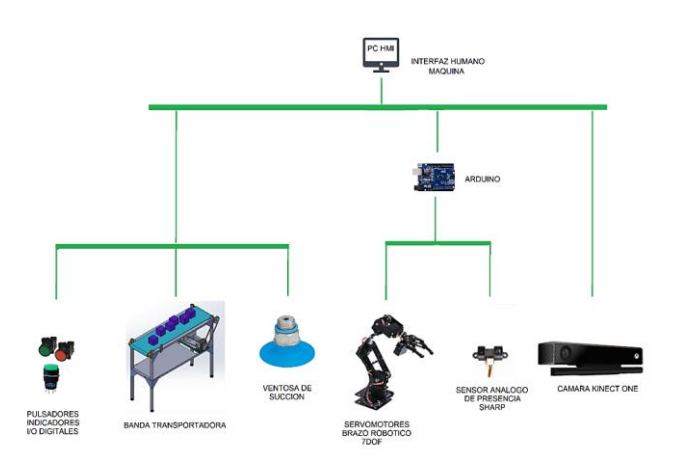

*Arquitectura de control de la celda de trabajo*

#### *Cinemática y Dinámica del Brazo Robótico 7GDL*

La cinemática directa e inversa del robot se la calcula en base al desacoplo cinemático de la muñeca del efector final. Para el trabajo de investigación la matriz de transformación homogénea presenta un alto nivel de redundancia, es así que para 6 grados de libertad se necesitarían 12 componentes mientras que para 7 grados de libertad se necesitarían mayor cantidad de componentes.

**Desacoplo Cinemático.** La complejidad para obtener las variables articulares de un manipulador robótico de más de 6GDL, hace que el cálculo matemático sea largo y dificultoso, lo cual no es el objetivo del trabajo de investigación. Los manipuladores constan con otros tres o cuatro grados de libertad, situados al final de la cadena

cinemática cuyos ejes, con frecuencia, se cortan en un punto que se encuentra en la muñeca del robot. Al considerar este punto de corte, como el punto de desacople cinemático, pueden existir variaciones en la posición y orientación de los últimos grados de libertad originando un cambio en la posición final del extremo real del manipulador. La facilidad del procedimiento es aplicable a aquellos robots con los tres o cuatro últimos grados de libertad que se cortan en un punto.

El procedimiento de desacople cinemático también facilita la obtención de la cinemática inversa. Para ello se establecen la posición y la orientación final deseadas, se establece el punto de corte de los tres o cuatro últimos ejes en la muñeca del robot calculando las tres primeras variables articulares (q1, q2, q3) que consiguen posicionar este punto. En la figura 75 se observan los tres últimos grados de libertad de un manipulador cuyo punto de corte es donde se cortan los ejes z3, z4 y z5.

### **Figura 75.**

*Desacoplo cinemático de manipulador robótico de 6GD*L

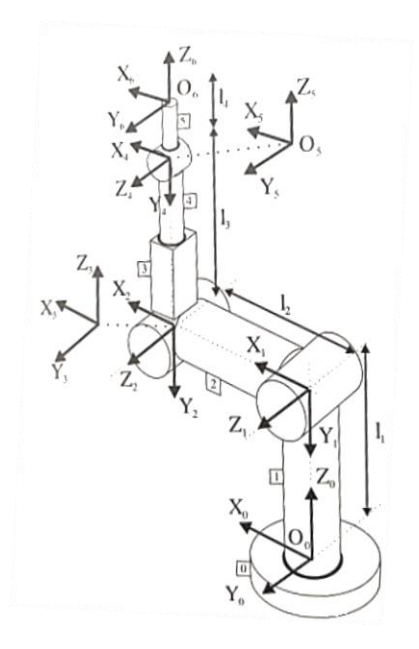

Nota. Tomado de (BARRIENTOS, 1996)

**Cinemática Directa.** Para el desarrollo de la cinemática directa del brazo robótico de 7GDL se emplea el método de Denavith Hartemberg, con el procedimiento de desacoplo cinemático manipulador robótico de 7GDL se lo analiza como uno de 4GDL, ver figura 76.

# **Figura 76.**

*Ejes coordenados del manipulador robótico de 7GD*L

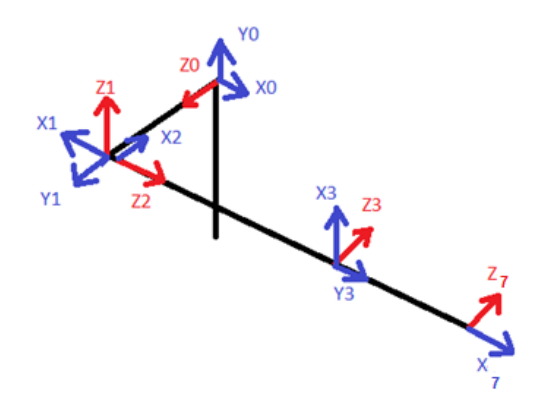

Los parámetros **θ, d, a** y **α** se detallan en la tabla No 15.

## **Tabla 15**

*Parámetros de Denavith Hartemberg*

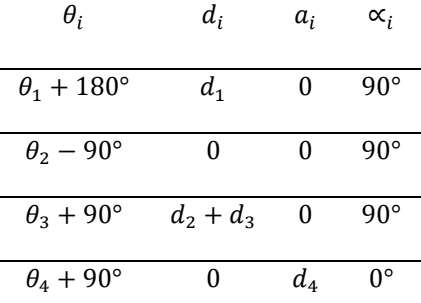

Con los parámetros se obtienen las matrices de rotación y traslación para con ello obtener la matriz homogénea del manipulador.

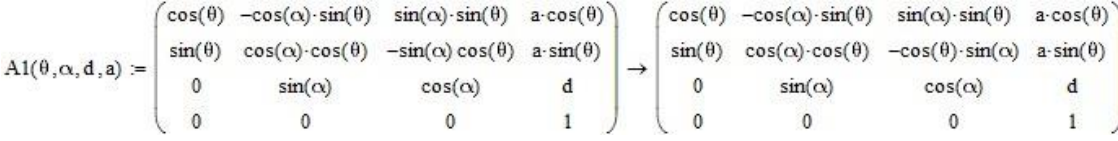

Se muestran las matrices de los eslabones del manipulador

 $T_0^1$ 

$$
AI(\theta, \alpha, d, a) \text{ reemplazar, } \theta = \theta 1 + \pi, \alpha = \frac{\pi}{2}, d = d1, a = 0 \rightarrow\n \begin{pmatrix}\n -\cos(\theta 1) & 0 & -\sin(\theta 1) & 0 \\
 -\sin(\theta 1) & 0 & \cos(\theta 1) & 0 \\
 0 & 1 & 0 & d1 \\
 0 & 0 & 0 & 1\n \end{pmatrix}
$$

 $T_1^2$ 

$$
A1(\theta,\alpha,d,a) \text{ reemplazar, } \theta = \theta 2 - \frac{\pi}{2}, \alpha = \frac{\pi}{2}, d = 0, a = 0 \rightarrow \begin{pmatrix} \sin(\theta 2) & 0 & -\cos(\theta 2) & 0 \\ -\cos(\theta 2) & 0 & -\sin(\theta 2) & 0 \\ 0 & 1 & 0 & 0 \\ 0 & 0 & 0 & 1 \end{pmatrix}
$$

 $T_2^3$ 

$$
AI(\theta, \alpha, d, a) \text{ reemplazar, } \theta = \theta \cdot 3 + \frac{\pi}{2}, \alpha = \frac{\pi}{2}, d = d^2 + d^2, a = 0 \rightarrow \begin{pmatrix} -\sin(\theta \cdot 3) & 0 & \cos(\theta \cdot 3) & 0 \\ \cos(\theta \cdot 3) & 0 & \sin(\theta \cdot 3) & 0 \\ 0 & 1 & 0 & d^2 + d^3 \\ 0 & 0 & 0 & 1 \end{pmatrix}
$$

 $T_3^4$ 

$$
A1(\theta, \alpha, d, a) \text{ reemplazar, } \theta = \theta 4 + \frac{\pi}{2}, \alpha = 0, d = 0, a = d4 \rightarrow \begin{pmatrix} -\sin(\theta 4) & -\cos(\theta 4) & 0 & -d4 \cdot \sin(\theta 4) \\ \cos(\theta 4) & -\sin(\theta 4) & 0 & d4 \cdot \cos(\theta 4) \\ 0 & 0 & 1 & 0 \\ 0 & 0 & 0 & 1 \end{pmatrix}
$$

Una vez obtenida las matrices se obtiene la matriz homogénea mediante la

multiplicación de las matrices de los 4 eslabones.

$$
H_0^{TCP} = T_0^1 \times T_1^2 \times T_2^3 \times T_3^4
$$

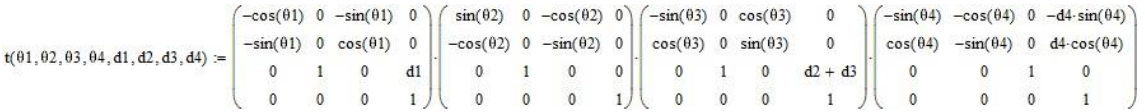

#### Se obtiene la matriz Homogénea

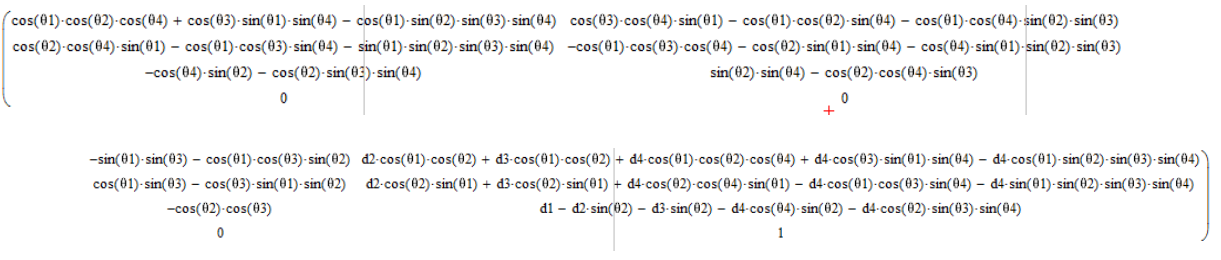

De la resolución de la matriz homogéneo se obtiene las matrices para obtener

los puntos X, Y Z.

 $\int d2 \cdot \cos(\theta 1) \cdot \cos(\theta 2) + d3 \cdot \cos(\theta 1) \cdot \cos(\theta 2) + d4 \cdot \cos(\theta 1) \cdot \cos(\theta 2) \cdot \cos(\theta 4) + d4 \cdot \cos(\theta 3) \cdot \sin(\theta 1) \cdot \sin(\theta 4) - d4 \cdot \cos(\theta 1) \cdot \sin(\theta 3) \cdot \sin(\theta 4)$  $T2 =$   $d2 \cdot cos(\theta 2) \cdot sin(\theta 1) + d3 \cdot cos(\theta 2) \cdot sin(\theta 1) + d4 \cdot cos(\theta 2) \cdot cos(\theta 4) \cdot sin(\theta 1) - d4 \cdot cos(\theta 1) \cdot cos(\theta 3) \cdot sin(\theta 4) - d4 \cdot sin(\theta 1) \cdot sin(\theta 3) \cdot sin(\theta 4)$  $d1 - d2 \cdot \sin(\theta 2) - d3 \cdot \sin(\theta 2) - d4 \cdot \cos(\theta 4) \cdot \sin(\theta 2) - d4 \cdot \cos(\theta 2) \cdot \sin(\theta 3) \cdot \sin(\theta 4)$ 

**Análisis de la matriz Jacobiana del método directo.** La matriz Jacobiana del manipulador se obtiene a partir de la matriz homogénea del método directo. Se realiza las derivadas parciales con respecto a las variables correspondientes en la matriz θ1, θ2, θ3 y θ4.

te11 =  $\frac{d}{d\theta}$  (cos( $\theta$ 1) -cos( $\theta$ 2) -cos( $\theta$ 4) + cos( $\theta$ 3) -sin( $\theta$ 1) -sin( $\theta$ 4) - cos( $\theta$ 1) -sin( $\theta$ 2) -sin( $\theta$ 3) -sin( $\theta$ 3) -sin( $\theta$ 1) -sin( $\theta$ 3) -sin( $\theta$ 3) -sin( $\theta$ 3) -sin( $\theta$ 3) -sin( $\theta$ 3) -sin( $\theta$ tel2 =  $\frac{d}{d\theta_1}(\cos(\theta_2)\cdot\cos(\theta_4)\cdot\sin(\theta_1)-\cos(\theta_1)\cdot\cos(\theta_3)\cdot\sin(\theta_4)-\sin(\theta_1)\cdot\sin(\theta_2)\cdot\sin(\theta_3)\cdot\sin(\theta_4))\rightarrow\cos(\theta_1)\cdot\cos(\theta_2)\cdot\cos(\theta_4)+\cos(\theta_3)\cdot\sin(\theta_1)\cdot\sin(\theta_4)-\cos(\theta_1)\cdot\sin(\theta_2)\cdot\sin(\theta_5)\cdot\sin(\theta_5)\cdot\sin(\theta_6)$ te13 :=  $\frac{d}{d\theta 1}(-\cos(\theta 4) \cdot \sin(\theta 2) - \cos(\theta 2) \cdot \sin(\theta 3) \cdot \sin(\theta 4)) \rightarrow 0$ 

- te14 :=  $\frac{d}{d\theta 1}$  0  $\to$  0
- te21 =  $\frac{d}{d\theta}(\cos(\theta_3) \cdot \cos(\theta_4) \cdot \sin(\theta_1) \cos(\theta_1) \cdot \cos(\theta_2) \cdot \sin(\theta_4) \cos(\theta_1) \cdot \cos(\theta_4) \cdot \sin(\theta_2) \cdot \sin(\theta_3)) \rightarrow \cos(\theta_1) \cdot \sin(\theta_2) \cdot \sin(\theta_4) \cos(\theta_1) \cdot \cos(\theta_2) \cdot \cos(\theta_3) \cdot \sin(\theta_5)$  $\text{te22} := \frac{\text{d}}{\text{d}\theta2}(-\cos(\theta\textbf{1})\cdot\cos(\theta\textbf{3})\cdot\cos(\theta\textbf{4}) - \cos(\theta\textbf{2})\cdot\sin(\theta\textbf{1})\cdot\sin(\theta\textbf{4}) - \cos(\theta\textbf{4})\cdot\sin(\theta\textbf{1})\cdot\sin(\theta\textbf{2})\cdot\sin(\theta\textbf{3})) \rightarrow \text{sin}(\theta\textbf{1})\cdot\sin(\theta\textbf{2})\cdot\sin(\theta\textbf{4}) - \cos(\theta\textbf{2})\cdot\cos(\theta\textbf{4})\cdot\sin(\theta\textbf{3})$
- $\text{te23} := \frac{\text{d}}{\text{d}\theta2}(\sin(\theta2)\cdot\sin(\theta4) \cos(\theta2)\cdot\cos(\theta4)\cdot\sin(\theta3)) \rightarrow \cos(\theta2)\cdot\sin(\theta4) + \cos(\theta4)\cdot\sin(\theta2)\cdot\sin(\theta3)$ te24 :=  $\frac{d}{d\theta 2}$  0  $\rightarrow$  0

$$
te31 := \frac{d}{d\theta 3}(-sin(\theta 1) \cdot sin(\theta 3) - cos(\theta 1) \cdot cos(\theta 3) \cdot sin(\theta 2)) \rightarrow cos(\theta 1) \cdot sin(\theta 2) \cdot sin(\theta 3) - cos(\theta 3) \cdot sin(\theta 1)
$$

$$
\pm 632 := \frac{d}{d\theta^3}(\cos(\theta\theta) \cdot \sin(\theta\theta)) = \cos(\theta\theta) \cdot \sin(\theta\theta) \cdot \sin(\theta\theta)) \Rightarrow \cos(\theta\theta) \cdot \cos(\theta\theta) \pm \sin(\theta\theta) \cdot \sin(\theta\theta) \cdot \sin(\theta\theta) \cdot \ldots
$$

te33 := 
$$
\frac{d}{d\theta 3}
$$
 -cos( $\theta$ 2) cos( $\theta$ 3)  $\rightarrow$  cos( $\theta$ 2) sin( $\theta$ 3)  
te34 :=  $\frac{d}{d\theta 3}$ 0  $\rightarrow$  0

$$
t e 41 = \frac{d}{d\theta 4} (d2 \cos(\theta 1) \cdot \cos(\theta 2) + d3 \cdot \cos(\theta 1) \cdot \cos(\theta 2) + d4 \cdot \cos(\theta 1) \cdot \cos(\theta 2) \cdot \cos(\theta 4) + d4 \cdot \cos(\theta 3) \cdot \sin(\theta 1) \cdot \sin(\theta 4) - d4 \cdot \cos(\theta 1) \cdot \sin(\theta 2) \cdot \sin(\theta 3) \cdot \sin(\theta 4))
$$
  
\n
$$
t e 42 = \frac{d}{d\theta 4} (d2 \cdot \cos(\theta 2) \cdot \sin(\theta 1) + d3 \cdot \cos(\theta 2) \cdot \sin(\theta 1) + d4 \cdot \cos(\theta 2) \cdot \cos(\theta 4) \cdot \sin(\theta 1) - d4 \cdot \cos(\theta 1) \cdot \cos(\theta 3) \cdot \sin(\theta 4) - d4 \cdot \sin(\theta 1) \cdot \sin(\theta 2) \cdot \sin(\theta 3) \cdot \sin(\theta 4)) - d4 \cdot \cos(\theta 2) \cdot \sin(\theta 3) \cdot \sin(\theta 4) - d4 \cdot \sin(\theta 1) \cdot \sin(\theta 2) \cdot \sin(\theta 3) \cdot \sin(\theta 4))
$$
  
\n
$$
t e 43 = \frac{d}{d\theta 4} (d1 - d2 \cdot \sin(\theta 2) - d3 \cdot \sin(\theta 2) - d4 \cdot \cos(\theta 4) \cdot \sin(\theta 2) - d4 \cdot \cos(\theta 2) \cdot \sin(\theta 3) \cdot \sin(\theta 4)) \rightarrow d4 \cdot \sin(\theta 2) \cdot \sin(\theta 4) - d4 \cdot \cos(\theta 2) \cdot \cos(\theta 4) \cdot \sin(\theta 3)
$$
  
\n
$$
t e 44 = \frac{d}{d\theta 4} 1 \rightarrow 0
$$

Obteniendo la matriz Jacobiana de la siguiente manera:

$$
\text{M}(01, 02, 03, 04, d1, d2, d3, d4) := \begin{pmatrix} \text{te}11 & \text{te}21 & \text{te}31 & \text{te}41 \\ \text{te}12 & \text{te}22 & \text{te}32 & \text{te}42 \\ \text{te}13 & \text{te}23 & \text{te}33 & \text{te}43 \\ \text{te}14 & \text{te}24 & \text{te}34 & \text{te}44 \end{pmatrix}
$$

```
\cos(\theta 1) \cdot \cos(\theta 3) \cdot \sin(\theta 4) - \cos(\theta 2) \cdot \cos(\theta 4) \cdot \sin(\theta 1) + \sin(\theta 1) \cdot \sin(\theta 2) \cdot \sin(\theta 3) \cdot \sin(\theta 4) - \cos(\theta 1) \cdot \sin(\theta 2) \cdot \sin(\theta 4) - \cos(\theta 1) \cdot \cos(\theta 2) \cdot \cos(\theta 4) \cdot \sin(\theta 3)cos(\theta 1) \cdot cos(\theta 2) \cdot cos(\theta 4) + cos(\theta 3) \cdot sin(\theta 1) \cdot sin(\theta 4) - cos(\theta 1) \cdot sin(\theta 2) \cdot sin(\theta 3) \cdot sin(\theta 4) sin(\theta 1) \cdot sin(\theta 2) \cdot sin(\theta 4) - cos(\theta 2) \cdot cos(\theta 4) \cdot sin(\theta 1) \cdot sin(\theta 3)\overline{\mathbf{0}}cos(\theta 2) \cdot sin(\theta 4) + cos(\theta 4) \cdot sin(\theta 2) \cdot sin(\theta 3)\mathbf 0\mathbf{0}\cos(\theta_1) \cdot \sin(\theta_2) - \cos(\theta_3) - \cos(\theta_3) \cdot \sin(\theta_1) d4 \cos(\theta_3) \cdot \cos(\theta_4) \cdot \sin(\theta_1) - \cos(\theta_1) \cdot \cos(\theta_2) \cdot \sin(\theta_4) - \cos(\theta_1) \cdot \cos(\theta_1) \cdot \cos(\theta_3) \cdot \sin(\theta_2) \cdot \sin(\theta_3)cos(\theta 1) \cdot cos(\theta 3) + sin(\theta 1) \cdot sin(\theta 2) \cdot sin(\theta 3) - d4 \cdot cos(\theta 1) \cdot cos(\theta 3) \cdot cos(\theta 4) - d4 \cdot cos(\theta 2) \cdot sin(\theta 1) \cdot sin(\theta 4) - d4 \cdot cos(\theta 4) \cdot sin(\theta 1) \cdot sin(\theta 2) \cdot sin(\theta 3)cos(\theta 2) \cdot sin(\theta 3)d4 \cdot \sin(\theta 2) \cdot \sin(\theta 4) - d4 \cdot \cos(\theta 2) \cdot \cos(\theta 4) \cdot \sin(\theta 3)\mathbf{0}\mathbf{0}
```
**Análisis de cinemática Inversa.** Mediante el proceso de desacoplo cinemático se determinan las posiciones de los eslabones trazando los vectores con los cuales se obtendrá la geometría del manipulador. En la figura 77 se presenta los vectores con la representación geométrica del manipulador.

### **Figura 77.**

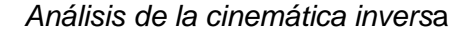

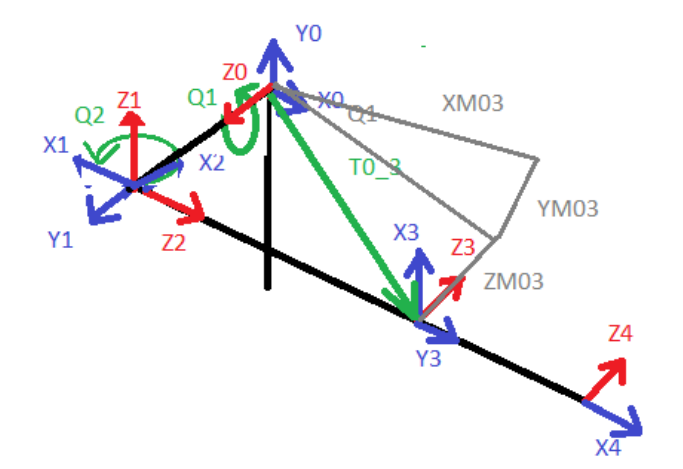

Según la figura 77 se tiene:

$$
\theta_1 = \tan^{-1} \left( \frac{YM_0^3}{XM_0^3} \right)
$$

thetal(01, 02, 03, 04, d1, d2, d3, d4, px, py, pz) = atan2(Y0\_3(01, 02, 03, 04, d1, d2, d3, d4, px, py, pz), X0\_3(01, 02, 03, 04, d1, d2, d3, d4, px, py, pz))

meni(01,02,03,04,01,02,03,04,0x,py,pz) := atan/py - 64-cos(02)-cos(04)-sin(01) + 64-cos(41)-cos(03)-sin(04) + 64-cos(01)-sin(04)- 64-cos(01)-sin(04)+ 64-cos(01)-sin(03)-sin(03)-sin(03)-sin(03)-sin(03)-sin(03)-sin(03)-sin(0

Y se conoce entonces que, si existe el motor2, que realiza el giro se cambia ZM como la siguiente ecuación:

$$
ZM_0^3 = d1 - z
$$
  
\n
$$
ZM_0^3 = d1 - \sin(\theta_2) \times (d2 + d3)
$$
  
\n
$$
\theta_2 = \text{sen}^{-1} \left( \frac{d1 - ZM_0^3}{d2 + d3} \right)
$$
  
\n
$$
\text{theta}(2 + \theta_2, \theta_3, \theta_4, d1, d2, d3, d4, px, py, pz) = \text{asin} \left( \frac{d1 - Z0 \cdot 3(\theta_1, \theta_2, \theta_3, \theta_4, d1, d2, d3, d4, px, py, pz)}{d2 + d3} \right)
$$

 $\text{Theta2}(01, 02, 03, 04, 41, 42, 43, 44, px, py, pz) = \text{asin}\left[\frac{d1 - (pz + d4 \cdot \cos(\theta 4) \cdot \sin(\theta 2) + d4 \cdot \cos(\theta 2) \cdot \sin(\theta 3) \cdot \sin(\theta 4))}{d2 + d3}\right]$ 

Para obtener los valores de X Y Z desde 0 A 3, es necesario realizar la siguiente

operación:

 $T_0^4$ 

$$
inverse(\theta1, \theta2, \theta3, \theta4, d1, d2, d3, d4) := \begin{pmatrix} -sin(\theta4) & -cos(\theta4) & 0 & -d4 \cdot sin(\theta4) \\ cos(\theta4) & -sin(\theta4) & 0 & d4 \cdot cos(\theta4) \\ 0 & 0 & 1 & 0 \\ 0 & 0 & 0 & 1 \end{pmatrix}
$$

$$
(T_3^4)^{-1}
$$

$$
\text{inverse}(01, 02, 03, 04, 41, 42, 43, 44) := \begin{pmatrix}\n\frac{\sin(04)}{\cos(04)^2 + \sin(04)^2} & \frac{\cos(04)}{\cos(04)^2 + \sin(04)^2} & 0 & -44 \\
\frac{\cos(04)}{\cos(04)^2 + \sin(04)^2} & -\frac{\sin(04)}{\cos(04)^2 + \sin(04)^2} & 0 & 0 \\
0 & 0 & 1 & 0 \\
0 & 0 & 0 & 1\n\end{pmatrix}
$$

 $T_0^4 = T_0^3 \times T_3^4$ 

$$
\text{variable} \text{inverse}(1, 02, 03, 04, 41, 42, 43, 44, \mu \kappa, p \gamma, p2) \times \begin{pmatrix} \cos(0) \cdot \cos(0) \cdot \sin(0) \cdot \sin(0) \
$$

 $T_0^4 \times (T_3^4)^{-1} = T_0^3$ 

Para obtener los valores de Theta 3 y 4 nos apoyamos de la ecuación de  $T_0^4$ En la posición z obteniendo los siguientes valores.

$$
d1 - d2 \cdot \sin(\theta_2) - d3 \cdot \sin(\theta_2) - d4 \cdot \cos(\theta_4) \cdot \sin(\theta_2) - d4 \cdot \cos(\theta_2) \cdot \sin(\theta_3) \cdot \sin(\theta_4)
$$
 PZ

Se analiza la posición Pz, de tal manera que se obtiene primero θ3

$$
\text{theta2}(\theta1, \theta2, \theta3, \theta4, \text{d1}, \text{d2}, \text{d3}, \text{d4}, \text{px}, \text{py}, \text{pz}) \coloneqq \text{asin}\left(\frac{\text{d1} - \text{d2} \cdot \text{sin}(\theta2) - \text{d3} \cdot \text{sin}(\theta2) - \text{d4} \cdot \text{cos}(\theta4) \cdot \text{sin}(\theta2) - \text{pz}}{\text{d4} \cdot \text{cos}(\theta2) \cdot \text{sin}(\theta4)}\right)
$$

Se toma θ4 de la ecuación

$$
\text{theta4-sin}(\theta 1, \theta 2, \theta 3, \theta 4, \text{d1}, \text{d2}, \text{d3}, \text{d4}, px, py, pz) := -\text{atan}\left[\frac{\text{d4-sin}(\theta 2) - \frac{(\text{d1-}d2\cdot\sin(\theta 2) - d3\cdot\sin(\theta 2) - pz)}{\cos(\theta 4)} - \frac{\cos(\theta 4)}{\cos(\theta 2)\cdot\sin(\theta 3)}\right]
$$

$$
\underbrace{\text{theta4}, \text{theta2}, \text{theta3}, \text{theta4}, \text{d1}, \text{d2}, \text{d3}, \text{d4}, \text{px}, \text{py}, \text{pz})}_{\text{d4}\cdot\text{cos}(\theta2)\cdot\text{cos}(\theta4)\cdot\text{sin}(\theta3)} = -\text{atan}\left(\frac{pz - d1 + d2\cdot\text{sin}(\theta2) + d3\cdot\text{sin}(\theta2) + d4\cdot\text{cos}(\theta4)\cdot\text{sin}(\theta2)}{d4\cdot\text{cos}(\theta2)\cdot\text{cos}(\theta4)\cdot\text{sin}(\theta3)}\right)
$$

 $\begin{array}{c} \hline \end{array}$ 

 $\mathbb{I}$ 

#### **Programación y control de la celda de trabajo**

En este apartado se especifica la programación y la lógica de control de la celda de trabajo para el funcionamiento de cada una de las partes, de tal forma que se establezca una sincronización entre sistemas. Previo a la programación se considera importante el volumen de trabajo tomando y la longitud del brazo robótico que es de 65cm:

Volumen de trabajo = 0.86m3

Volumen útil = 0.46m3

### *Diagrama de Bloques, Flujo y Secuencia de Fases*

Se realiza el diagrama de bloques en el cual se especifica la interacción entre cada uno de los sistemas de manera gráfica, ver figura 78.

### **Figura 78***.*

*Diagrama de bloques de la celda de trabajo*

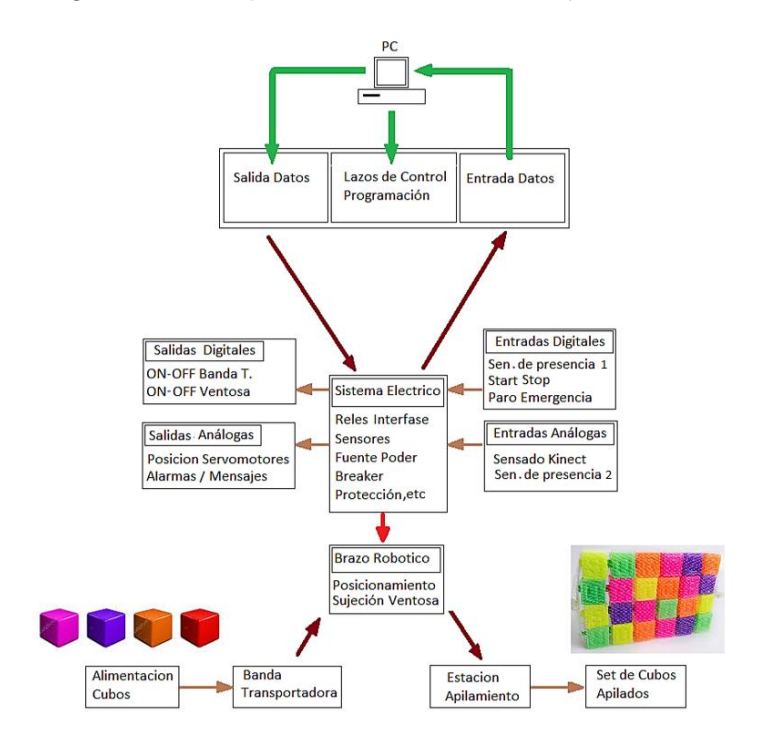

El tipo de control de la celda de trabajo hace referencia a un control en lazo cerrado. La alimentación del material hacia la banda transportadora es de matera continua similar a una cadena de producción, esto implica que en cada nuevo reconocimiento de un cubo por parte de la cámara Kinect se genera una nueva posición, realimentando al sistema de control para generar una nueva ruta, ver figura 79.

### **Figura 79.**

*Diagrama de control de la celda de trabajo en lazo cerrado*

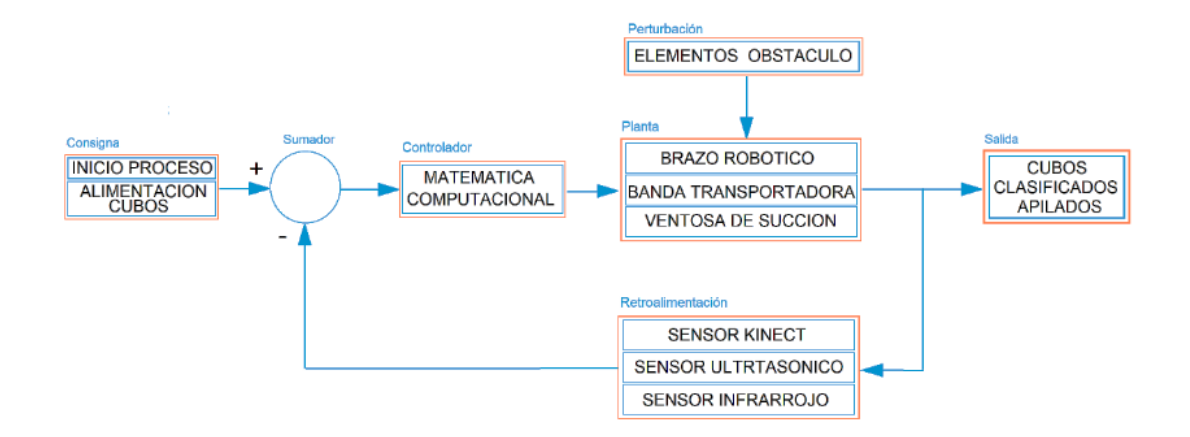

En la figura 80 se presenta el diagrama de flujo general del proceso para el control de la celda de trabajo.

# **Figura 80**.

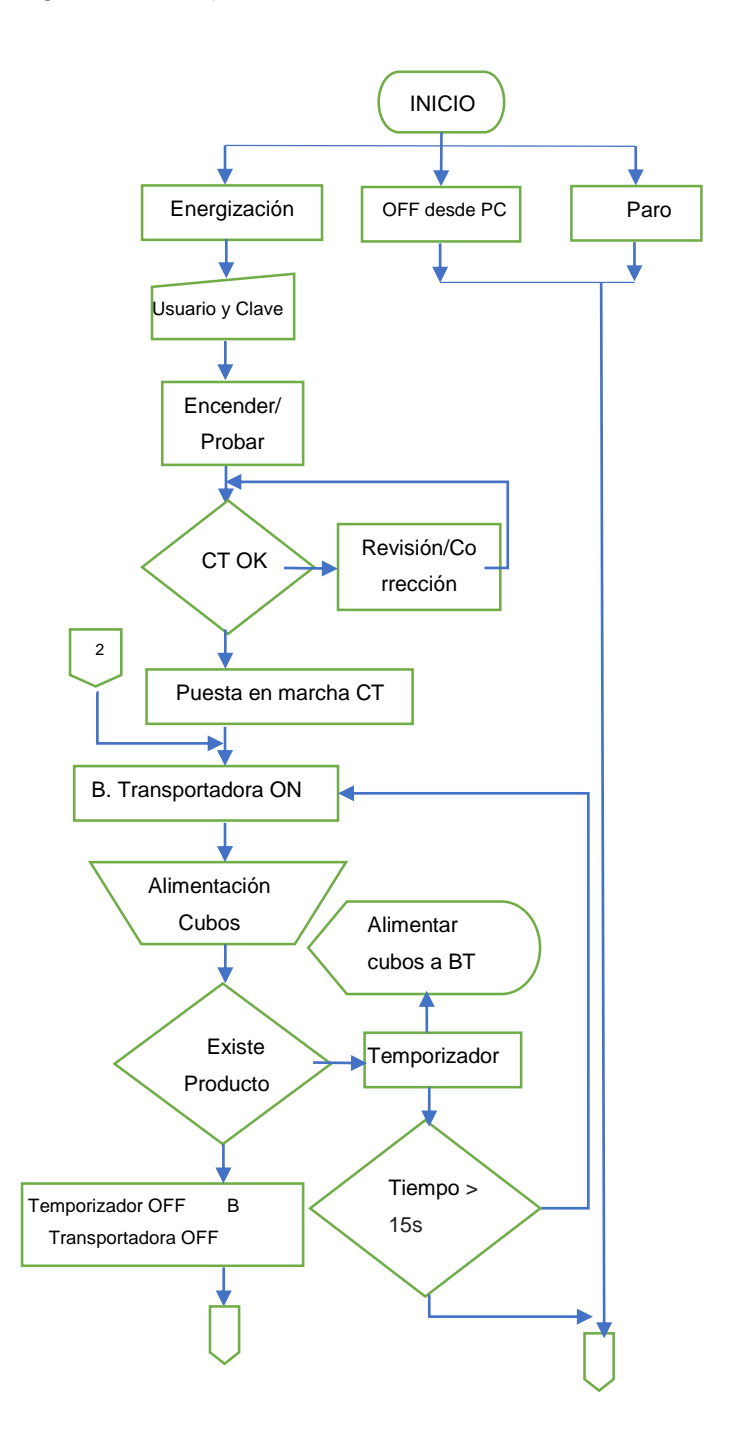

# *Diagrama de Flujo del Proceso de Control de la Celda de Trabaj*o

# **Figura 80***.*

*Diagrama de Flujo del Proceso de Control de la Celda de Trabajo (Continuación)*

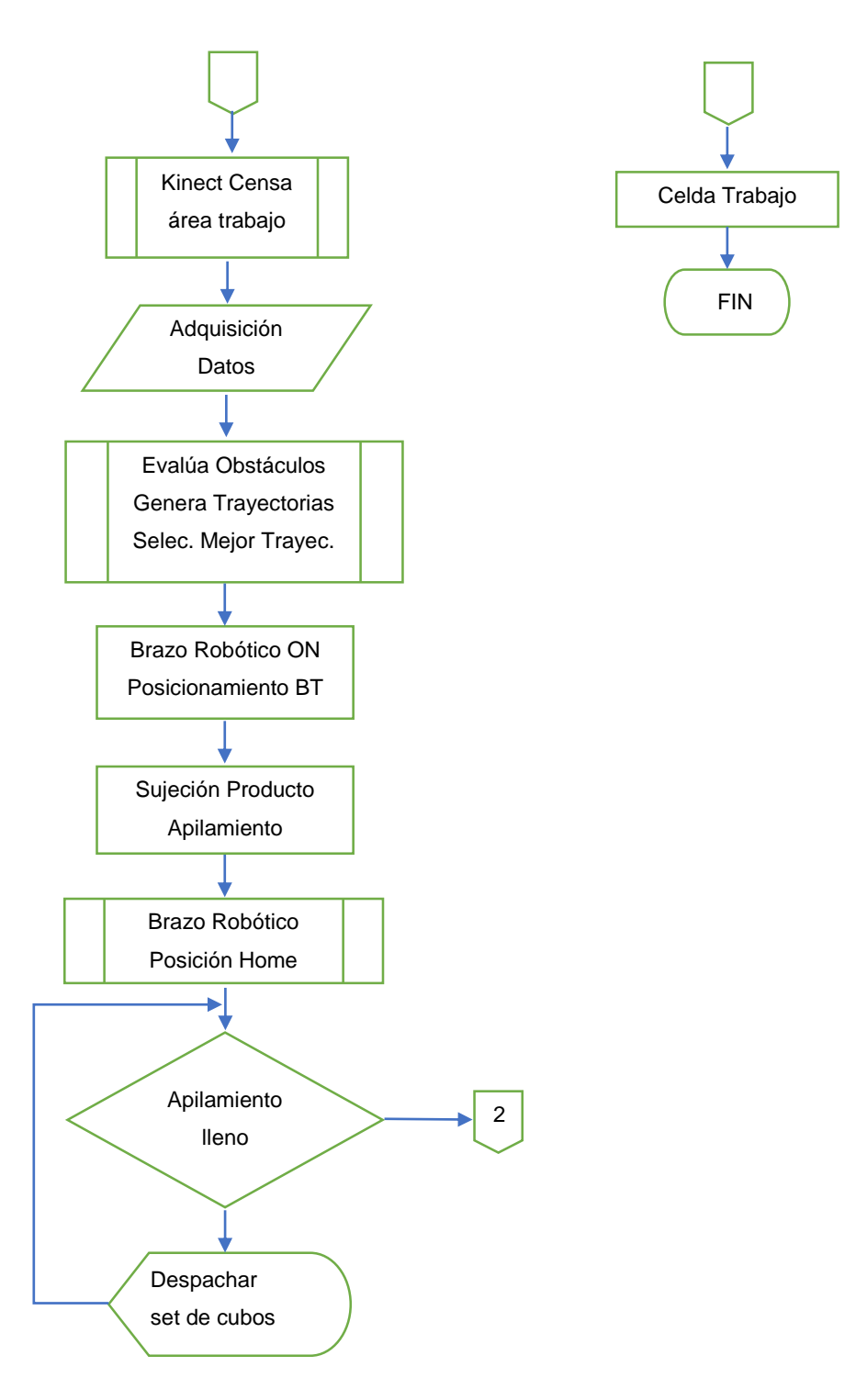

**Secuencia de Fases y Tiempos.** De acuerdo a la descripción del proceso que cumple la celda de trabajo se define las fases de manera secuencial de las actividades de cada uno de los sistemas, además se propone un valor del tiempo estimado, siendo de esta manera el tiempo que consume el apilado de cada uno de los cubos de plástico un total de 16 segundos, ver figura 81.

## **Figura 81***.*

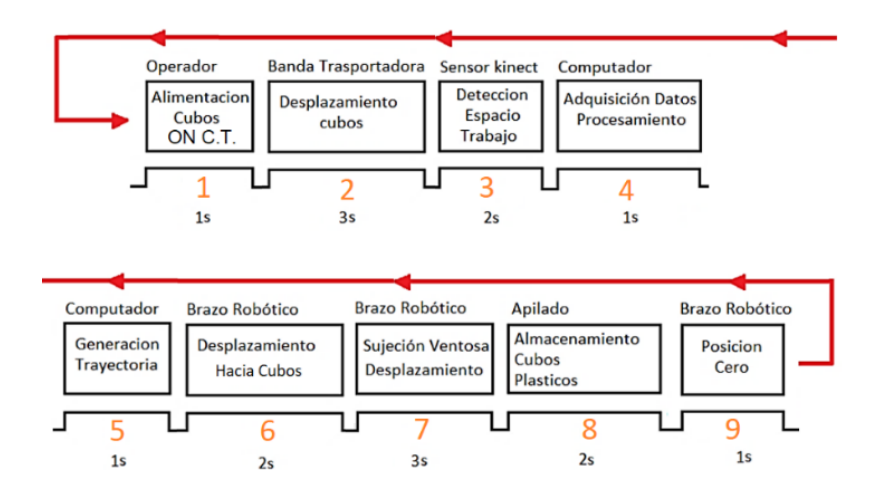

*Tiempo del proceso de trabajo*

#### *Configuración de la cámara Kinect*

La configuración de la cámara Kinect se la desarrolla para recibir los datos de profundidad de la cámara infrarroja 3D mediante el método OpenCL para después ser transmitido a ROS y además abrir la librería de posicionamiento espacial simultáneo para ROS (posicionamiento TF), ver figura 82.

## **Figura 82***.*

#### *Terminal Ubuntu. Configuración Kinect*

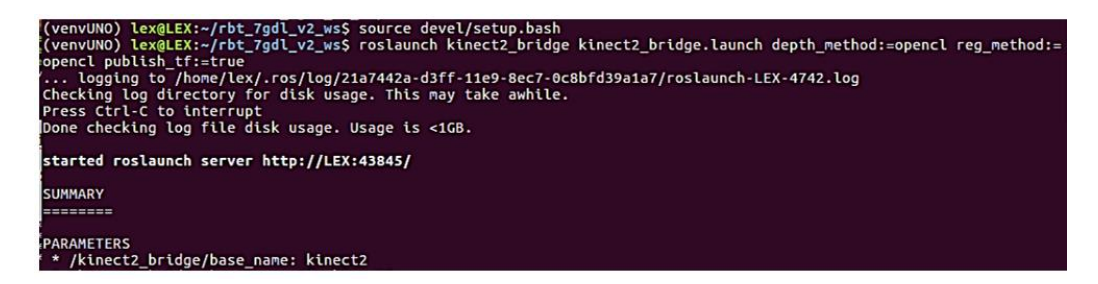

### *Entrenamiento con Tensorflow*

En la figura 83, se muestra el diagrama de flujo del procedimiento para el entrenamiento de los cubos de madera.

# **Figura 83.**

*Entrenamiento de cubos con Tensorflo*w

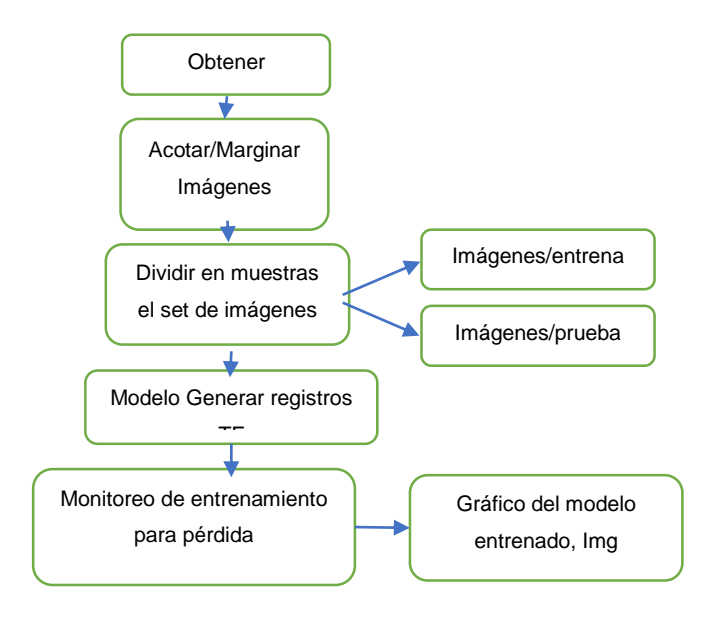

El entrenamiento de los cubos se lo realiza con una serie de fotos tomadas al objeto, aproximadamente 350 imágenes, mientras más fotos tomadas mejor entrenado se encontrará, ver figura 84. Se debe considerar aspectos como posición del objeto, iluminación y distancia de enfoque.

### **Figura 84***.*

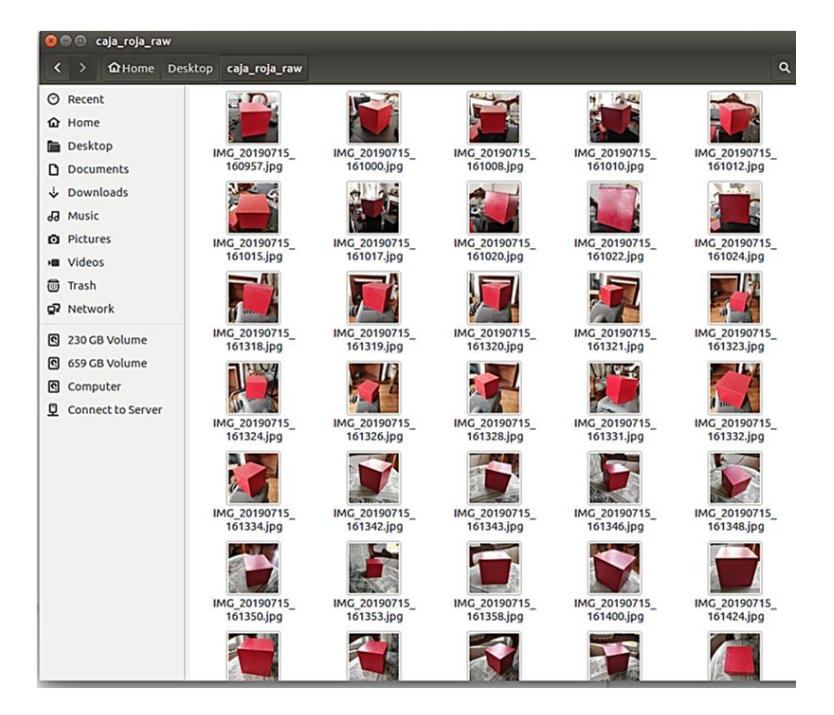

*Serie de fotografías de los cubos con la cámara Kinect*

De las fotos obtenidas, es necesario especificar el área efectiva para el entrenamiento por donde pase el algoritmo. Para ello se ejecuta la programación que genera listas para ubicación del marco del objeto (labelImg), ver figura 85.

# **Figura 85**.

*Acotamiento de la imagen*

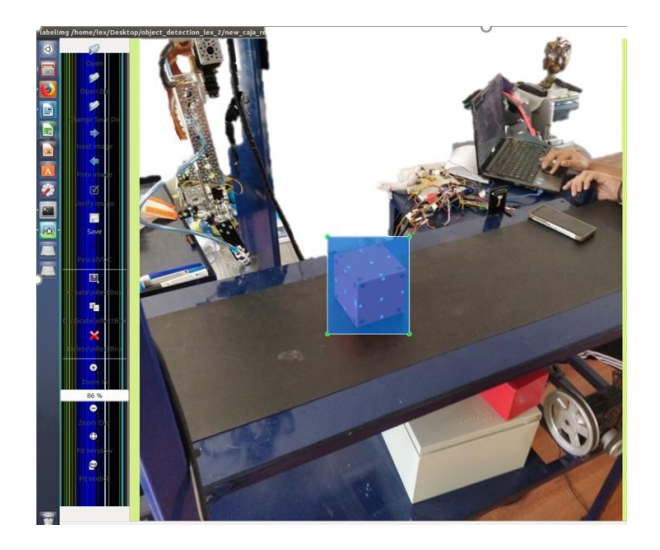

**Generando TFRecords para entrenamiento.** Con las imágenes etiquetadas, se necesita crear un TFRecords como datos de entrada para el entrenamiento del detector de objetos. Los archivos de Python son; xml\_to\_csv.py y generate\_tfrecord.py. En la figura 86 se observa el flujograma de TFRecords**.**

## **Figura 86**.

*Esquema de archivos, resumen de característica*s.

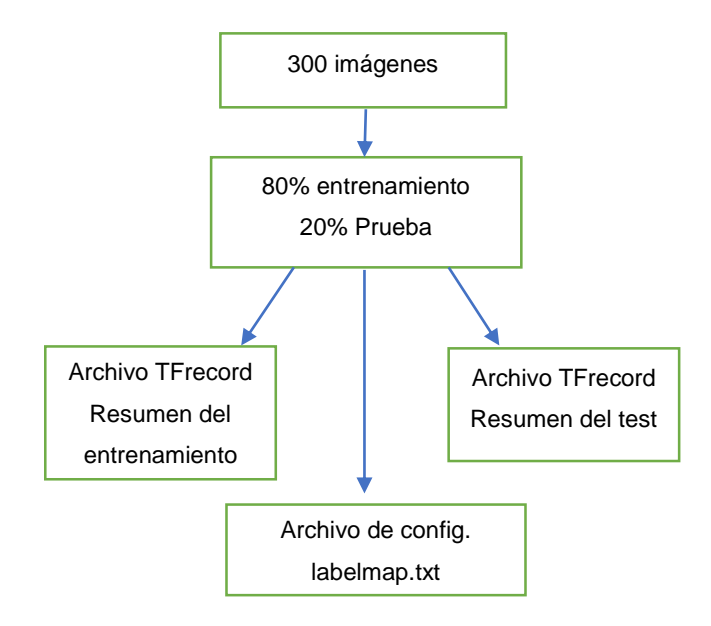

Con la programación de las imágenes se obtienen los datos de entrada para el algoritmo de entrenamiento.

#### *Configuración de entrenamiento*

Se crea el mapa de etiquetas mediante el siguiente algoritmo xml, ver figura 87.

#### **Figura 87**.

*Archivo de etiqueta*s

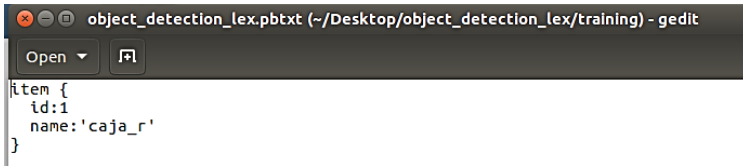

El archivo de configuración de entrenamiento se usa con un modelo preestablecido que se encuentra en la página oficial de Tensorflow siendo el más rápido: *"ssd móvil.net".*

Para la edición del archivo se lo debe copiar en la carpeta de entrenamiento y luego se lo abre usando un editor de texto para cambiar algunas líneas en la configuración como la cantidad de objetos que se desea detectar por imagen, el check point de verificación de evolución del modelo, la ruta del archivo train.records y test.records, la ruta del mapa de etiquetas el número de imágenes de prueba.

**Modelo de entrenamiento.** Para entrenar el modelo se emplea el archivo train.py que se encuentra en la carpeta *"object\_detection / legacy*", este archivo se lo copia en la carpeta "*object\_detection,* posterior a la configuración, el entrenamiento debe comenzar como se indica en la figura 88.

# **Figura 88**.

*Proceso del Entrenamiento de la Imágene*s

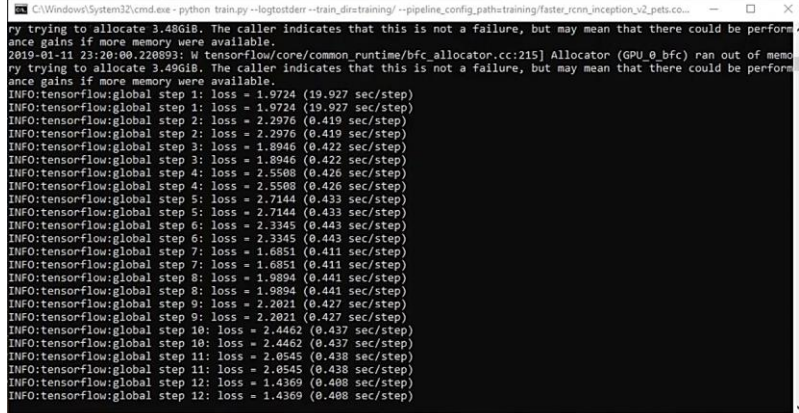

La pérdida actual se registra en *"Tensorboard"* cada 5 minutos aproximadamente. Además, en tensorboard se puede visualizar la gráfica de la tendencia del entrenamiento del objeto (Se abre una página web en localhost: 6006), ver figura 89.

# **Figura 89.**

.

*Tendencia del entrenamiento del objeto en tensorboard*

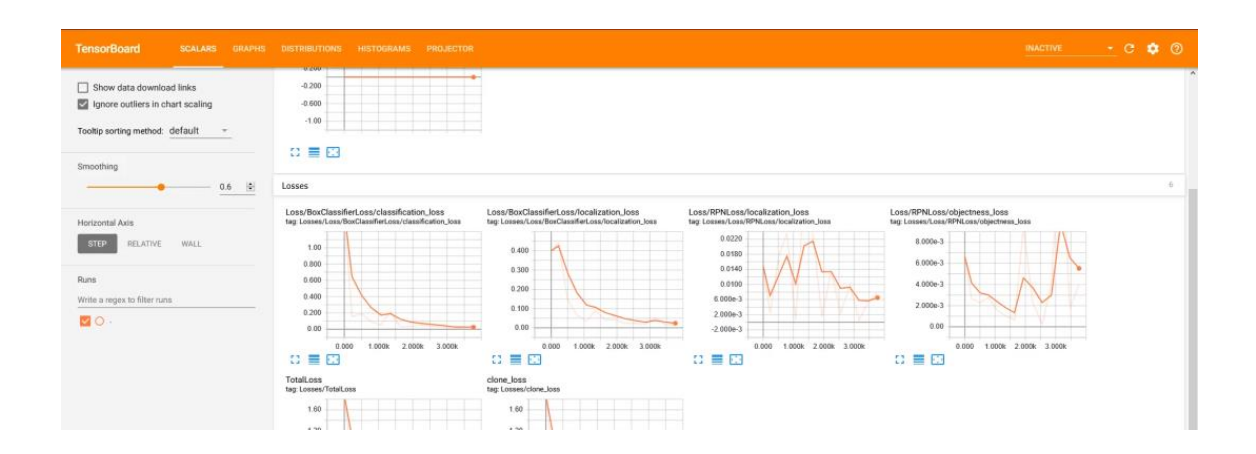

El modelo se debe entrenar hasta que alcance una pérdida satisfactoria. El proceso de entrenamiento se puede finalizar presionando Ctrl + C.

**Exportar gráfico de inferencia.** Con el modelo entrenado es necesario generar un gráfico de inferencia, que puede usarse para ejecutar el modelo. Para hacerlo, primero hay que encontrar el número de paso guardado más alto. Para esto hay que navegar en el directorio de capacitación y buscar el archivo *"model.ckpt*" con el índice más grande, esto ya se tiene el modelo entrenado listo para ser usado.

El algoritmo que usa Tensorflow para el entrenamiento hace referencia al método de solución del descenso de la gradiente de tal forma. Se realizan varias iteraciones las cuales van asignando nuevos valores de los pesos y vías de las neuronas para mejorar la tendencia de la red neuronal.

#### *Adquisición y Procesamiento de Datos*

La adquisición de datos se lo realiza mediante la interacción del censado de la cámara Kinect, se recibe una visualización de todo el espacio de trabajo. Posterior al censado se enfoca los elementos de importancia realizando el reconocimiento de los cubos de madera a paletizar y de los obstáculos, de esta manera se consigue la orientación del efector en el espacio de trabajo.

En la figura 90 se aprecia la imagen que enfoca la cámara Kinect a la pantalla del pc con la nube de puntos censados por la cámara Kinect sobre la celda de trabajo.

# **Figura 90.**

### *Adquisición de datos de la cámara Kinec*t

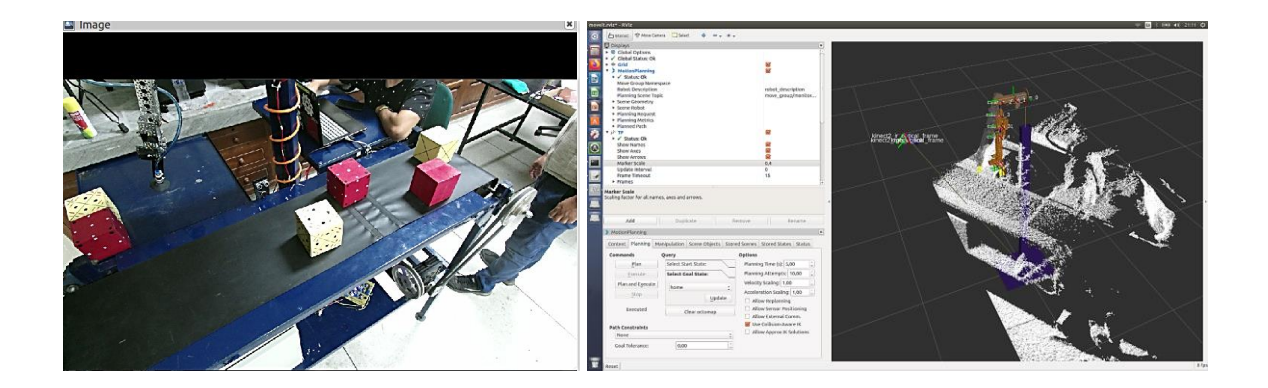

La nube de puntos se almacena de manera ordenada en una matriz con extensión pcd la cual se va refrescando cada 2s.

# *Detección de objetos*

Para la detección de objetos se procede con la comunicación de la cámara Kinect con ROS por medio de "*dodo\_dectector\_ros"* (Tesorflow Object Detection + TF ROS). En la figura 91 se aprecia el flujograma de programación para la detección de objetos.
# **Figura 91.**

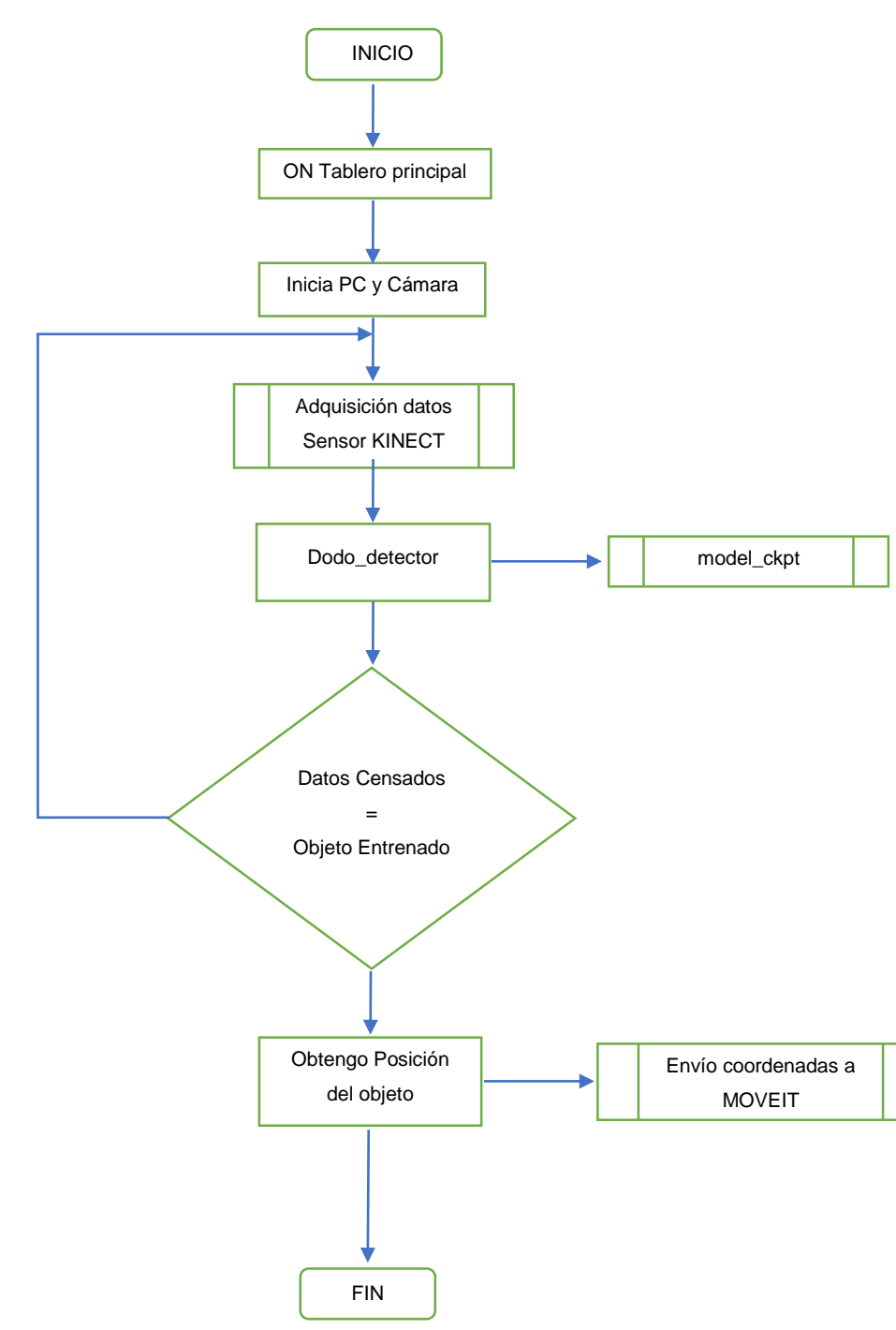

*Flujograma de Programación de Detección de Objetos*

## *Modelo virtual del brazo robótico*

Para el modelo virtual del brazo robótico se emplea el aplicativo "*Rviz*" que está dedicado justamente para interactuar con la parte robótica. Es una aplicación de ROS el cual permite visualizar el brazo robótico y realizar los ajustes para el seteo del home o posición de inicio del brazo robótico. En la figura 92 se aprecia el modelo virtual del brazo robótico de 7GDL.

### **Figura 92***.*

*Modelo virtual, brazo robótico 7DOF*

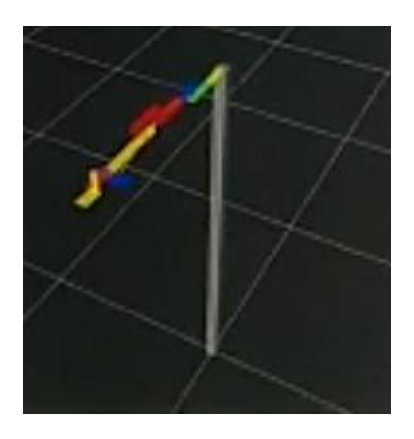

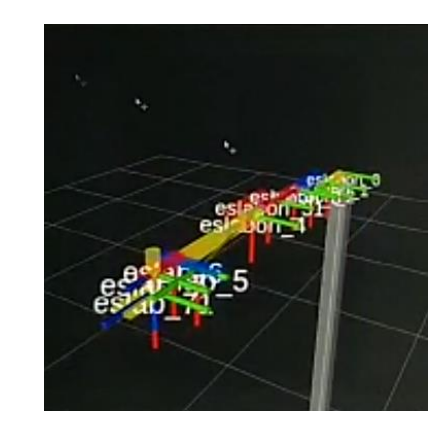

#### *MoveIt*

Mediante esta librería se realiza el cálculo de la cinemática inversa. Se asignan las posiciones del brazo robótico, los datos del archivo URDF del brazo robótico, el tipo de brazo robótico el tipo de efector final, además se consideran aspectos como el tipo de cadena cinemática que se desea para el control, restricciones, masas y direcciones. Con este asistente se parametriza el nodo "move\_group", núcleo que proporciona la funcionalidad del software. En la figura 93 se aprecia el inicio de moveit.

### **Figura 93***.*

*Moveit para el brazo robótico de 7GDL*

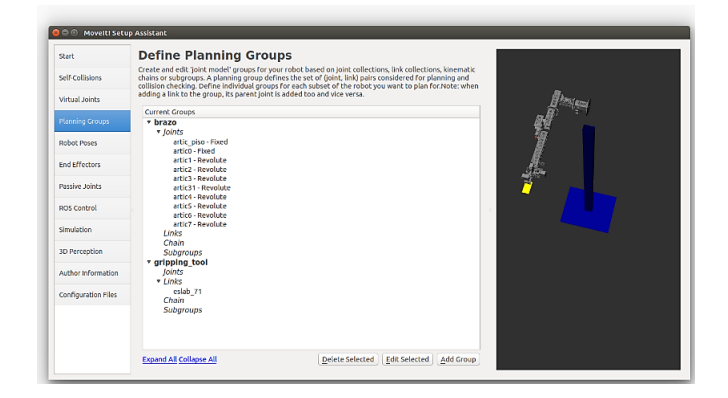

Este nodo permite llevar a cabo tareas de planificación de trayectorias complejas, percepción 3D, cálculos cinemáticos, control de colisión, control y navegación de forma sencilla. Posteriormente se tiene el esquema de la arquitectura representativa del ambiente MoveIt en el cual se especifica las entradas y salidas, servidor, parámetros de configuración y canales de comunicación.

**Tratamiento de la cinemática en MoveIt.** Para el desarrollo de la cinemática inversa del proyecto se utiliza la forma automática "MoveIt Setup Assistant". Permite la resolución de la cinemática inversa mediante un módulo que se selecciona en el momento de la configuración paramétrica del robot, el complemento que se usa es el "ik fast" de OpenRave. Tiene la ventaja de entregar la resolución de las ecuaciones matriciales en el orden de los microsegundos. El algoritmo que emplea es de Berries Montana.

### *Detección de obstáculos*

Previo a la captura de los obstáculos, con el sensor Kinect, se debe configurar el padding de la cámara en el archivo Yalm, en nuestro caso se usa un padding de 0.1m y

el rango máximo es de 70cm. Para la detección de los obstáculos se usa la librería octomap, la cual usa la nube de puntos y convierte a cubos de color rojo a todo elemento que se encuentre dentro del rango prestablecido.

La creación de los octres los realiza con el sensor infrarrojo. La cámara Kinect realiza un barrido del obstáculo y genera el área de la capa del objeto, con esta información se dispone a la creación de objetos. Una vez que se tiene el obstáculo en forma de arreglo de cubos se dice que el programa ha detectado de manera virtual al obstáculo. La información final de los octres es enviada hacia la librería Movelt para que realice el respectivo uso para la generación de las trayectorias. Con RVIZ se puede visualizar el obstáculo que le detecto el octomap traducido a octres. En la figura 94 se aprecia el obstáculo censado con Rviz.

## **Figura 94.**

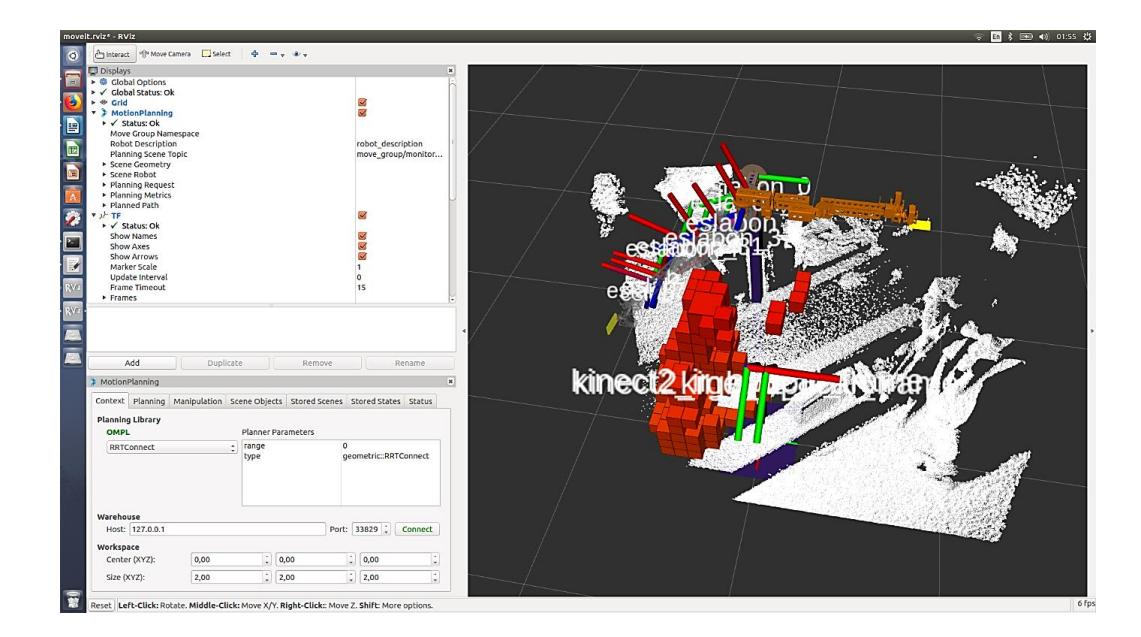

*Obstáculo censado en el espacio de trabajo con Rvi*z

**Planificación del movimiento en MoveIt.** MoveIt presenta la facilidad de la creación de rutas para el movimiento de robots, hace uso de la imagen del espacio de trabajo para establecer el entorno en el cual va a desplazarse el brazo robótico. Mediante el uso de la información del octomap de la detección de obstáculos, moveit realiza el cálculo interno de la trayectoria para la cual evitara las colisiones con obstáculos. Una vez que se ha generado la trayectoria se publica la información al tópico joint state el cual va a servir para que se suscriba el nodo move\_group y proceda con el movimiento del brazo a la posición final, ver figura 95.

### **Figura 95.**

*Planificación de movimiento en Movei*t

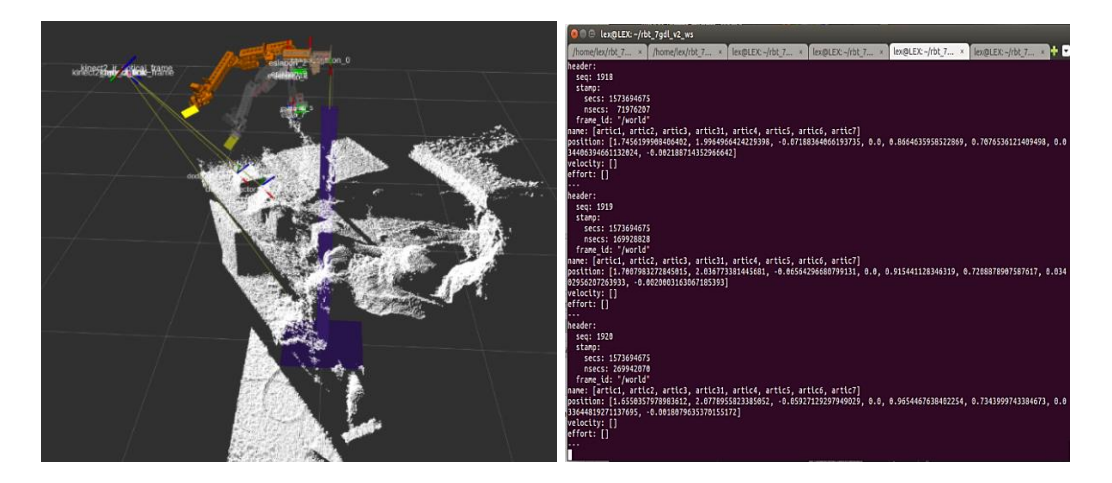

### *Diseño Interface Humano Máquina*

Se realiza el interfaz humano maquina mediante el uso de la librería RVIZ con el concepto de integrar el control de manera central en la computadora portátil. Por motivos de escases de memoria para el procesamiento se decide exponer una visualización básica del entorno, ver figura 96.

## *Figura 96.*

*Interfaz humano máquina con RVIZ*

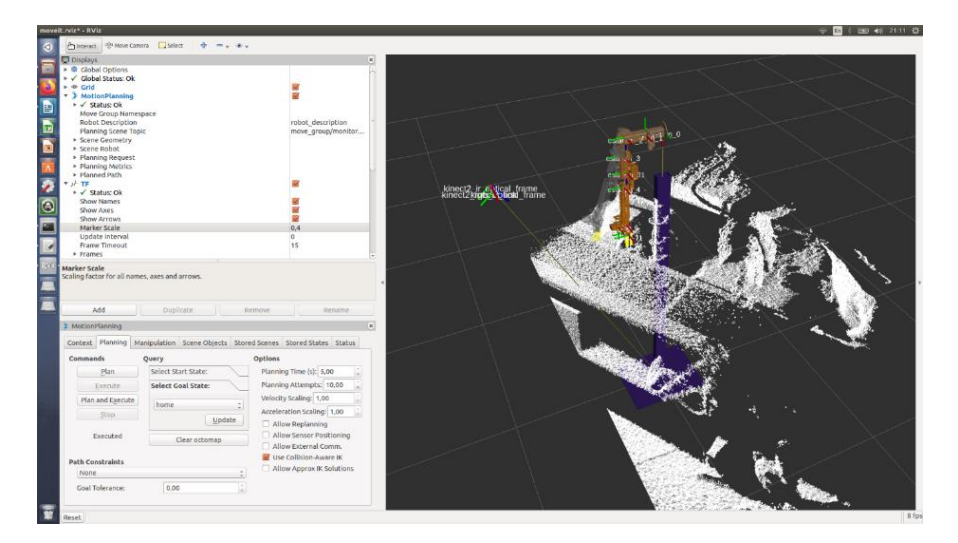

## *Programación Arduino y MoveIt*

La programación realizada con Arduino se debe tomar en cuenta lo siguientes scripts:

- Se realiza un script para la lectura de los sensores de posición infrarrojo y ultrasónico.
- Se suscribe al tópico joint\_state y transforma los datos de las variables articulares a grados y envía la señal PWM a cada uno de los servomotores.
- Se programa el encendido y apagado de la banda transportadora en función de la señal digital del sensor infrarrojo.
- Se programa el apagado de la banda transportadora después de 10seg que no detecte presencia de cubos, esto en señal de escases de material.
- Para la activación de la banda transportadora posterior al apagado por falta de material se procede programar con la señal del sensor infrarrojo la

detección de la mano como signo de requerimiento para el encendido de la celda de trabajo.

Se realiza la programación para la activación de la electroválvula

En el Nodo movegroup se realizan los siguientes scripts:

- Recibe las coordenadas articulares desde el moveit y transforma de radianes a ángulos de acuerdo a la cinemática inversa resuelta
- Para la detección de la longitud del cubo se utiliza el sensor ultrasónico y se programa para que el robot realice movimientos a posiciones seteadas en función de la distancia censada.

En el nodo moveduino se realiza el siguiente scrip:

 Sirve como interfaz entre el movegroup y el robot, transforma la señal del movegroup y envía los datos en grados hacia la tarjeta Arduino

## *Puesta en marcha del robot*

Es necesario correr los siguientes algoritmos para conmunar a ROS con Arduino y su respectivos Publishers/Subcribers de control:

"rosrun rosserial\_python serial\_node.py \_port:=/dev/ttyUSB0"

"rosrun arduino\_ros movgroup.py"

"rosrun arduino\_ros movduino.py"

"roslaunch rbt\_v2\_moveit\_config obstacle\_avoidance\_demo.launch"

En la figura 97 se aprecia el flujograma de puesta en marcha del brazo robótico.

# **Figura 97.**

*Puesta en Marcha del Brazo Robótic*o

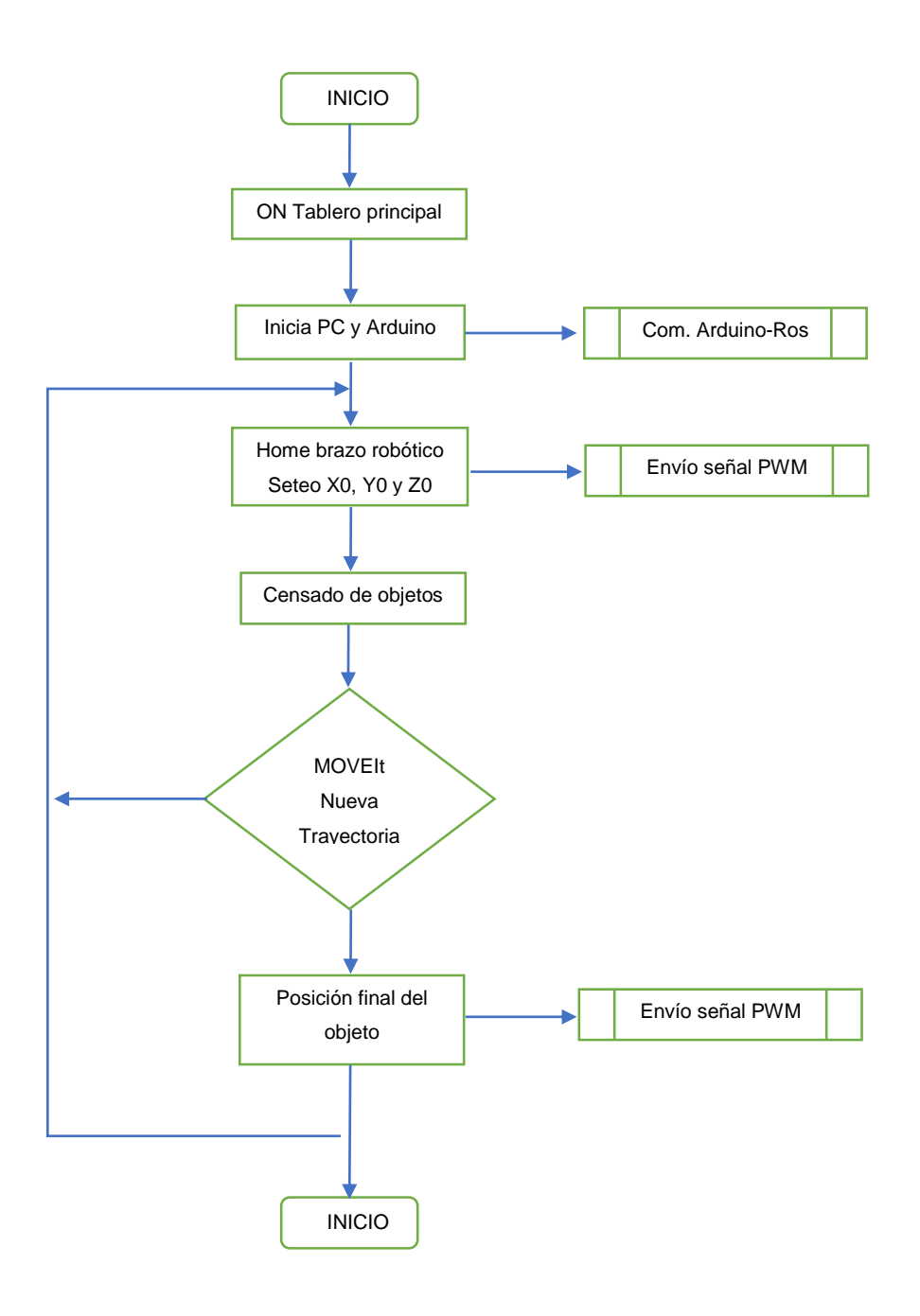

## **Ensamble e integración de subsistemas**

## *Ensamble de la celda de trabajo*

En la figura 98 se aprecia el acople de las partes mecánicas estableciendo las distancias de trabajo.

## **Figura 98.**

*Ensamble de la celda de trabaj*o

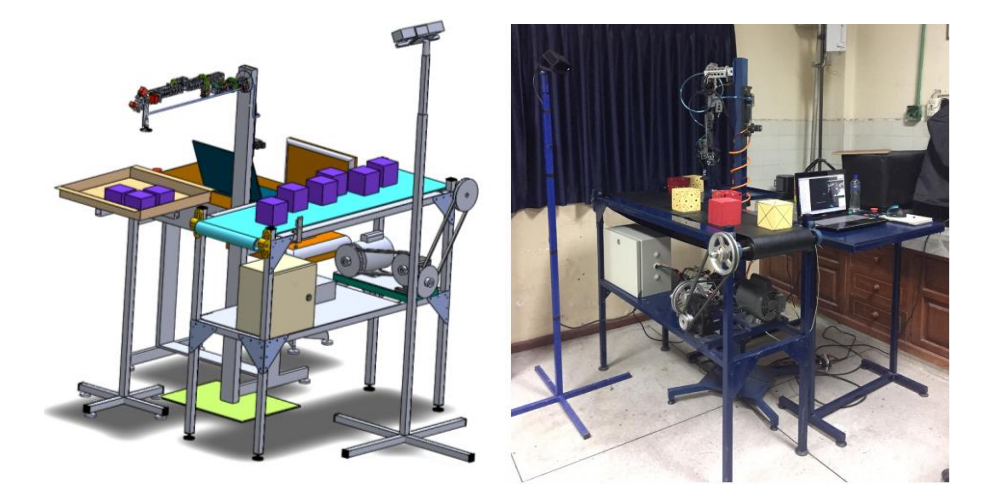

Estas son algunas sugerencias para colocar el sensor Kinect:

- El sensor Kinect debe situarse donde se tenga un mayor rango de visualización
- El sensor debe estar a una distancia comprendida entre 0,6 m (2 pies) y 1,8 m (6 pies) del suelo: cuanto más alto, mejor. Lo ideal es que el sensor este a 15 cm (6 pulgadas) por encima del televisor.
- Evitar colocar el sensor en un sitio en el que la luz del sol incida directa o a 0,3 m (1 pie) de los auriculares.
- Colocar el sensor Kinect cerca del borde de la superficie en la que se asienta, de manera que te sientas cómodo. Hay que asegurarse de que no existan objetos cerca que puedan obstaculizar el campo de visión.
- No hay que colocar el sensor encima de la consola.
- Tener cuidado que el sensor no se caiga al suelo.
- Para la conexión y accionamiento de la cámara Kinect se lo debe realizar por medio de una entrada USB

Para los demás elementos de la celda se deben tener las siguientes consideraciones:

- La ubicación de la mesa para la PC debe ser en un lugar fuera del área de trabajo para evitar choques durante las pruebas.
- La ubicación del tablero de control se lo realiza en un lugar que sea de fácil el acceso.
- El acoplamiento de la caja de control eléctrico se lo debe realizar en la parte inferior de la estructura de la banda trasportadora, mediante un soporte de tubos cuadrados.

En la figura 99 se observa el acoplamiento de tarjeta de Control PWM – Shield sensor – PC.

## **Figura 99***.*

*Acoplamiento de la Tarjeta de Control*

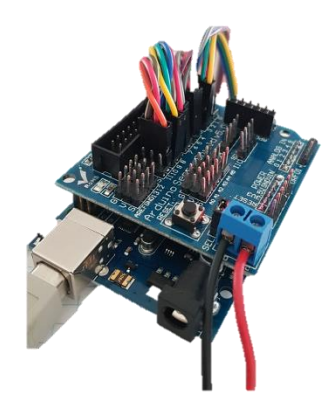

En la figura 100 se observa el reconocimiento de las señales de Entrada y Salida

## **Figura 100***.*

*Reconocimiento de señales de entrada y salida*

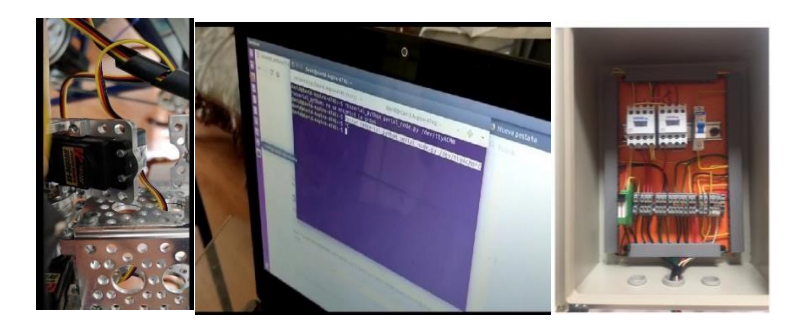

#### **Resumen**

Se consideran algunos requerimientos o requisitos que demanda el diseño, así para el análisis de ingeniería mecánica se establecen las dimensiones de todos los elementos mecánicos de la celda de trabajo con las fuerzas que se ejercen sobre cada elemento los cuales influyen en el diseño mecánico. Para el diseño de la ingeniería eléctricoelectrónico se realiza la selección de los elementos que van a ser partícipes del control eléctrico. Para la conformación de la celda de trabajo se ensamblan los subsistemas para crear el sistema final. Con la ingeniería de control se establecen el correcto funcionamiento y trabajo coordinado de las diferentes partes. El control se lo desarrolla en ROS con las librerías moveit, gazebo, que rigen el desarrollo de funcionamiento de la celda de trabajo.

#### **Capítulo 4**

#### **Pruebas y Resultados**

El apartado describe las pruebas de funcionamiento de cada una de los sistemas, se evalúan los parámetros y el comportamiento frente a cada prueba. Se realiza la evaluación conjunta de integración de las partes para la conformación de la celda de trabajo, se enfatiza en la evaluación de los parámetros críticos que influyen en la funcionalidad de la celda de trabajo como la sincronización de los sistemas, tiempos de trabajo, rendimiento de los sistemas, evaluación de cargas, calidad de censado, etc. Por último, se realiza una evaluación total del sistema con el análisis de costos y las respectivas conclusiones y recomendaciones.

#### **Diseño de pruebas y experimentos**

El diseño de pruebas se las desarrolla en función a varios factores que rigen el funcionamiento de la celda de trabajo, esencialmente en base a las labores de detección de objetos que se debe realizar durante el proceso de transporte y apilado de cubos que simulan el paletizado. Con estas pruebas se observa el desempeño de la celda de trabajo monitoreando cada uno de las acciones desde la traslación de los bloques sobre la cinta transportadora, sujeción del bloque con el efector final y la acción que debe realizar el brazo robótico por medio de visión artificial al encontrar obstáculos durante la trayectoria de trabajo. Las pruebas se lo realizan con los elementos a paletizar, que son los cubos de diferente color.

La calificación de desempeño para cada factor de las pruebas será en base a porcentajes de apreciación, siendo 100% muy satisfactorio.

## **Prueba de sujeción del actuador final**

La prueba analiza los resultados de sujeción de los bloques mediante la acción

del efector final (Ventosa neumática), ver figura 101.

Los parámetros a ser medidos para el efector final son:

- Altura de acción de la ventosa
- Precisión de sujeción del bloque
- Tiempo de sujeción

## **Figura 101.**

*Prueba de sujeción del efector final*

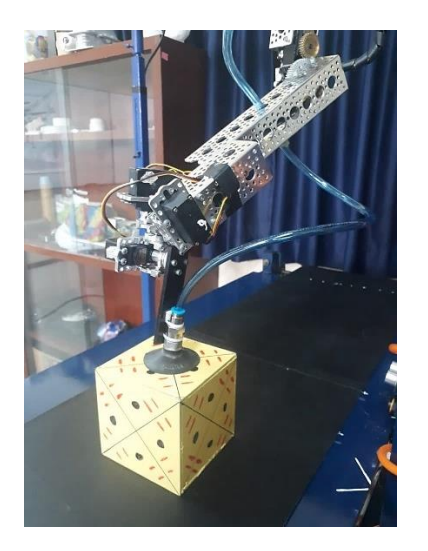

En la tabla 16 se adjunta el formato para el registro de la prueba

## **Tabla 16**

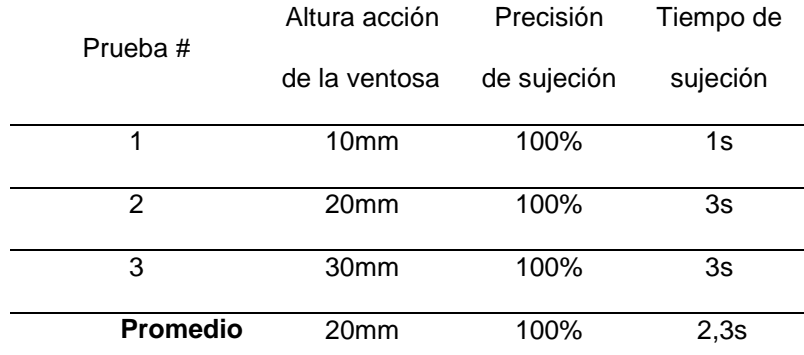

#### *Pruebas de sujeción del efector final y banda transportadora*

Los resultados reflejan que los componentes del sistema neumático cumplen con los parámetros establecidos para el desarrollo de la prueba.

#### **Prueba Banda transportadora**

Para comprobar el correcto funcionamiento de la banda transportadora se consideran aspectos como el tiempo de transporte del producto, sensibilidad de la banda a los sensores de posición, accionamiento suave de transmisión de la banda, calidad de agarre del cubo en la banda transportadora, funcionamiento de los mecanismos y el control eléctrico electrónico. Todos los componentes anteriormente detallados se indican en la figura 102.

### **Figura 102.**

*Prueba de funcionamiento Banda Transportadora*.

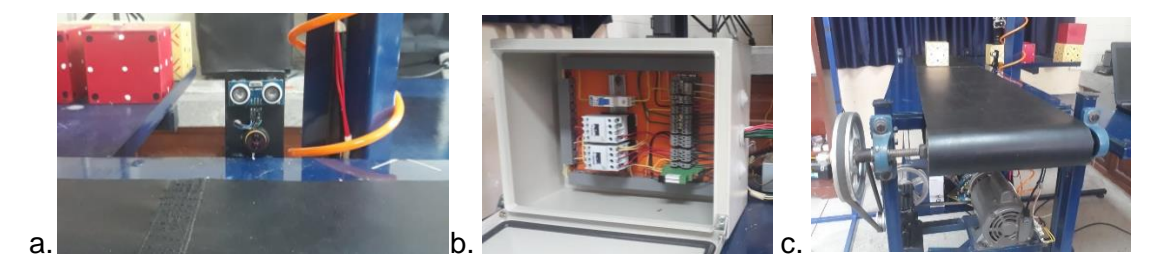

*a) Sensibilidad de sensores, b) Tablero de control eléctrico, c) Adherencia banda*

En la tabla 17 se recopila la información de la prueba.

## **Tabla 17**

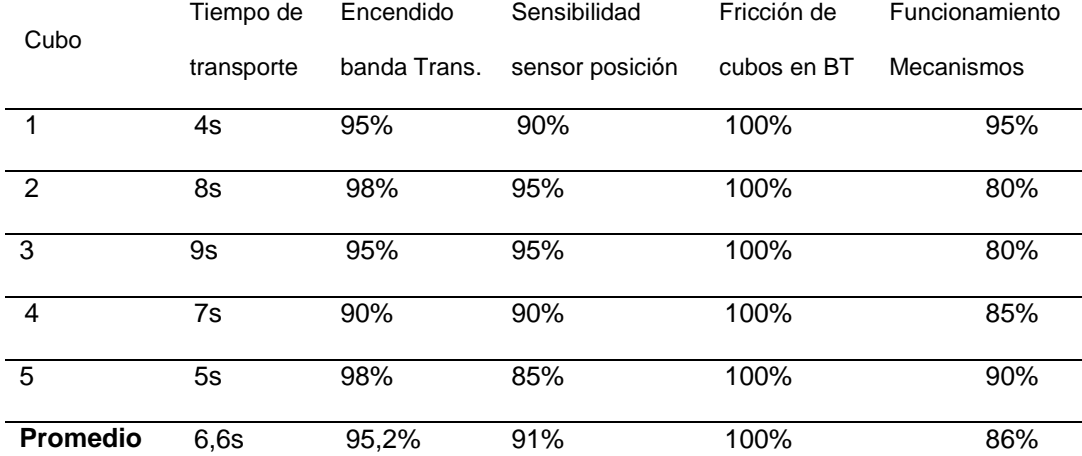

#### *Prueba de banda transportadora*

Los sensores de posición instalados detectan superficies planas perpendiculares a la señal ultrasónica y de infrarrojo, esta es la razón de que los cubos no deben ser colocados de forma inclinada a la señal de los sensores. Al ser un prototipo el tiempo de reacción de encendido y apagado de la banda son retardados. Para mejorar el sistema de banda transportadora se debería adquirir equipos industriales de mayor sensibilidad para que el desempeño del sistema sea de mayor eficiencia.

### **Prueba de adquisición de datos**

La prueba recopila información de los bloques y obstáculos que la cámara Kinect recibe, enviándolos al ordenador para que sean procesados y transmitidos al brazo robótico y elija la trayectoria más adecuada. Los parámetros a analizar en esta prueba son: calidad de la imagen, tiempo de muestreo, nitidez de datos, claridad del espacio de trabajo, ver figura 90. En la tabla 18 se recopila la información de esta prueba.

### **Tabla 18**

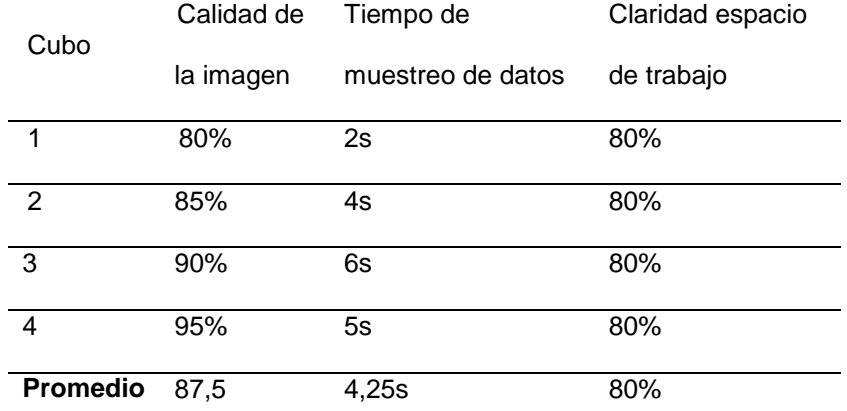

*Prueba de Adquisición de datos*

Las imágenes obtenidas por medio de la cámara Kinect y el procesamiento de la información no son de la mejor calidad debido a la capacidad del procesador del pc. Para mejorar la calidad y la velocidad de procesamiento se deberá conseguir un pc de mayor capacidad.

## **Prueba de control de movimientos del brazo robótico 7GDL**

La prueba verifica los movimientos de los servomotores del brazo robótico de 7GDL. Los parámetros a medirse son: inicio posición cero (home), movimiento y funcionamiento de los servomotores, calidad de transporte del brazo robótico de 7GDL con carga, calidad de apilamiento y finalmente retorno posición cero, ver figura 103.

# **Figura 103.**

*Movimiento del brazo robótico de 7GD y apilamiento de cubos*

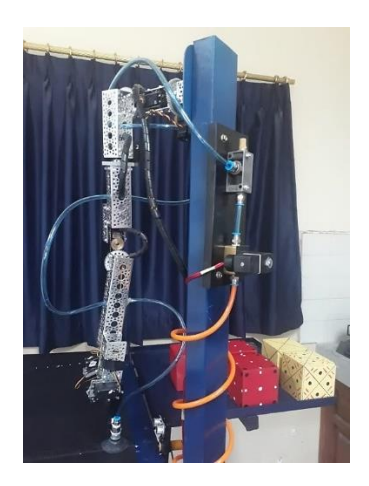

En la tabla 19 se detalla la información de la prueba desarrollada.

## **Tabla 19**

*Prueba de control de movimientos*

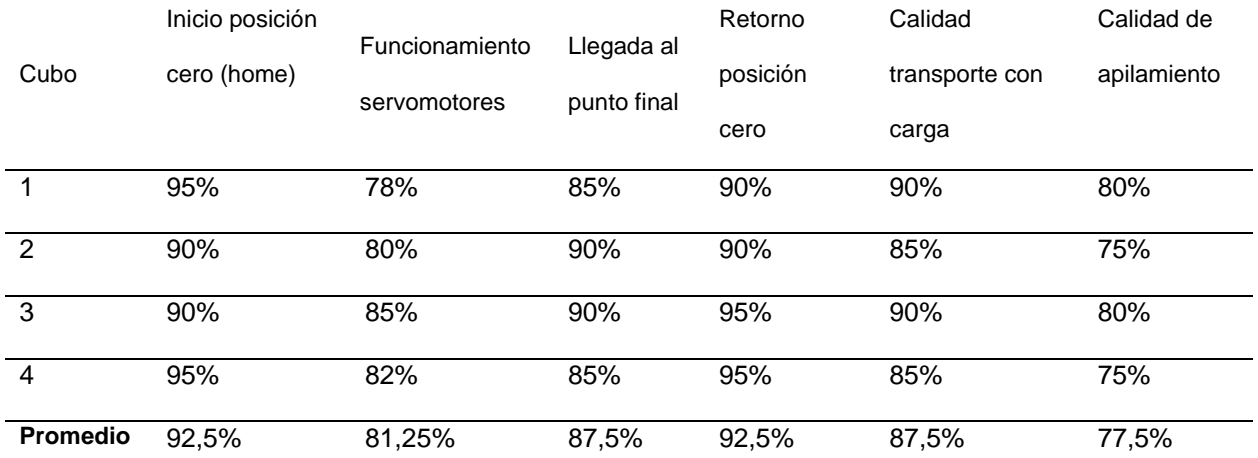

La reacción de inicio, movimientos y parada de los servomotores es retardada debido que son de aplicación educativa con mayor amplitud entre el encoder, piñones.

Para un trabajo de mayor amplitud con aplicaciones industriales colaborativas es necesario emplear servomotores de mayor precisión, fuerza y torque dependiendo del campo de aplicación.

#### **Prueba de detección de obstáculos y trayectoria**

Después de verificar la adquisición de datos, la sujeción y transporte de bloques de madera los movimientos del brazo robótico de 7GDL, es necesario colocar obstáculos para que el sistema de visión artificial los reconozca y envíe la información hacia el ordenador para que el software genere una nueva trayectoria y de esta forma evite colisionarse, ver figura 94. En la tabla 20 se recopila la información de esta prueba.

### **Tabla 20**

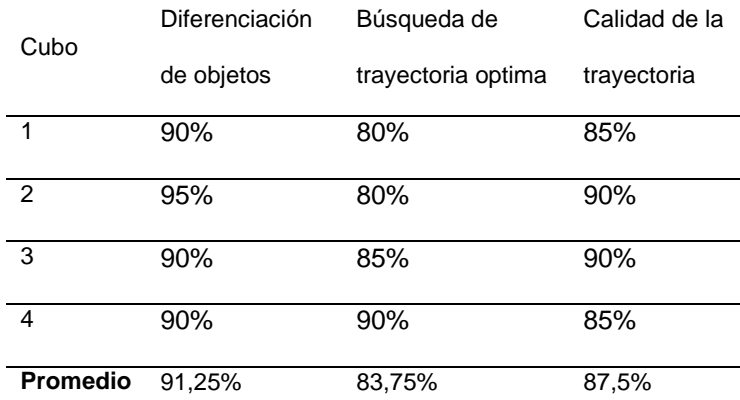

*Pruebas de Obstáculos*

El reconocimiento y procesamiento de obstáculos que ingresan a la zona de trabajo de la celda es retardado debido la capacidad del pc, para mejorar la velocidad de procesamiento sería necesario implementar un pc de mayor capacidad. La calidad de la trayectoria seleccionada y el aprendizaje de visión artificial del sistema es

aceptable generando desplazamientos cortos desde el punto de partida hasta la mesa de almacenamiento.

#### **Interacción total del sistema**

La prueba recolecta la información de interacción entre los sistemas de la celda de trabajo. Se analiza la labor de transporte de los cubos de madera desde la cinta transportadora hacia la mesa de almacenaje tomando en cuenta el riesgo de colisiones, y el tiempo total que dura todo el proceso. En la tabla 21 se recopila la información de la prueba realizada.

#### **Tabla 21**

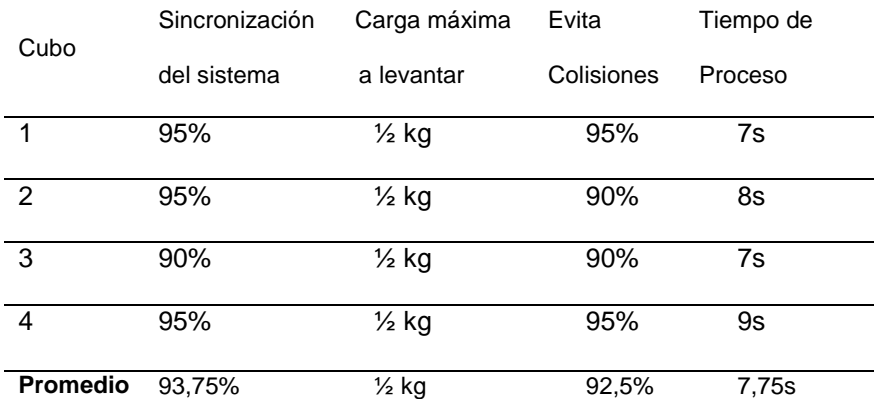

*Pruebas de interacción total del sistema*

La interacción entre los sistemas que componen la celda de trabajo se desempeñan de forma aceptable, pero es susceptible de mejora debido a las limitaciones encontradas en las anteriormente pruebas.

## **Costos del Proyecto**

Para determinar el costo total del proyecto se toman como referencia los costos de implementación de cada sistema de manera general, esto incluye la mano de obra, materiales e insumos que se emplean. En la tabla 22 se detallan los costos por sistemas.

## **Tabla 22**

*Costos del proyecto*

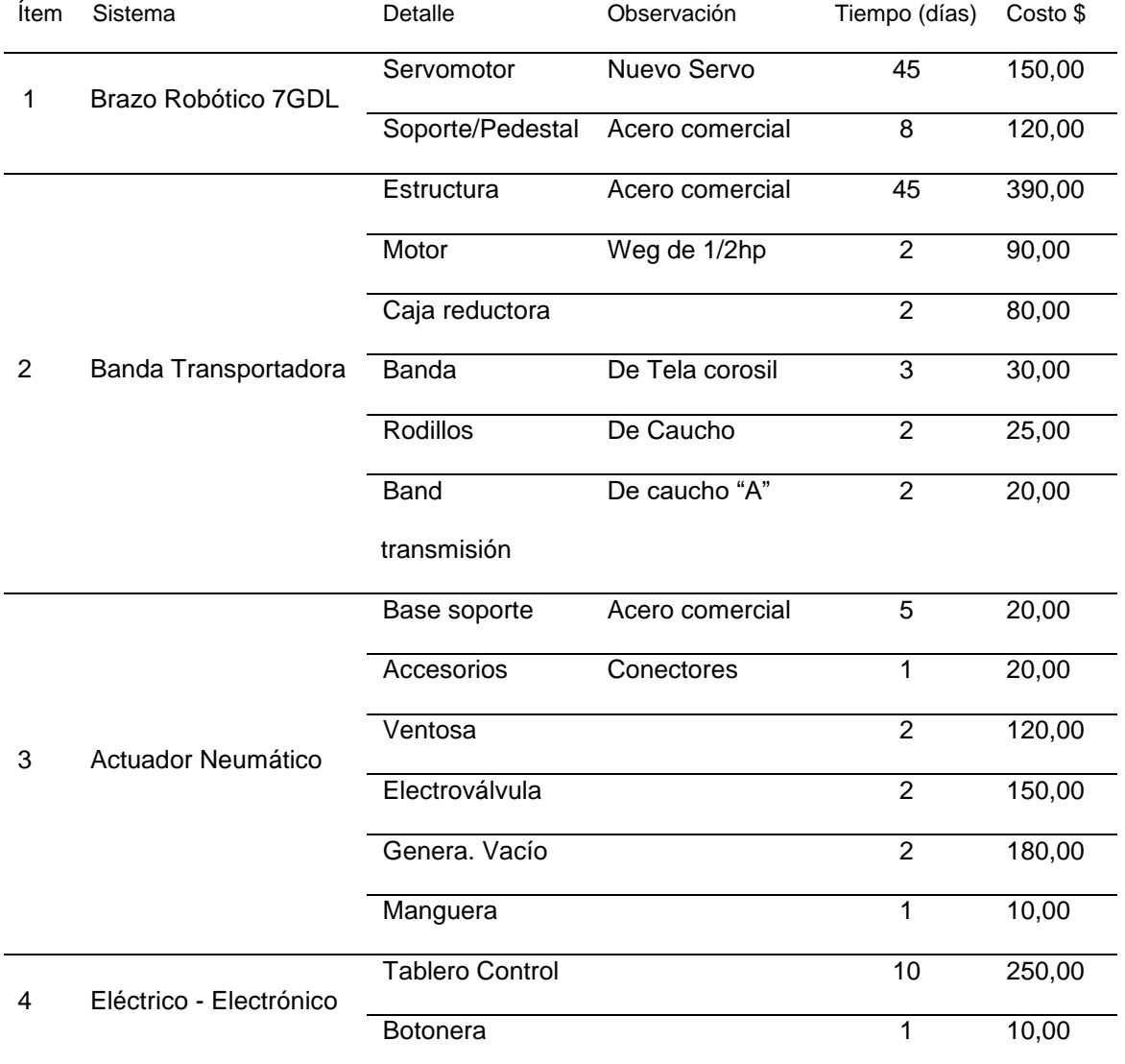

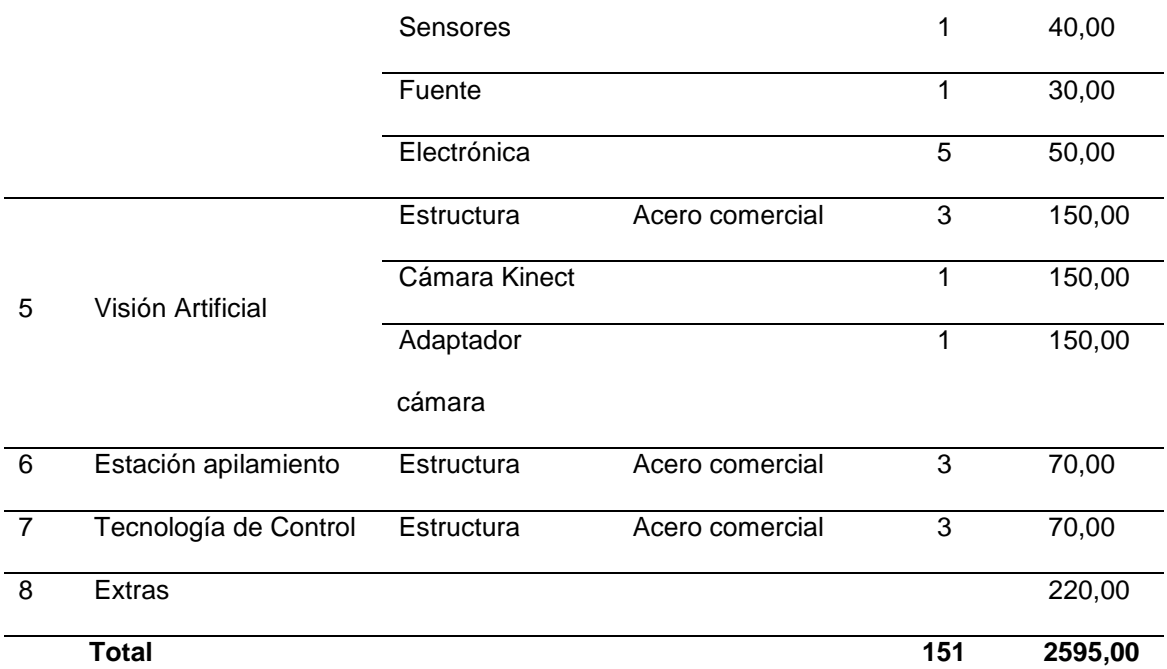

## **Resumen**

Se realizó la secuencia de pruebas para el análisis funcional de cada sistema que compone la celda de trabajo. Para el registro de pruebas desarrolladas se emplea el sistema de porcentaje en base a la observación de funcionamiento de cada sistema. Los costos de la celda de trabajo se desglosan por sistema para determinar la importancia de cada uno de ellos y la influencia de interacción en la celda de trabajo.

#### **Conclusiones y Recomendaciones**

#### **Conclusiones**

- 1. El diseño y construcción del sistema de detección de colisiones para una celda de paletizado, proporciona al investigador una visión realista de lo que se puede desarrollar a nivel país, impulsando nuevos desarrollos para trabajos de mayor alcance.
- 2. La construcción de los componentes de la celda de trabajo se lo desarrolló acorde al diseño de planos de conjunto y de despiece. Los elementos fabricados son; soporte de cámara Kinect, soporte de apilamiento para almacenaje, banda transportadora, efector final neumático, gabinete y unidad de control.
- 3. El brazo robótico de 7GDL del laboratorio de manufactura de la ESPE se lo adecuó para cumplir con el desarrollo de la celda de trabajo. Los elementos rediseñados del brazo son; base soporte, efector final de pinza a ventosa neumática, cambio del servomotor de la primera unión, cambio de tarjetas electrónicas que se ajusten al diseño de la celda. Las mejoras se alinean con los objetivos planteados.
- 4. El sistema de control eléctrico-electrónico de la celda de trabajo cumple con la disposición de encender y apagar la celda colaborativa a través de los sensores de movimiento y del sistema de visión artificial.
- 5. Al ser un prototipo, la adquisición y procesamiento de datos se encuentran dentro de la capacidad del software empleado, por lo que el desempeño de la celda, parte desde el transporte y detección de cubos con visión artificial, la acción de vacío de la ventosa, el transporte de cada cubo desde la banda

transportadora hasta la mesa de almacenamiento, todo esto sorteando obstáculos.

- 6. La celda de trabajo cumple con los parámetros; de seguridad e interacción con el operador, de funcionamiento adecuado del efector final dentro de los rangos de tiempo de succión (2,3s), de altura de acción de la ventosa (20mm) y evasión de colisiones.
- 7. El entrenamiento de censado por medio de visión artificial, requirió de 48 horas de aprendizaje por objeto. Mientras más repeticiones fotográficas realizadas, el sistema aprendió a determinar de mejor manera las fases de inicio de trabajo, forma del objeto a paletizar, identificación de obstáculos presentados en la labor, para que la programación genere la mejor trayectoria evitando colisiones del brazo robótico.

#### **Recomendaciones**

- 1. Con el desarrollo del proyecto investigativo se recomienda incentivar al desarrollo de nuevos proyectos investigativos de carácter industrial y colaborativo, con el objetivo de resolver el problema en los procesos de manufactura de tiempos muertos, creando mejores oportunidades para el desarrollo productivo del país.
- 2. Para nuevos proyectos se recomienda emplear el uso de herramientas de diseño industrial que integren y minimicen los espacios de trabajo, creando celdas de manufactura acorde a las demandas de los sectores industriales y colaborativos.
- 3. Para futuros proyectos se recomienda emplear servomotores de mayor potencia, torque y velocidad con el objetivo de mejorar los tiempos de respuesta de movimiento del manipulador robótico y que éstos sean más precisos en la labor colaborativa.
- 4. El encendido y apagado de los sistemas de la celda de trabajo pueden ser más eficaces implementando sensores de movimiento con capacidad de aprendizaje, conjugados con equipos de última generación para el transporte de partes y piezas cuyo resultado final será una celda de aplicación industrial y colaborativa.
- 5. En nuevos proyectos educativos se recomienda desarrollar la celda de trabajo colaborativa, con robots industriales del laboratorio de la institución, con el objetivo de mejorar rendimientos, precisión y exactitud que se asemejen a la realidad de una aplicación de mayor envergadura.
- 6. Para mejorar la succión del efector final se recomienda emplear ventosas para superficies irregulares que garantizan la succión de cualquier superficie.

147

7. Para futuros proyectos donde el sistema requiera censados y aprendizajes de mejor calidad con menores márgenes de error, se recomienda emplear un hardware y software de mayor capacidad que faciliten la interpretación en tiempo real de la información procesada.

#### **Bibliografía**

Arnaldo Héctor, F. L. (2007). Interdisciplinariedad aplicada a una Tecnología actual, en el Diseño de una Celda Robotizada. *Revista Iberoamericana de Tecnología en Educación y Educación en Tecnología*, 71-82.

ARRIBAS, F. (28 de ABRIL de 2017). *NORMAS TÉCNICAS EN SEGURIDAD ROBÓTICA*. MADRID, ESPAÑA: UNE.

BARRIENTOS. (1996). *Fundamentos de Robótica.* Madrid: Sin Editorial.

BIANCO, S. (2016). ANÁLISIS COMPARATIVO DE ALGORITMOS DE MINERÍA DE SUBGRADOS FRECUENTES. *REVISTA LATINOAMERICANA DE INGENIERÍA DE SOFTWARE*, 1-32.

CÓRDOVA ALEXANDER, Q. W. (2018). Diseño, Control e Implementación de una Celda Robotizada para Clasificación de Productos Mediante el Trabajo Colaborativo de dos Robots Scara". Sangolquí, Pichincha, Ecuador: ESPE.

CORREA, A. C. (2005). SISTEMA ROBÓTICOS TELEOPERADOS. *CIENCIA E INGENIERIA NEOGRANADINA*, 62-72.

CORTÉS, F. R. (2016). *ROBÓTICA CONTROL DE ROBOTS MANIPULADORES.* MÉXICO D.F: ALFAOMEGA GRUPO EDITOR S.A.

F. GOMEZ BRAVO, F. C. (2003). PLANIFICACIÓN DE TRAYECTORIAS EN ROBOTS MÓVILES BASADA EN TÉCNICAS DE CONTROL DE SISTEMAS NO HOLÓNOMOS. *UNIVERSIDAD DE HUELVA*, 1-8.

F. TORRES, J. P. (2004). *Robots y Sistemas Sensoriales.* Madrid: Pearson Educación S.A.

GALDOS, J. O. (2016). *YUMI. ROBOT COLABORATIVO ABB DE DOBLE BRAZO.* ABB.

GALICIA, C. T. (2018). *LA INDUSTRIA DEL FUTURA.* GALICIA: CTAG.

Granda Ramos Andrés Alejandro, Q. A. (2016). Construccion de un Prototipo de Brazo Robótico de 7GDL Teleoperado Mediante Captura de Movimiento Inercial. *Tesis*. Sangolquí, Pichincha, Ecuador.

GROOVER, M. P. (2010). *FUNDAMENTALS OF MODERN MANUFACTURING.* UNITED STATES OF AMERICA: JOHN WILEY & SONS, INC.

Gurgul, M. (2018). *Industrial Robots and Cobots, Everithing you need to know about your future co-Worker.* INKPAD.

HELBERT E. ESPITIA, J. I. (2014). ALGORITMO DE OPTIMIZACIÓN BASADO EN ENJAMBRES DE PARTÍCULAS. *TECNURA*, 24-37.

HERNÁNDEZ, O. C. (2015). *ROBÓTICA ANÁLISIS, MODELADO, CONTROL E IMPLEMENTACIÓN.* VICTORIA, MEXICO: OMNIASCIENCE.

J.F. GUERRERO, M. V.-M. (2014). SEGUIMIENTO DE TRAYECTORIAS DE UN ROBOT MÓVIL (3,0) MEDIANTE CONTROL ACOTADO. *REVISTA* 

*IBEROAMERICANA DE AUTOMÁTICA E INFORMÁTICA INDUSTRIAL*, 426-434.

JHON E. GONZÁLEZ, D. F. (2017). DISEÑO DE RELAJADORES DE CAMPO ELÉCTRICO USANDO OPTIMZACIÓN POR ENJAMBRE DE PARTÍCULAS Y EL MÉTODO DE ELEMENTOS FINITOS. *TECNO LÓGICAS*, 27-39.

JHON J. SANABRIA S, J. F. (2011). DETECCIÓN Y ANÁLISIS DE MOVIMIENTO USANDO VISIÓN ARTIFICIAL. *SCIENTIA ET TECHNICA*, 181.

JOSÉ SANTOS REYES, R. J. (2005). *Evolución Artificial y Robótica Autónoma.* México D.F.: Alfaomega.

JULIO C. TAFUR SOTELO, E. S. (2018). Sistema de Visión Artificial para el Reconocimiento y Manipulación de objetos utilizando un Brazo Robótico. *Pontificia Universidad Católcica de Perú*.

M.F. ALY, A. A. (2014). SIMULATION OF OBSTACLES ' EFFECTS ON INDUSTRIAL ROBOTS' WORKING SPACE USING GENETIC ALGORITHM. *KING SAUD UNIVERSITY*, 132-143.

MAJ STENMARK, J. M. (2014). KNOWLEDGE BASED INSTRUCTION OF MANIPULATION TASKS FOR INSDUSTRIAL ROBOTICS. *ROBOTICS AND COMPUTER INTEGRATED MANUFACTURING* , 56-67.

MARIO PEÑA, I. L. (2018). Un Proceso de aprendizaje para Reconocimiento de Objetos en Línea y tareas Robotizadas. *Imas, Unam*, 85.

Martín, D. F. (2019). Aprende Robótica desde Cero. San Francisco, California, EEUU.

MORGAN. Q, B. G. (2015). *PROGRAMMING ROBOTS WITH ROS.* UNITED STATES OF AMERICA: O' REILLY MEDIA , INC.

PEREDA, J. S. (JULIO de 2018). ROBOTS INDUSTRIALES: Una nueva forma de trabajo. *SEGURIDAD Y SALUD EN EL TRABAJO*, págs. 6-10.

RADU BOGDAN, S. C. (2014). 3D IS HERE: POINT CLOUD LIBRARY. *PCL*, 1-

4.

SANTIAGO MARTÍNEZ, R. S. (31 de MAYO de 2009). CONTROL Y COMPORTAMIENTO DE ROBOTS OMNIDIRECCIONALES. MONTEVIDEO, URUGUAY.

Shivanand H.K, B. M. (2006). *Flexible Manufacturing System.* New Delhi: New Age International (P) Limited, Publishers.

SUSANA R. YESA, J. M. (2009). *Introducción a la Robótica.* Madrid: Paraninfo. USATEGUI, J. M. (1999). *Robótica Práctica.* Madrid: Paraninfo.

VÍCTOR J. GONZÁLEZ, R. M. (2005). EVADIENDO OBSTÁCULOS CON ROBOTS MÓVILES. *UNAM*, 1-9.

WU, T. (2018). Los Efectos de la Robotización y de la Inteligencia Artificial en el Sector Automotriz. *Universidad de Barcelona*, 10.